# **UNIVERSIDAD DE SANCTI SPÍRITUS "JOSÉ MARTÍ PÉREZ"**

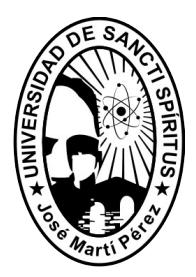

# TESIS EN OPCIÓN AL TÍTULO DE MÁSTER EN NUEVAS TECNOLOGÍAS PARA LA EDUCACIÓN

**Título:** Sitio Web para la autopreparación de los cursistas del Diplomado de "Contabilidad y Finanzas" de la Sede Universitaria de Cabaiguán.

*Autora: Ing. Yelena Carmona Catalá* 

*Tutora: Msc. Omaira Silvia Catalá Concepción*

*Consultante: Msc. Félix Miguel Carmona Valero*

**2010**

**"Año del 51 aniversario del triunfo de la Revolución"**

#### **RESUMEN**

El presente trabajo propone un Sitio Web dirigido a mejorar el nivel de autopreparación de los cursistas del Diplomado de "Contabilidad y Finanzas" de la Sede Universitaria de Cabaiguán. Para su realización se utilizaron métodos de investigación educativa en los niveles teórico, empírico y matemático, así como instrumentos asociados a ellos. Se analizaron las tendencias, metodologías y tecnologías actuales que posibilitaron confeccionar el Sitio Web, permitiendo a los usuarios revisar informaciones sobre el Diplomado, bibliografías referentes a los temas que en este se abordan, así como la oportunidad de consultar sus dudas a los profesores y responder ejercicios que le ayuden en su autopreparación.

Se validó la efectividad del Sitio Web mediante el criterio de expertos, las evaluaciones otorgadas por los mismos, se tabularon y procesaron estadísticamente siguiendo los pasos establecidos por el método Delphi, obteniendo de este, juicios de valor sobre el aporte que brinda el Sitio Web.

# **ÍNDICE**

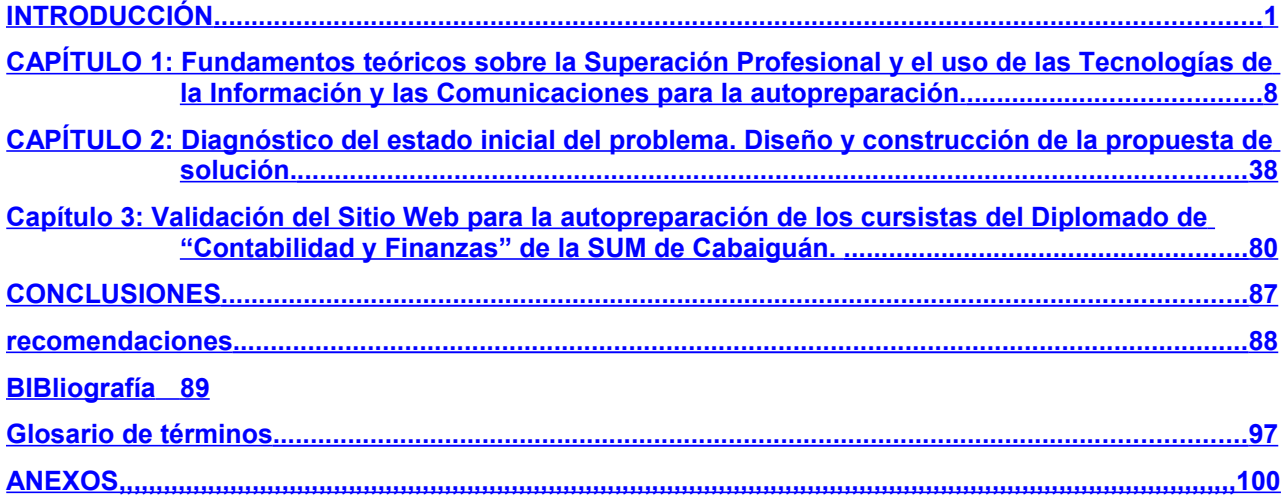

## **ÍNDICE DE FIGURAS**

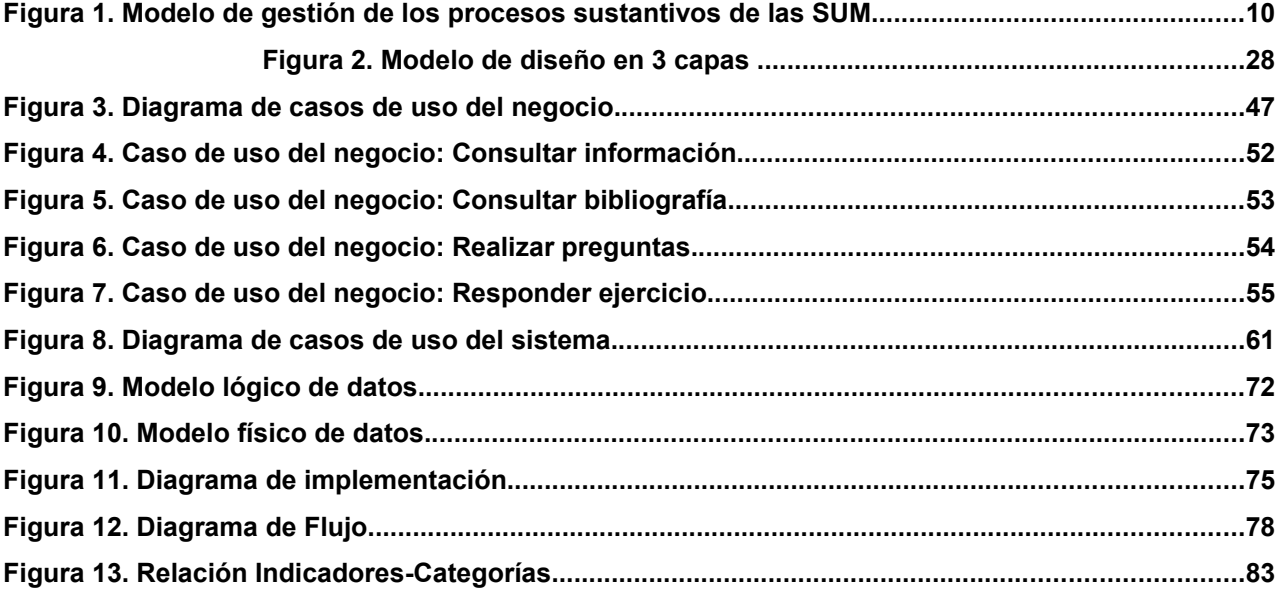

## ÍNDICE DE TABLAS

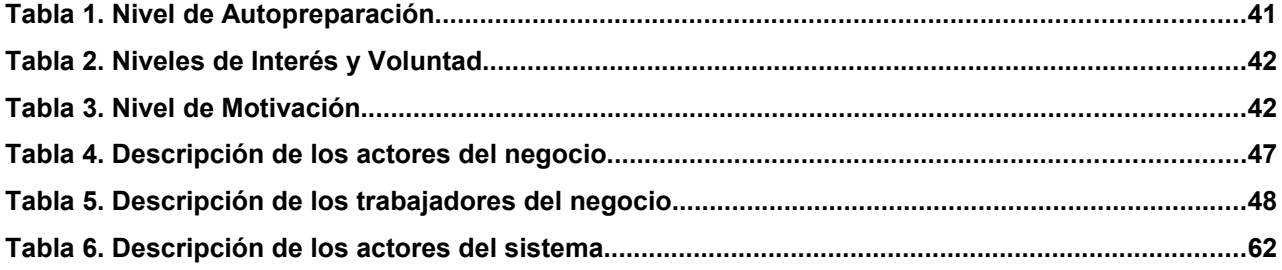

# <span id="page-5-0"></span>**INTRODUCCIÓN**

A lo largo de la historia se han producido avances científicos e innovaciones tecnológicas que han marcado profundamente la evolución de la humanidad. A partir de la segunda mitad del siglo XX, la rapidez sin precedentes en el desarrollo de estos dos aspectos, modificó los paradigmas de la visión que los seres humanos tenían acerca de las interacciones sociales; han ocurrido transformaciones en la manera de trabajar, aprender, comunicarse, y en este proceso de cambio tuvieron un protagonismo decisivo las denominadas tecnologías de la información y las comunicaciones (TIC). Así se han desarrollado sistemas computacionales que son capaces de brindar a los usuarios un ambiente cómodo y de rápida comprensión para lograr la explotación de las capacidades que brindan actualmente las microcomputadoras.

El Comandante de la Revolución Ramiro Valdés Menéndez (1997:5), en su conferencia magistral sobre la necesidad de la informatización de la sociedad cubana, retoma las palabras expresadas por el comandante Ernesto Che Guevara, en marzo de 1962, cuando afirmó: "El mundo camina hacia la era electrónica. Todo indica que esta ciencia se constituirá en algo así como una medida del desarrollo; quien la domine será un país de vanguardia, vamos a volcar nuestros esfuerzos en este sentido con audacia revolucionaria".

En la actualidad estas palabras del guerrillero heroico tienen plena vigencia, pues hoy las computadoras controlan el funcionamiento de máquinas, procesos y, en ocasiones, la calidad de los productos. También tienen gran utilidad en el transporte, las comunicaciones, en la medicina, en la educación, entre otras. Las computadoras han revolucionado todos los órdenes de la vida moderna.

La Revolución Cubana en los inicios del siglo XXI se ha proyectado como línea estratégica fundamental para el desarrollo cultural, político-ideológico y social la "Gran Batalla de Ideas", que tiene como objetivo elevar la cultura general integral del pueblo, de manera que se preparen ideológica y profesionalmente para enfrentar las agresiones mediáticas, así como elevar la disposición hacia las diversas tareas económicas, políticas y sociales. Esta línea estratégica se concreta en los múltiples programas de la Revolución a los cuales se incorporan diversos sectores de la sociedad.

Cuba busca formas sustentables para lograr tan altos propósitos, hoy muestra elevados niveles de escolarización que le permiten lanzar el reto de proponerse universalizar el conocimiento. En términos prácticos, significa la oportunidad de crear facilidades para que todos los individuos estudien sin límites, durante toda la vida, con lo que se propicia el disfrute personal y la utilización culta del tiempo libre.

Con la entrada del siglo XXI se han creado sedes universitarias en todos los municipios del país, para garantizar la continuidad de estudios universitarios a todos los egresados de los Programas de la Revolución en los lugares donde residen y trabajan, y la extensión de los procesos sustantivos universitarios a toda la sociedad, su desarrollo y demandas en sus diferentes ámbitos.

Esta nueva universidad abierta a toda la sociedad, se distingue de la universidad clásica, básicamente, porque trasciende sus muros tradicionales y desarrolla sus procesos en íntima relación con las comunidades, perfeccionándolos continuamente como parte de una interacción de la que todos participan. Se trabaja intensamente en el perfeccionamiento de los actuales planes y programas de estudio para lograr que respondan más integralmente a las exigencias del desarrollo económico y social; se fortalece y amplía el papel de las universidades en la investigación científica con resultados de alto impacto para la sociedad y se incrementan los estudios de postgrado en sus diferentes modalidades, pretendiendo con la formación de mejores profesionales, mejorar la calidad y la eficiencia en el desempeño ocupacional, permitiendo con esto la obtención de profesionales más integrales y que sean capaces de aportar a la organización el aprendizaje que han adquirido.

Las condiciones actuales en las que se desarrolla la economía cubana demandan una superación de los especialistas económicos, que les permita tomar decisiones coherentes con el entorno y de esa forma elevar la eficiencia de las empresas en todos y cada uno de los territorios del país. Por tanto, la necesidad de la sociedad de disponer de profesionales con una sólida formación que permita conjugar una elevada especialización funcional con una gran versatilidad y que favorezca la polivalencia frente a los cambios, es reconocida como uno de los factores de competitividad de las organizaciones empresariales.

2

*Introducción*

Ante esta problemática, la Carrera de Contabilidad y Finanzas de la sede universitaria de Cabaiguán, ofrece el Diplomado de "Contabilidad y Finanzas", concebido para el desarrollo de conocimientos científico-técnicos y habilidades en el campo económicofinanciero y de la gestión empresarial, que les permitirá a los cursistas, una vez finalizado, poder enfrentar de forma creativa las tareas de dirección en los diferentes sistemas organizativos donde laboran, respondiendo a las exigencias del desarrollo económico y social del país en las condiciones actuales.

EL Diplomado está integrado por tres módulos, compuestos por un total de ocho asignaturas, Contabilidad Financiera, Análisis de los Estados Financieros, Contabilidad de Costo, Decisiones Financieras, Control Interno, Auditoría, Finanzas Públicas y Decisiones de Inversión. La bibliografía necesaria para estas asignaturas está destinada al proceso de formación de los estudiantes de la carrera de Contabilidad y Finanzas de la SUM de Cabaiguán, por lo que es muy limitada para los cursistas. Además existe bibliografía digitalizada, pero está muy disgregada.

Se han realizado búsquedas en Internet acerca de las disciplinas de Contabilidad y Finanzas con el fin de comprobar la existencia de alguna herramienta informática que proporcione un mejor acceso a materiales de estudio, que faciliten la autopreparación de los profesionales que cursan el diplomado y son numerosos los resultados obtenidos. Es cierto que existe mucha bibliografía en la red, actualizada y relacionada con el tema. Se puede encontrar gran cantidad de información de numerosos autores; pero teniendo en cuenta que el objetivo de la búsqueda es encontrar algún software, que caracterizado por su novedad, brinde facilidades de acceso a materiales sobre los contenidos del Diplomado y que por tanto, constituya un apoyo para la autopreparación de sus cursistas. Es posible que en algún lugar del mundo se haya desarrollado una herramienta sobre esta temática, pero al no estar al alcance de todos se convierte en una limitación.

Teniendo en cuenta esta limitación planteada, unido a las particularidades del personal al que está dirigido el Diplomado y las posibilidades que brindan las tecnologías de la información y las comunicaciones para la autopreparación, permitieron plantear como **problema científico** de esta investigación: ¿Cómo mejorar mediante el uso de las TIC el nivel de autopreparación de los cursistas del Diplomado de "Contabilidad y Finanzas" de la Sede Universitaria de Cabaiguán?

3

Se consideró como **objeto de estudio** de la investigación, el Proceso de Superación Profesional en la Universalización y como **campo de acción** la autopreparación de los cursistas del Diplomado de Contabilidad y Finanzas de la Sede Universitaria de Cabaiguán.

El **objetivo** de la investigación es diseñar un Sitio Web dirigido a mejorar el nivel de autopreparación de los cursistas del Diplomado de Contabilidad y Finanzas de la Sede Universitaria de Cabaiguán.

Para la búsqueda del conocimiento científico se formularon las siguientes **Preguntas Científicas**:

- ¿Cuáles son los fundamentos teóricos y metodológicos que sustentan el empleo de las TIC para la autopreparación de los profesionales?
- ¿Cuál es el estado actual del nivel de autopreparación de los cursistas del Diplomado de "Contabilidad y Finanzas" de la Sede Universitaria de Cabaiguán?
- ¿Cómo diseñar un Sitio Web para mejorar el nivel de autopreparación de los cursistas del Diplomado de "Contabilidad y Finanzas" de la Sede Universitaria de Cabaiguán.
- ¿Cómo validar la efectividad del Sitio Web dirigido a mejorar el nivel de autopreparación de los cursistas del Diplomado de "Contabilidad y Finanzas de la Sede Universitaria de Cabaiguán".

Para dar cumplimiento a la investigación se desarrollaron las siguientes **tareas científicas:**

- Determinación de los fundamentos teóricos y metodológicos relacionados con la superación profesional y las posibilidades que brinda el empleo de las TIC para la autopreparación de los profesionales.
- Diagnóstico del estado actual del nivel de autopreparación de los cursistas del Diplomado de "Contabilidad y Finanzas" de la Sede Universitaria de Cabaiguán.
- Diseño de un Sitio Web dirigido a mejorar el nivel de autopreparación de los cursistas del Diplomado de "Contabilidad y Finanzas" de la Sede Universitaria de Cabaiguán.
- Validación por criterio de expertos del Sitio Web dirigido a mejorar el nivel de

autopreparación de los cursistas del Diplomado de "Contabilidad y Finanzas de la Sede Universitaria de Cabaiguán".

La **población** y la **muestra** coinciden, constituidas estas por los 46 cursistas del Diplomado de "Contabilidad y Finanzas" de la Sede Universitaria de Cabaiguán, significando la muestra el 100% de la población y siendo de esta manera representativa.

Se declaran como **variables** de este proceso las siguientes**:**

#### **Variable independiente:** Sitio Web.

Se asume que la mayoría de las definiciones actuales, coinciden que un sitio Web es un conjunto de páginas Web enlazadas entre sí. Cuenta con una página principal a través de la cual se podrá acceder al resto de las páginas del sitio. Estas tratan sobre contenidos específicos y pueden proporcionar información relacionada con instituciones, distribuir materiales, entre otros. Es almacenado en algún sistema de cómputo que se encuentre conectado a una red de información, de tal forma que pueda ser consultado por cualquier persona que se conecte a esta red de comunicaciones y que cuente con los permisos apropiados para hacerlo.

**Variable dependiente:** Nivel de autopreparación de los cursistas del Diplomado de "Contabilidad y Finanzas de la Sede Universitaria de Cabaiguán".

Al operacionalizar la variable dependiente, se determinaron las siguientes dimensiones e indicadores: **(ANEXO 1. Organigrama)**

#### **Dimensión 1:** Cognitiva

Autopreparación de los cursistas.

Indicadores:

- 1.1 Resolución de los ejercicios de estudio independiente.
	- 1.1.1 Accesibilidad a bibliografía orientada.
	- 1.1.2 Disponibilidad de bibliografía necesaria.
- 1.2 Calidad de la participación en la fase comprobatoria.
- 1.3 Dominio que demuestran sobre el contenido.
- 1.4 Tiempo y facilidades de que disponen para aclarar dudas.
- 1.5 Criterios emitidos sobre facilidades para la autopreparación del contenido que se aborda.
- 1.6 Disponibilidad de sistemas de ejercicios para sistematizar conocimientos.

**Dimensión 2:** Motivacional

Motivación de los cursistas por autoprepararse.

- 2.1 Interés por autoprepararse.
	- 2.1.1 Resolver ejercicios.
	- 2.1.2 Consultar dudas.
	- 2.1.3 Ampliar conocimientos.
- 2.2 Voluntad para autoprepararse.
	- 2.2.1 Independencia en la resolución de tareas.
		- 2.2.1.1 Resolver satisfactoriamente las tareas sin ayuda de otra persona.
		- 2.2.1.2 Optar por ayudar a los compañeros que no han tenido éxito en la tarea.
	- 2.2.2 Perseverancia.
		- 2.2.2.1 Frente al fracaso propio comenzar nuevamente.
		- 2.2.2.2 Mantener una energía constante.

En la concepción de esta investigación se utilizaron **métodos de investigación** con sus correspondientes instrumentos.

- 
- 
- Inductivo deductivo. La encuesta
- 

- Análisis y síntesis. • Análisis documental Cálculo porcentual
- Histórico- lógico. La observación científica
	-
- Modelación. Fl criterio de expertos.

#### **Del nivel teórico: Del nivel empírico: Del nivel matemático:**

La **novedad científica** de la presente investigación reside en que por primera vez se diseña en el municipio Cabaiguán un Sitio Web dirigido a mejorar el nivel de autopreparación de los cursistas del Diplomado de "Contabilidad y Finanzas" de la Sede Universitaria municipal, aprovechando los beneficios de las TIC y en especial de los Sitios Web; ya que no existe otro antecedente a este que haya sido objeto de diseño.

El **aporte práctico** radica en el Sitio Web como recurso mediático que contribuya a mejorar la autopreparación de los cursistas del Diplomado de "Contabilidad y Finanzas" de la Sede Universitaria de Cabaiguán, puesto que le permite a los usuarios revisar informaciones sobre el Diplomado, bibliografías referentes a los temas que se abordan en el mismo, así como la posibilidad de consultar sus dudas a los profesores y responder ejercicios que le ayuden en su autopreparación.

La memoria gráfica del informe está conformada por: Introducción, tres capítulos, Conclusiones, Recomendaciones, Bibliografía, Glosario de términos y Anexos.

La introducción expresa las características esenciales del diseño teórico y metodológico del trabajo investigativo y otros aspectos generales relacionados con la significación de sus resultados.

En el capítulo uno aparece el análisis de la bibliografía revisada que permitió la fundamentación teórica del objeto de estudio, sobre la base de la superación profesional y la autopreparación en particular. Se aborda la importancia de las TIC en la educación y se brinda toda una serie de nociones sobre sitios web y las potencialidades de estos para la autopreparación, así como las tendencias y metodologías actuales que se utilizan en el desarrollo de los mismos.

En el capítulo dos se expone el análisis de la información aportada por el diagnóstico realizado y el diseño de la propuesta de solución, que incluye las tendencias, metodologías y tecnologías utilizadas, la fundamentación de dichas metodologías, los principios de diseño y la navegación del sistema.

En el capítulo tres se muestra la validación por criterio de expertos del Sitio Web para la autopreparación de los cursistas del Diplomado de "Contabilidad y Finanzas" de la SUM Cabaiguán, utilizando para la misma el método Delphi y obteniendo de este modo, juicios de valor sobre el aporte que se propone.

# <span id="page-12-0"></span>**CAPÍTULO 1: Fundamentos teóricos sobre la Superación Profesional y el uso de las Tecnologías de la Información y las Comunicaciones para la autopreparación.**

# **1.1 La autopreparación como forma de la Superación Profesional en la Universalización.**

### **1.1.1 La Universalización de la Educación Superior en Cuba.**

Desde los inicios mismos del triunfo revolucionario, la política social del estado cubano ha implicado la inversión de cuantiosos recursos materiales, humanos y financieros para atender la educación de todo el pueblo. La propia obra revolucionaria es una obra educativa de formación de nuevas generaciones de obreros calificados, técnicos y profesionales, encargados de contribuir al desarrollo económico y social del país.

Según Horruitiner (2006), la universalización, caracteriza el sistemático proceso de transformaciones de la educación superior, dirigido a la ampliación de posibilidades y oportunidades de acceso a la universidad y a la multiplicación de los conocimientos, con lo cual se contribuye a un incremento paulatino de los niveles de equidad y de justicia social.

La Universalización de la Educación Superior debe entenderse como un proceso iniciado con el triunfo de la Revolución. Tiene como premisa la campaña nacional de alfabetización -masivo proceso que involucró a miles de jóvenes en la noble tarea de enseñar a leer y escribir- y avanza y se fortalece gradualmente desde la Reforma Universitaria de 1962 hasta nuestros días.

Para el citado autor (Ídem), es la Universalización de la Educación Superior la extensión de la Universidad y de todos sus procesos sustantivos a toda la sociedad a través de su presencia en los territorios, permitiendo la obtención de una elevada cultura integral de los ciudadanos.

La idea de Fidel de convertir al país en una Universidad es el reto que se desarrolla hoy, con resultados palpables. El programa de Universalización es uno de los de mayor trascendencia, humanismo e impacto social, que permite revelar las posibilidades que existen en los municipios para ampliar el acceso y a la vez para poner a prueba la capacidad de respuesta de la educación superior, lo que ha llevado a un redimensionamiento de la vida social y cultural de los municipios, su impacto hay que verlo tanto en el plano social general como a un nivel individual y familiar, pues abre nuevas perspectivas al desarrollo ciudadano y a la vez crea las condiciones para la transformación de la vida social y material de cada territorio.

La universalización de la educación superior debe lograr en los municipios la gestión de recursos humanos altamente calificados, desarrollo científico tecnológico, formación de valores profesionales, relacionando las leyes, principios y componentes didácticos y relacionando el proceso curricular con el contexto histórico que les tocó vivir.

#### **1.1.2 Las Sedes Universitarias Municipales y sus procesos sustantivos.**

En el año 2002 se inicia una nueva etapa de la Universalización, que permitió la apertura de las Sedes Universitarias Municipales (SUM) en todos los territorios del país, con el propósito de fortalecer y dinamizar las relaciones de la universidad con el territorio en las condiciones económico-sociales particulares de Cuba. Las mismas corresponden su origen a la necesidad de brindar formación universitaria a los jóvenes que deben vincularse a importantes tareas del desarrollo social en los respectivos territorios, pero la misma experiencia de las SUM se convierte en un propicio marco para desencadenar acciones encaminadas a contribuir al desarrollo integral de los municipios, por lo que paulatinamente han ido ganando otros procesos sustantivos del quehacer universitario (MES, 2005).

La interacción de la formación de pregrado y postgrado, el desarrollo de proyectos de investigación científico técnica y la ampliación de la labor de servicios a la comunidad, en función de las necesidades concretas del territorio ha ido convirtiendo a las SUM en importantes protagonistas del desarrollo social. La satisfacción de superación individual y grupal, la solución de los problemas técnicos en las unidades organizativas de base, la influencia en la solución de los problemas de la comunidad y la difusión del conocimiento en estas constituyen, entre otras, tareas a realizar por las sedes en su propósito de contribuir al desarrollo social. Esto responde al modelo actual de gestión de los procesos sustantivos de las SUM (MES, 2006).

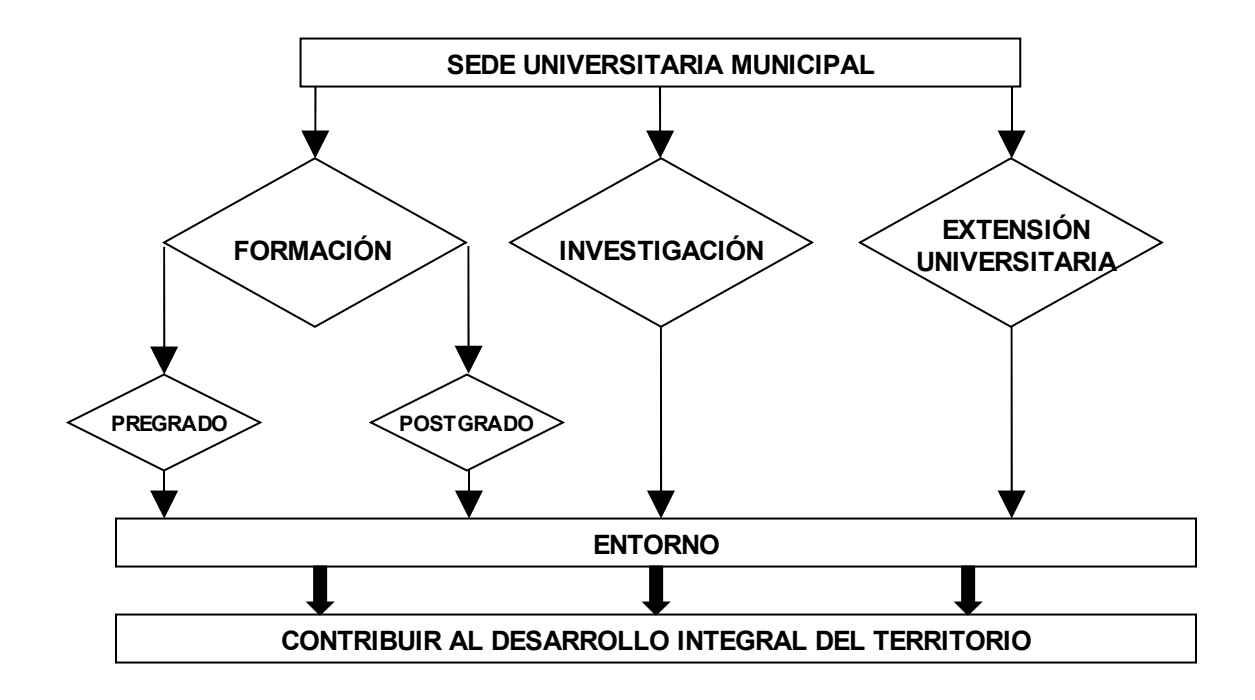

**Figura 1. Modelo de gestión de los procesos sustantivos de las SUM.**

La extensión de los procesos sustantivos en la SUM se realiza de forma coordinada e integrada con los organismos, organizaciones y entidades del municipio. Los postgrados dan respuesta a las demandas de desarrollo sostenible del municipio, así como las especialidades y maestrías.

A partir de la creación de estas sedes universitarias, los municipios pueden asumir un papel más activo en la gestión de los profesionales que necesitan para su desarrollo, para lo cual se requiere una alta integración de todos los factores, encabezados por el gobierno municipal y bajo la conducción del Partido. Sólo de ese modo se lograrán cabalmente los ambiciosos objetivos que la Revolución se ha propuesto con esta nueva etapa de la Universalización de la Educación Superior.

# **1.1.3 Teoría y algunas reflexiones desde el enfoque histórico cultural para la educación de postgrado.**

Como bien se ha expresado, la Universalización de la Educación Superior en el país, constituye hoy uno de los retos fundamentales que asumen las casas de altos estudios. Esta expresión no es ajena a la Sede Universitaria del municipio Cabaiguán, la cual acoge a estos Programas de la Revolución con mucho beneplácito y responsabilidad, apreciándose hoy un ambiente muy favorable en su entorno, lo que se puede corroborar en su accionar, todo ello con el propósito de garantizar la continuidad de estudios a los egresados de los distintos programas que constituyen fuentes de ingreso a la educación superior, en su anhelo de formarse como profesionales de alta calidad y de continuar elevando su nivel cultural en sentido general, así como dar respuesta a las demandas de desarrollo sostenible del municipio brindando diferentes postgrados.

En el Reglamento de Educación de Postgrado vigente se plantea que "La educación de postgrado es una de las direcciones principales de trabajo de la educación superior en Cuba, y el nivel más alto del sistema de educación superior. A la vez que atiende demandas de capacitación que el presente reclama, se anticipa a los requerimientos de la sociedad, creando las capacidades para enfrentar nuevos desafíos sociales, productivos y culturales." (MES, 2004:2).

La importancia de la educación de postgrado se fundamenta, de un lado, en la evidencia histórica de la centralidad de la educación, la investigación y aprendizaje colectivo en los procesos de desarrollo; y de otro, en la necesidad de la educación a lo largo de la vida, apoyada en la autogestión del aprendizaje y la socialización en la construcción del conocimiento. El desarrollo social exige de procesos continuos de creación, difusión, transferencia, adaptación y aplicación de conocimientos. El saber estrechamente vinculado a la práctica, es una fuerza social transformadora que el Postgrado fomenta permanentemente para promover el desarrollo sostenible de la sociedad.

Según Bernaza (2008), la educación de postgrado en nuestro país lleva algunas décadas; mas es a partir de los años noventa del siglo pasado que experimenta un significativo auge debido entre otras causas: a la necesidad de dar continuidad a la formación de graduados universitarios evitando con ello una descapitalización profesional acelerada, a la comprensión de que la formación del capital intelectual es el factor más importante en los procesos tanto educativos, como económicos o sociales de un país, a las transformaciones económicas que comenzó a experimentar la sociedad cubana, que tienen en cuenta las exigencias que imponen el desarrollo de las fuerzas productivas al nivel mundial, y a la reconstrucción de los vínculos internacionales de los centros de educación superior, luego de la ruptura en la formación de doctores y otras expresiones del postgrado que transcurría en los países socialistas de Europa, que fue necesario encauzar nuevas estrategias nacionales para el desarrollo del postgrado. Así el postgrado se convirtió en la continuación necesaria de los estudios de pregrado.

Nuevos retos se agregan, a inicios del nuevo siglo, para la educación de postgrado debido entre otras, a la necesidad de satisfacer las nuevas exigencias sociales del desarrollo del país a pesar de la tensa situación internacional, lo cual requiere de un perfeccionamiento pedagógico de la educación de postgrado cubana que demanda entre otros desafíos, el uso de las tecnologías de la información y de las comunicaciones para la educación de postgrado, lo que multiplicaría la oferta de postgrados y con ello, una mayor masificación de ese nivel educacional y la autoformación continua del capital humano ante los retos de la sociedad del conocimiento. (Ohmae, 1996).

Bernaza (2008) plantea, que en apretada síntesis es posible describir algunas de las categorías relacionadas con la educación: la visión de ser humano, la persona culta, las necesidades fundamentales del estudiante de postgrado, el enfoque cosmovisivo, la experiencia personal y el aprendizaje a lo largo de la vida desde un referencial teórico tradicional, donde se mezclan algunas tendencias o corrientes que han servido de fundamento teórico a algunas prácticas introducidas a la educación superior, en particular en la educación de postgrado y que, aunque han hecho aportes a su desarrollo en determinado momento histórico, resultan ahora insuficientes ante las nuevas demandas del desarrollo social, ante los nuevos cambios que experimenta la educación cubana, y comparar ese referencial con un referencial teórico basado en el enfoque histórico cultural para este nivel educacional.

El referente del enfoque histórico cultural para este nivel tiene:

• La visión integral del ser humano y mantiene como aspiración el logro de su desarrollo. Esta visión integral abarca tanto la integridad interna del hombre, sus valoresconocimientos y acciones, como la inserción de este en la cultura a través de la actividad transformadora y en cooperación constructiva con los demás hombres. Descubre las leyes del desarrollo humano atendiendo a la conjunción dialéctica de todos sus condicionantes, materiales y espirituales (situación social de desarrollo), lo cual le permite una mejor dirección del mismo. Privilegia el lugar de la personalidad íntegra y creadora en el enriquecimiento de la cultura. Dispone, como construcción

teórica, de un aparato conceptual susceptible de ser operacionalizado para la acción transformadora práctica y de investigación, acerca de los problemas del desarrollo humano en el contexto social no al margen de este, en la vida exclusivamente privada.

- La visión de que la persona culta, entendida también como hacedora, es alguien que le devuelve a la cultura, de manera potenciada, lo que de ésta tomó para desarrollarse y contribuir al desarrollo de los demás (Fariñas, 2003). Es investigadora, en lugar de creyente de verdades acabadas. Se caracteriza por poseer estrategias, principios, conceptos e insights (descubrimientos), imbricados todos ellos en el proceso de pensamiento. Lo caracteriza las experiencias y vivencias analizadas y organizadas a través del pensamiento. Mucho de lo que sabe es construido por él.
- La visión de que las necesidades fundamentales del estudiante de postgrado son, ser enseñado a cómo realizar buenas búsquedas de información, sobre todo aprovechando las tecnologías de la información y las comunicaciones. Ser enseñado a cómo pensar y convertir la información en conocimientos científicos que le permitan emprender procesos de alto grado de autonomía y creatividad que lo lleven a la innovación.
- La visión cosmovisiva, que es fértil para el pensamiento interdisciplinario. Por la naturaleza compleja y dialéctica de su construcción conceptual, es capaz de hospedar categorías y principios valiosos provenientes de concepciones ajenas, con el fin de reelaborarlos críticamente para su asimilación desde posiciones dialéctico-materialistas. El conocimiento desde el punto de vista vygotskiano es la búsqueda de la esencia en la realidad, la búsqueda de la verdad. Los conocimientos abiertos a la búsqueda, generalizados y con valor metodológico, son los preferidos del enfoque. Es la práctica social concreta, la fuente de ese conocimiento.
- La visión de que la experiencia personal de los estudiantes es esencial en la educación de postgrado, la cual se comparte y enriquece a través de las múltiples interacciones que se producen entre ellos y entre ellos y el profesor.
- la visión de que el ser humano aprende en dependencia de su situación social de desarrollo, el cual es el punto de partida para todos los cambios dinámicos que se producen en el desarrollo psíquico del sujeto durante un período de edad. "...la realidad social es la verdadera fuente de desarrollo, la posibilidad que lo social se trasforme en individual" (Vygotski, 1996). Por lo que es posible aprender a lo largo de la vida. Se

considera a la persona una integridad dinámica bio-psíquico-social, donde lo social es determinante. Siempre que exista otro con más desarrollo o sus productos culturales, es posible aprender.

La Sociedad del Conocimiento impone exigencias a tener en cuenta en los diseños curriculares de los programas de postgrado, entre ellas las siguientes:

- Aprender a aprender, es una de las necesidades señaladas en el informe de la UNESCO como respuesta al reto de un mundo cambiante.
- Comprender al otro y comprender el mundo requieren, además, otros elementos, como la apropiación de una Cultura General Integral.
- Lograr excelencia en el desempeño profesional.
- Competencia para trabajar en equipo y con las tecnologías de la información y las comunicaciones.
- Lograr mayor autonomía y creatividad, elementos que demandará cada vez más la vida en el siglo XXI.

El estudiante de la educación de postgrado es un adulto que se caracteriza por:

- Tener especial facilidad para descubrir el sentido práctico de lo que estudia para aplicarlo a su propia vida y cambiar sus códigos mentales, cuestión que en ocasiones se descuida a la hora de diseñar el currículo, elegir los contenidos y su organización, así como decidir qué métodos deben ser utilizados.
- Poseer generalmente un nivel alto de motivación intrínseca que exige un alto nivel de tensión en todos los que intervienen en el postgrado. El positivo interés de los participantes posibilita también el empleo de métodos activos de enseñanza, métodos que requieren, sin duda, mayor implicación personal. El interés y la participación descienden de forma alarmante cuando las enseñanzas no están acomodadas al carácter y a los intereses de los adultos.
- Desarrollar comportamientos que aceptan como posibles formas alternativas de pensamiento, de conducta, de trabajo y de vida. Este respeto mutuo no debe estar reñido con la introducción de reflexiones críticas y de honestidad científica.
- Tomar parte activa en: la identificación de necesidades, la formulación de los objetivos, la elección de métodos, medios y la evaluación.

Se impone comprender que los graduados son potenciales fuentes y creadores de conocimiento (Bernaza, 2008).

En una economía del conocimiento, los ciudadanos tienen que procurar informarse sobre los últimos logros. "El aprendizaje permanente cada vez es más decisivo para la innovación, ya en las empresas no pueden funcionar con empleados cuyos conocimientos están desfasados. La dependencia cada vez mayor de las actividades económicas modernas en las tecnologías de la información y de la comunicación (TIC) representa un desafío importante para los ciudadanos, pero también ofrece un amplio abanico de nuevos mecanismos para impartir la formación y herramienta para el aprendizaje" (ITT, 2003).

Retomando a Bernaza (2008), la calidad de la educación de postgrado se entiende no solamente desde el punto de vista de la excelencia de la oferta académica, sino también de la pertinencia de dicha oferta. Este aspecto evidencia la preocupación por el logro de la satisfacción de las necesidades sociales, donde se incluye al graduado y su entorno social. La relación teoría práctica social.

La calidad de la educación de postgrado implica el fortalecimiento de una cultura de la evaluación, entendida como un proceso de recolección de información pertinente, válida, confiable y útil para tomar decisiones orientadas al mejoramiento. Una cultura de la regulación con amplia participación en la búsqueda de alternativas de solución. En fin, una cultura de la autonomía, de la responsabilidad y de la rendición de cuentas.

Para el citado autor (Ídem), la educación de postgrado con el enfoque histórico-cultural alcanza un fundamento científico sólido, pues se trata de una concepción compleja, dialéctica del desarrollo humano, que permite orientar la práctica pedagógica con mayor conocimiento de los procesos y condiciones que actúan en el desarrollo del hombre, gracias al esclarecimiento de las regularidades del desarrollo humano en las diferentes edades. Esta educación a diferencia de otras concepciones y gracias a su visión amplia, compleja del desarrollo humano nos explica la diversidad del desarrollo humano y el valor de esta diversidad para potenciar el desarrollo de la cultura. Donde la Zona de Desarrollo Próximo se concibe como la diferencia entre el desarrollo que posee el sujeto, que se expresa en su cultura actual sobre el programa de postgrado que va estudiar y a aquel que potencialmente puede alcanzar con la colaboración de otros con más desarrollo una vez que lo concluya. Esa heterogeneidad en el desarrollo de los que acceden al programa potencia la cultura, le aporta un valor agregado al currículo diseñado.

En esta educación la diversificación de la comunicación se logra, entre otras formas, a través de las tecnologías de la información y las comunicaciones, las cuales constituyen recursos de aprendizaje muy valiosos para hacer la educación de postgrado más eficiente y eficaz. El acceso a la tecnología posibilita la autopreparación del profesional.

#### **1.1.4 La autopreparación como forma de la Superación Profesional.**

En el Reglamento de Educación de Postgrado en vigor se precisa la estructura que permite dar cumplimiento a sus funciones en: formación académica y superación profesional.

La concepción vigente para la superación profesional del Ministerio de Educación en Cuba tiene como objetivo "la formación permanente y la actualización sistemática de los graduados universitarios, el perfeccionamiento del desempeño de sus actividades profesionales y académicas, así como el enriquecimiento de su acervo cultural." (MES, 2004).

Para Santamaría (2007), la superación profesional debe responder a las transformaciones que se requieren en la conducta, los conocimientos generales y específicos, las habilidades básicas y especializadas, hábitos, actitudes, valores, las responsabilidades, funciones laborales y cualidades de los profesionales.

En tal sentido constituye el nivel de enseñanza que más resultados ofrece, ya que los participantes poseen un nivel inicial, que adquieren en el pregrado y propicia un alto aprovechamiento, pues persigue satisfacer necesidades productivas o espirituales de los profesionales que con su experiencia enriquecen y multiplican los contenidos del aprendizaje.

Concordando con García, G. y Addine, F., (2001), se entiende la superación profesional "como un conjunto de procesos de formación, que le posibilitan al graduado universitario la adquisición y perfeccionamiento de los conocimientos, habilidades básicas y especializadas, así como los valores ético-profesionales requeridos para un mejor desempeño de sus responsabilidades y funciones como profesional con vista a su desarrollo general e integral".

16

La superación profesional tiene como formas principales:

- El diplomado
- El curso.
- Entrenamiento

Se consideran otras formas de la superación profesional:

- Autopreparación.
- Conferencia especializada.
- El seminario
- El taller.
- Debate científico.

Enmarcándose en la **autopreparación**, se pudo constatar en la revisión bibliografía que existen varios autores que hacen referencia a este concepto, pero se asume por la autora el definido por Micaela Fuxa Lavastida (2003), quien plantea que:

"La autopreparación se manifiesta en el desarrollo de la independencia y motivación cognoscitiva para planificar, ejecutar y autocontrolar la actividad de estudio que desarrolla el sujeto con el propósito de cumplir sus funciones profesionales".

Esta modalidad puede dividirse en dos grandes categorías: la «espontánea», que es la variante más universal, en el sentido que agrupa las acciones que realiza el sujeto de acuerdo a sus preferencias y que contribuyen a elevar su acervo cultural en diversas manifestaciones del saber y la «compulsada», que se corresponde con las actividades que desarrolla un individuo, en respuesta al efecto de un agente externo.

En tal sentido Fernández Medina y otros (2006) plantean, que en la práctica cada una de las modalidades antes señaladas, puede llevarse a cabo de dos maneras: «no orientada», en la cual las actividades con impacto sobre el conocimiento que el sujeto realiza, carece de elementos metodológicos u orientaciones para facilitar su comprensión, como es el caso de la lectura de materiales impresos o en formato electrónico sobre diversos temas, ampliación del conocimiento de las tecnologías de la información mediante su empleo reiterado, visitas a museos, etc. y, la «orientada», en la cual el individuo dispone de cierto nivel de orientación para su realización, que puede ser metodológica como es el caso de los cursos de idiomas que combinan materiales impresos y audiovisuales, o de los disponibles en portales de Internet, que proporcionan elementos metodológicos que facilitan el proceso de asimilación de los contenidos orientando los tipos y momento en los cuales realizar las acciones que tributan al objetivo fundamental.

La superación actual del profesional continúa siendo insuficiente para estos tiempos y para los que se avecinan, en particular los profesionales del área económica. Las condiciones actuales en las que se desarrolla la economía demandan una superación de los especialistas económicos que les permita tomar decisiones coherentes con el entorno, y de esta forma elevar la eficiencia de las empresas en todos y cada unos de los territorios del país. Por tanto, la necesidad de la sociedad de disponer de profesionales con una sólida formación que permita conjugar una elevada especialización funcional con una gran versatilidad, que favorezca la polivalencia frente a los cambios, es reconocida como uno de los factores de competitividad de las organizaciones empresariales.

La SUM de Cabaiguán tiene entre sus objetivos: "Elevar la disciplina ante el trabajo y la profesionalidad de los trabajadores, en particular los del área económica, para eliminar las insuficiencias y errores existentes, a partir de un perfeccionamiento del sistema de control interno".

Para el cumplimiento del mismo, la Carrera de Contabilidad y Finanzas de la SUM de Cabaiguán, ofrece el Diplomado de "Contabilidad y Finanzas", con el objetivo de que una vez finalizado, los cursistas empleen los conocimientos y habilidades adquiridos que le permitan enfrentar los procesos económicos para ocupar funciones contables y financieras en centros donde laboren y contribuir al logro y elevación de la eficiencia y eficacia empresarial.

En el caso de esta investigación, cuyo objetivo es mejorar la autopreparación de los cursistas del Diplomado de "Contabilidad y Finanzas" que se ofrece en la SUM de Cabaiguán, se trata la modalidad de autopreparación «compulsada» en su vertiente «orientada», ya que el sujeto se autoprepara en los contenidos referentes al Diplomado, para lo cual puede auxiliarse de las TIC.

18

# **1.2 Las tecnologías de la información y las comunicaciones (TIC) como recurso mediador para la autopreparación.**

Las profundas transformaciones que están ocurriendo hoy en la sociedad, están siendo potenciadas por el desarrollo de las tecnologías de la información y las comunicaciones (TIC) y se reflejan en todos los sectores. Tal es así que algunos llaman al nuevo proyecto social, que se está delineando y construyendo ahora, como "Sociedad de la Información" o, en una rectificación más reciente, "Sociedad del Conocimiento".

La ciencia desempeña un papel cardinal en el desarrollo de esta Sociedad y gran parte de los elementos que la constituyen son el fruto de los avances científicos y técnicos que han sido posibles gracias a la comunicación mutua de los resultados de investigaciones. La educación, el conocimiento, la información y la comunicación son esenciales para el progreso, la iniciativa y el bienestar de los seres humanos.

En la Declaración de Principios de la Cumbre Mundial sobre la Sociedad de la Información (2004) se plantea que las TIC tienen inmensas repercusiones en prácticamente todos los aspectos de la vida. El rápido progreso de estas tecnologías brinda oportunidades sin precedentes para alcanzar niveles más elevados de desarrollo. La capacidad de las TIC para reducir muchos obstáculos tradicionales, especialmente el tiempo y la distancia, posibilitan, por primera vez en la historia, el uso del potencial de estas tecnologías en beneficio de millones de personas en todo el mundo.

En la bibliografía revisada existen diversas formas de definir las TIC, para Gisbert y otros (1992) las TIC son el "conjunto de herramientas, soportes y canales para el tratamiento y acceso a la información". En esta misma línea en el diccionario de Santillana de Tecnología Educativa (1991), se las definen como los "últimos desarrollos de la tecnología de la información que en nuestros días se caracterizan por su constante innovación." Castells y otros (1986) indican que "comprenden una serie de aplicaciones de descubrimientos científicos cuyo núcleo central consiste en una capacidad cada vez mayor de tratamiento de la información". González Soto (1996) las define como el conjunto de procesos y productos derivados de las herramientas (hardware y software), soportes de la información y canales de comunicación relacionados con el almacenamiento, procesamiento y transmisión digitalizados de la información, tanto las computadoras y sus periféricos como los programas que estas soportan y las redes que las interconectan. Y por último, citar la formulada en la publicación de la revista "Cultura y Nuevas Tecnologías" de la Exposición Procesos, organizada en Madrid por el Ministerio de Cultura: "... nuevos soportes y canales para dar forma, registrar, almacenar y difundir contenidos informacionales." (Ministerio de Cultura, 1986).

Por lo antes expuesto se puede plantear que las TIC son el conjunto de adelantos tecnológicos que proporcionan la informática, las telecomunicaciones y las tecnologías audiovisuales, que incluyen los avances relacionados con el desarrollo de los ordenadores, Internet, la telefonía, las aplicaciones multimedias y la realidad virtual. Estas tecnologías básicamente proporcionan información, herramientas para su proceso y canales de comunicación. Su impacto es evidente en la transformación que experimenta la economía y la sociedad, modificando al ser humano expuesto a ellas en cuanto a sus hábitos, patrones de conductas e incluso modo de pensar.

Según Cabero (2000) las características más relevantes que identifican a estas tecnologías son:

La **intangibilidad** de la información, que es la materia prima en torno a la cual desarrollan su actividad, presentando la misma en múltiples códigos y formas.

Su capacidad de **interconexión**, que permite combinar distintas tecnologías y medios. De manera que se amplían sus posibilidades individuales, se facilita una mayor difusión de la información y la creación de comunidades virtuales de personas con iguales intereses, rompiendo con las barreras de espacio y tiempo.

Su **interactividad**, que permite que el control de la comunicación, que durante bastante tiempo estuviera situado en el emisor, se esté desplazando hacia el receptor, que determinará tanto el tiempo como la modalidad de uso. De la misma manera éste podrá modificar su rol y adquirirá la función de transmisor de mensajes.

La **instantaneidad**, que nos permite romper las barreras espaciales y ponernos en contacto directo con las personas, bancos de datos, etc.; convirtiendo el problema de la transmisión o recepción de la información en uno exclusivamente técnico, que depende de la potencialidad tecnológica de los medios que utilicemos.

La **alta calidad de la información** expresada en la alta calidad de los parámetros de imagen y sonido y de la fiabilidad y fidelidad con que se transmiten.

Permiten la **diferenciación y segmentación de la audiencia**, facilitando la creación de programas y medios en función de las características e intereses de los receptores.

Su **diversidad**. Podemos encontrar estas tecnologías expresadas de distintas formas tecnológicas y con distintas aplicaciones.

A decir de Labañino Rizzo (2001), en estos años se sientan las bases de una tercera etapa de la Revolución Educacional en Cuba y el país comienza a aumentar la asignación de recursos a la Educación, principalmente en el mantenimiento y reparación de escuelas y en la utilización de las TIC como medios de enseñanza, con el objetivo de asegurar la igualdad de oportunidades para todos, independientemente de su lugar de residencia y entorno familiar; elevar la calidad del proceso formativo y asegurar el creciente acceso de todos los ciudadanos a una cultura general integral, como requisito y condición necesaria para seguir avanzando en la construcción de una sociedad asentada en principios de justicia social y solidaridad, tanto en su proyección nacional como internacional.

En esta nueva etapa de la Revolución Educacional se ha generalizado la utilización de la televisión en la escuela, conjuntamente con el video y la computadora. Muchas experiencias valiosas se han acumulado desde que comenzó en el año 2000 el programa audiovisual, como parte de la significativa Batalla de Ideas que tiene como objetivo que Cuba sea un país cada vez más culto, que tenga una cultura general integral.

En la Declaración de Santo Domingo en la XII Conferencia Iberoamericana de Educación, celebrada del 1 y 2 de julio de 2002se afirmó:

"(…) *la educación no puede permanecer al margen de las vertiginosas transformaciones que el mundo contemporáneo está viviendo, ni del avance de las nuevas tecnologías de la información y la comunicación; sobre todo teniendo en cuenta que está atendiendo a generaciones llamadas a integrarse plenamente en la Sociedad de la Información y del Conocimiento".*

Castro (1998:2) expresó que: "Vivimos en un mundo interesante, excepcional (...); un mundo en plena fase de globalización que trae problemas tremendos y desafíos inmensos. Nuestro mayor interés es que nuestro pueblo (…), se encuentre preparado para ese mundo que se nos viene encima y que marcha a pasos de gigantes".

Respecto a la introducción de las TIC en la educación, los MsC. César A. Labañino y Mario del Toro (2001) expresaron: "El Ministerio de Educación debido al desarrollo que ha alcanzado la informática a nivel mundial en diferentes áreas en particular la educación, y teniendo en cuenta la experiencia nacional acumulada en los últimos años, plantean la necesidad de contar con una política informática que tenga la flexibilidad de ajustarse y modificarse según el avance de las tecnologías, el desarrollo de la sociedad cubana y el contexto de su uso".

Por ello, como expresara Barrio (2005), en el país, a partir de la recuperación económica, se han realizado numerosas inversiones para la compra de modernos equipos de computación, al respecto noticias muy alentadoras son las recogidas en el artículo titulado: "Una carrera cada vez más veloz. Aplicaciones de las TIC a la educación con alcance para todos y en los diferentes sistemas y niveles de la educación".

Son innegables las diversas funcionalidades que brindan las TIC, de las que se pueden relacionar:

- **Fuente de información** (hipermedial).
- **Canal de comunicación** interpersonal y para el trabajo colaborativo y para el intercambio de información e ideas
- **Medio de expresión y para la creación** (procesadores de textos y gráficos, editores de páginas web y presentaciones multimedia, cámara de vídeo).
- **Instrumento cognitivo y para procesar la información**: hojas de cálculo, gestores de bases de datos…
- **Instrumento para la gestión**, ya que automatizan diversos trabajos de la gestión de los centros: secretaría, acción tutorial, asistencias, bibliotecas…
- **Recurso interactivo para el aprendizaje**. Los materiales didácticos multimedia informan, entrenan, simulan, guían aprendizajes, motivan...
- Medio lúdico y para el **desarrollo psicomotor y cognitivo**.
- Creciente oferta de formación permanente y de los **sistemas de teleformación.**
- **Nuevos entornos virtuales (on-line) de aprendizaje** (**EVA**) que ofrecen nuevos entornos para la enseñanza y el aprendizaje libres de las restricciones que imponen el

tiempo y el espacio en la enseñanza presencial y capaces de asegurar una continúa comunicación (virtual) entre estudiantes y profesores.

Atendiendo a estas funcionalidades que brindan las TIC, puede producirse su inserción en la superación profesional con el propósito de mediar, constituyendo así los recursos tecnológicos, un medio y no una finalidad. El empleo de las TIC como recursos mediáticos puede poner a disposición del profesional cuerpos de conocimientos sobre una determinada temática, así como otras facilidades, de modo que el proceso de autopreparación a partir de la autogestión del aprendizaje le resulte más fácil y económico.

El proceso de superación profesional se desarrolla en las universidades con el propósito de garantizar la formación integral de los profesionales para la adaptabilidad al cambio continuo, mediante la apropiación significativa de la cultura general y profesional; compartiendo las producciones artísticas, científicas, técnicas, etc., y comprendiendo su sentido histórico; pero también desarrollando las competencias y capacidades necesarias para acceder y apropiarse críticamente del conocimiento, resolver los problemas inherentes al objeto de su profesión y, en lo posible, transformarlo.

Las TIC usadas en el proceso de superación profesional y específicamente en la autopreparación, posibilitan de manera efectiva la atención a las diferencias individuales, propiciando una mayor explotación de las capacidades de cada cual, no sólo pensando en los más talentosos y creativos, sino también en aquellos discapacitados por razones anatómicas o funcionales y viabilizan el desarrollo de la competencia comunicativa a partir de una apropiación óptima de la gestión de información.

Las TIC como materiales de enseñanza y aprendizaje están dando lugar a nuevas formas de almacenar y presentar la información. Los tutoriales multimedia, las bases de datos en línea, las bibliotecas electrónicas, los hipertextos distribuidos, entre otros, son nuevas maneras de presentar y acceder al conocimiento, que superan en determinados contextos las formas tradicionales. No es necesario explicar las bondades de las simulaciones de procesos, la representación gráfica, la integración de texto, imagen y sonido o de la navegación hipertextual. Este tipo de soporte está siendo utilizado de forma creciente en todos los niveles educativos.

#### **1.3 Los Sitios Web, sus características fundamentales y potencialidades para la autopreparación.**

 Un sitio web (en inglés: website), según la Enciclopedia Libre Wikipedia (2009a), es un conjunto de páginas web, típicamente comunes a un dominio de Internet o subdominio en la World Wide Web (www) en Internet" más adelante refiere que "Un sitio web puede ser el trabajo de una persona, una empresa u otra organización y está típicamente dedicada a algún tema particular o propósito"

El sitio Informática MILENIUM (2006) en sus "Principales definiciones de los términos más usados en Internet" precisa que un sitio Web es:

"(…) un conjunto de archivos electrónicos y páginas Web referentes a un tema en particular, que incluye una página inicial de bienvenida, generalmente denominada home page, con un nombre de dominio y dirección en Internet específicos" más adelante plantea que "(…) pueden ser de diversos géneros, destacando los sitios de negocios, servicio, comercio electrónico en línea, imagen corporativa, entretenimiento y sitios informativos"

Para Marqués Graells (2005) un sitio Web (o simplemente web) es un conjunto de páginas Web interrelacionadas mediante enlaces hipertextuales o programas al efecto que se muestran a través de Internet con unos propósitos concretos: presentar información sobre un tema, hacer publicidad, distribuir materiales, instruir sobre un tema determinado.

Después de realizar un estudio sobre las diferentes definiciones dadas de sitio Web la autora asume que un sitio Web está constituido por un conjunto de páginas Web organizadas jerárquicamente e interrelacionadas mediante hiperenlaces. Estas páginas pueden contener elementos de multimedia. Tienen la peculiaridad de contener información de uno o diversos temas, proporcionar información relacionada con instituciones, distribuir materiales, entre otros. Es almacenado en algún sistema de cómputo que se encuentre conectado a una red de información, de tal forma que pueda ser consultado por cualquier persona que se conecte a esta red de comunicaciones y que cuente con los permisos apropiados para hacerlo.

Los sitios Web están escritos en HTML (Lenguaje de Marcado de Hipertexto), o dinámicamente convertidos a éste y se acceden usando un programa llamado navegador Web, también conocido como un cliente HTTP (Protocolo de Transferencia de Hipertexto) mediante una dirección URL (Localizador universal de recurso). Las páginas Web pueden ser visualizadas o accedidas desde una serie de dispositivos con disponibilidad de Internet como ordenadores, ordenadores portátiles, asistentes digitales personales y teléfonos móviles.

Un sitio Web está alojado en un servidor Web, estos recuperan peticiones enviadas por el usuario mediante el navegador y en respuesta a estas entregan páginas Web.

Los sitios Web pueden ser estáticos o dinámicos:

- Sitio Web estático es el que tiene contenido que no se modifica o actualiza frecuentemente, se mantiene manualmente por alguna persona o personas que usan algún tipo de programa editor con posibilidades para ello.

- Sitio Web dinámico es el que puede tener cambios o actualizaciones frecuentes en la información que contiene. Cuando el servidor Web recibe una petición para una determinada página, la página se genera automáticamente por el software como respuesta directa a la petición; por lo tanto ofrece muchas posibilidades incluyendo por ejemplo: mostrar el estado actual de un diálogo entre usuarios, monitorear una situación cambiante, proporcionar información de alguna manera personalizada a los requisitos del usuario, contestar y reenviar formularios, descargar información desde un FTP (Protocolo de transferencia de ficheros), mantener foros de debate de algún tema, ejecutar búsqueda y localización de información, permitir la publicación de información, facilitar la realización de aprendizajes, realizar gestiones administrativas y comerciales, actuar como medio publicitario, entretener y motivar.

Las aplicaciones más conocidas de las páginas Web dinámicas son:

- Mostrar el contenido de una base de datos, con base en la información que solicita un usuario a través de un formulario de Web.
- Actualizar el contenido de una base de datos.
- Generar páginas Web de contenido estático.
- Mejorar la interacción entre el usuario y el sitio Web.

Barrio (2005), refiere que uno de los principales beneficios de los Sitios Web Dinámico es facilitar la comunicación entre instituciones educativas, empresas, asociaciones y personas físicas, con el propósito de establecer una relación aún más estrecha entre ellos. Particularmente en el aspecto educativo, fomentar una mayor comunicación entre docentes y alumnos. Además permite actualizar constantemente la información del Sitio. Además con ellos se logra una mayor motivación de los estudiantes, ante el estudio del contenido, está demostrado que el trabajo con computadoras es altamente motivador para la mayoría de los estudiantes, además el liberarlo de tareas rutinarias mediante el uso de herramientas mejora su disposición para resolver las tareas docentes encomendadas.

Los sitios Web con propósitos educativos suelen tener, entre otros, elementos ejercicios para que sean respondidos por los usuarios. Estos ejercicios responden a diferentes tipologías. La primera de ellas está en función de la selección de los ejercicios, los cuales pueden ser: de selección simple, de selección múltiple, de enlazar, verdadero o falso, entre otros. La segunda tipología responde a la forma en que son evaluados por la computadora, estos se clasifican en: interactivos, los que la computadora evalúa, o sea da un resultado que puede el docente tracear y la segunda no interactivos que son los que se encuentran en el producto informático, pero no son evaluados, aparecen para que el estudiante los realice de forma individual sin evaluar el resultado de su accionar.

Todo medio informático, para que sea educativo requiere de precisión sobre qué se quiere mediar y para qué se le quiere. Posteriormente, se debe atender los requisitos de producción técnico-computacionales y de comunicación. Por tales razones, fueron empleadas técnicas de búsqueda que permitieron definir qué características debe tener el sitio, teniendo en cuenta elementos novedosos afines con el tema, que pudieran permitir al cursista del Diplomado de "Contabilidad y Finanzas" de la SUM de Cabaiguán, mejorar su autopreparación.

#### **1.4 Tendencias, metodologías y/o tecnologías actuales utilizadas en el diseño e implementación de Sitios Web**

#### **Arquitectura de N Capas.**

En el diseño de sistemas informáticos actual se suele usar las arquitecturas multinivel o Programación por capas. En dichas arquitecturas a cada nivel se le confía una misión simple, lo que permite el diseño de arquitecturas escalables (que pueden ampliarse con facilidad en caso de que las necesidades aumenten).

Concordando con Fernández Pineda (2006), el diseño más utilizado en la actualidad es el diseño en tres niveles (o en tres capas):

- **La interfaz de usuario o presentación:** es la que ve el usuario, presenta el sistema al usuario, le comunica la información y captura la información del usuario dando un mínimo de proceso (realiza un filtrado previo para comprobar que no hay errores de formato). Esta capa se comunica únicamente con la capa de negocio.
- **La capa media de objetos de negocios:** es donde residen los programas que se ejecutan, recibiendo las peticiones del usuario y enviando las respuestas tras el proceso. Se denomina capa de negocio (e incluso de lógica del negocio) pues es aquí donde se establecen todas las reglas que deben cumplirse. Esta capa se comunica con la capa de presentación, para recibir las solicitudes y presentar los resultados y con la capa de datos, para solicitar al gestor de base de datos para almacenar o recuperar datos de él.
- **La capa de acceso a datos:** es donde residen los datos. Está formada por uno o más gestores de bases de datos que realiza todo el almacenamiento de datos, reciben solicitudes de almacenamiento o recuperación de información desde la capa de negocio.

Todas estas capas que se muestran en la Figura 2, pueden residir en un único ordenador (no sería lo normal), si bien lo más usual es que haya una multitud de ordenadores donde reside la capa de presentación (son los clientes de la arquitectura cliente/servidor). Las capas de negocio y de datos pueden residir en el mismo ordenador, y si el crecimiento de las necesidades lo aconseja se pueden separar en dos o más ordenadores.

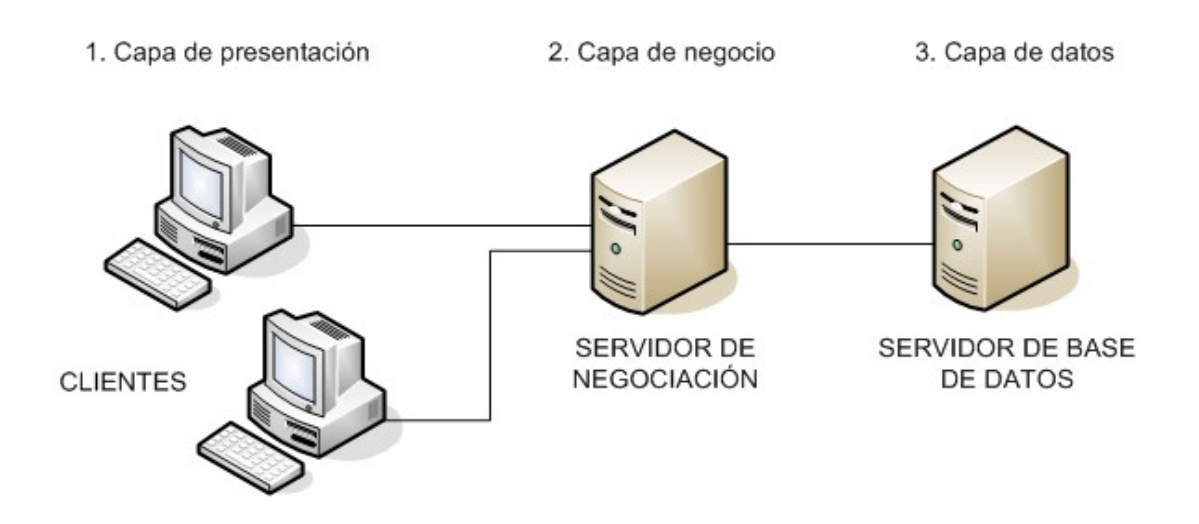

 **Figura 2. Modelo de diseño en 3 capas** 

Uno de los aspectos claves del diseño de una aplicación es su arquitectura. Esta define cual es el objetivo de cada uno de los componentes del sistema y el modo en que estos se relacionan e interactúan entre sí.

A lo largo del ciclo de vida de una aplicación, el uso del modelo de 3 capas brinda beneficios tales como:

- **Reusabilidad**
- Flexibilidad
- Simplicidad de administración y mantenimiento
- **Escalabilidad**

Los componentes y servicios creados siguiendo este modelo pueden compartirse y reutilizarse, o de ser necesario, distribuirse a través de una red. De esta manera, proyectos de gran envergadura pueden dividirse en pequeños proyectos más simples y manejables, que se pueden implementar en forma progresiva, agregando nuevos servicios según la medida de crecimiento de la organización.

### **Tecnologías Web.**

Entre las tecnologías utilizadas para la creación y mantenimientos de sitios Web, están las que funcionan:

### **Del lado del cliente:**

- HTML.
- CSS (Hojas de estilo en cascada).
- XML.
- JavaScrip.

**HTML**: (Hyper Text Markup Language), no es un lenguaje de programación, es un lenguaje de especificación de contenidos para un tipo específico de documentos. Es decir, mediante HTML se puede especificar, usando un conjunto de etiquetas o tags, cómo va a representarse la información en un navegador. Se centra en la representación en la pantalla de la información (Rodríguez, D. y Bravo, J.).

**CSS:** Hojas de Estilo en Cascada (Cascading Style Sheets), es un mecanismo simple que describe cómo se va a mostrar un documento en la pantalla, o cómo se va a imprimir, o incluso cómo va a ser pronunciada la información presente en ese documento a través de un dispositivo de lectura. Esta forma de descripción de estilos ofrece a los desarrolladores el control total sobre estilo y formato de sus documentos.

Se utiliza para dar estilo a documentos HTML y XML, separando el contenido de la presentación. Los *Estilos* definen la forma de mostrar los elementos HTML y XML. CSS permite a los desarrolladores Web controlar el estilo y el formato de múltiples páginas Web al mismo tiempo. Cualquier cambio en el estilo marcado para un elemento en la CSS afectará a todas las páginas vinculadas a esa CSS en las que aparezca ese elemento (W3C, 2005).

**XML:** Es un subconjunto de SGML (Standard Generalised Mark-up Language) simplificado y adaptado a Internet. eXtensible Markup Language (XML), no es como su nombre podría sugerir un lenguaje de marcado, sino que es un metalenguaje que nos permite definir lenguajes de marcado adecuados a usos determinados (Reino, 2005).

**JavaScrip:** JavaScript es un lenguaje interpretado, es decir, que no requiere compilación, utilizado principalmente en páginas Web, con una sintaxis semejante a la del lenguaje Java y el lenguaje C. Al contrario que Java, JavaScript no es un lenguaje orientado a objetos propiamente dicho, ya que no dispone de Herencia, es más bien un lenguaje basado en prototipos, pues las nuevas clases se generan clonando las clases base (prototipos) y extendiendo su funcionalidad.

El lenguaje fue inventado por Brendan Eich en la empresa Netscape Communications, que es la que fabricó los primeros navegadores Web comerciales. Apareció por primera vez en el producto de Netscape llamado Netscape Navigator 2.0. Tradicionalmente, se venía utilizando en páginas Web HTML, para realizar tareas y operaciones en el marco de la aplicación únicamente cliente, sin acceso a funciones del servidor. JavaScript se ejecuta en el agente de usuario al mismo tiempo que las sentencias van descargándose junto con el código HTML (Eich, 2004).

#### **Del lado del servidor:**

• PHP.

**PHP:** PHP (acrónimo de "PHP: Hypertext Preprocessor") es un lenguaje de "código abierto" interpretado, de alto nivel, embebido en páginas HTML y ejecutado en el servidor. Lo mejor de usar PHP es que es extremadamente simple para el principiante, pero a su vez, ofrece muchas características avanzadas para los programadores profesionales (González, J., 2006).

#### **Ventajas de PHP.**

- PHP puede ser utilizado en cualquiera de los principales sistemas operativos del mercado, incluyendo Linux, muchas variantes Unix, Microsoft Windows, MAC OS X, RISC OS y alguno más. Soporta la mayoría de servidores Web de hoy en día, incluyendo Apache, Microsoft Internet Information Server, Personal Web Server, Netscape e iPlanet, Oreilly Website Pro Server, Caudium, Xitami, OmniHTTPd y muchos otros. Tiene módulos disponibles para la mayoría de los servidores.
- De modo que, con PHP tiene la libertad de elegir el sistema operativo y el servidor de su gusto. También tiene la posibilidad de usar programación procedimental o programación orientada a objetos.
- Con PHP no se encuentra limitado a resultados en HTML. Entre las habilidades de PHP se incluyen: creación de imágenes, archivos PDF y películas sobre la marcha. También

puede presentar otros resultados, como XHTM y archivos XML. PHP puede autogenerar estos archivos y almacenarlos en el sistema de archivos en vez de presentarlos en la pantalla.

- Quizás la característica más potente y destacable de PHP es su soporte para una gran cantidad de bases de datos. Escribir un interfaz vía Web para una base de datos es una tarea simple con PHP.
- PHP soporta ODBC (el Estándar Abierto de Conexión con Bases de Datos), así que puede conectarse a cualquier base de datos que soporte tal estándar.

Entre las herramientas de diseño Web más utilizadas está la aplicación **Macromedia Dreamweaver,** este es un editor WYSIWYG (What You See Is What You Get) de páginas Web, creado por Macromedia. Es uno de los programas de este tipo más utilizado en el sector del diseño y la programación Web, por sus funcionalidades, su integración con otras herramientas como Macromedia Flash, tiene soporte tanto para edición de imágenes como para animación.

Macromedia Dreamweaver es un editor HTML profesional para diseñar, codificar y desarrollar sitios, páginas y aplicaciones Web. Tanto si se desea controlar manualmente el código HTML como si se prefiere trabajar en un entorno de edición visual, Dreamweaver proporciona útiles herramientas que mejoran la experiencia de creación Web (Macromedia, 2005).

#### **Características**

Además de sus capacidades WYSIWYG, tiene las funciones típicas de un editor de código fuente para la Web:

- Un administrador de sitios, para agrupar los archivos según el proyecto al que pertenezcan.
- Un cliente FTP integrado, que permite subir los archivos editados inmediatamente al sitio en Internet.
- Función de autocompletar y resaltado de la sintaxis para instrucciones en HTML y lenguajes de programación como PHP, JSP o ASP.
*Capítulo 1*

Para la edición de imágenes existen también varias aplicaciones, entre ellas, una de las más profesionales es **Adobe PhotoShop**, que es una aplicación informática en forma de taller de pintura y fotografía que está destinado para la edición, retoque fotográfico y pintura a base de imágenes de mapa de bits. Cuenta con un espacio de trabajo multicapas, la gestión avanzada de color, tratamiento extensivo de tipografías, control y retoque de color, efectos creativos, posibilidad de incorporar plugins de terceras compañías, exportación para web entre otros (Adobe, 2008).

#### **Sistemas Gestores de Bases de Datos (SGBD)**

El World Wide Web es una de las mayores fuentes de información a la que hoy se puede dirigir: teniendo a disposición una conexión a Internet y un navegador Web, un software común de cualquier ordenador, se tiene la posibilidad de consultar un patrimonio de cientos de millones de páginas a propósito de cualquier argumento de interés. A menudo, estas páginas no son documentos estáticos, sino que se crean dinámicamente cuando se invocan, y las informaciones que contienen se extraen de una base de datos.

Los Sistemas Gestores de Bases de Datos son un tipo de software muy específico, dedicado a servir de interfaz entre las bases de datos y las aplicaciones que la utilizan. Se compone de un lenguaje de definición de datos, de un lenguaje de manipulación de datos y de un lenguaje de consulta. En los textos que tratan este tema, o temas relacionados, se mencionan los términos **SGBD y DBMS,** siendo ambos equivalentes, y acrónimos, respectivamente, de Sistema Gestor de Bases de Datos y DataBase Management System, su expresión inglesa.

Hoy en día, son muchas las aplicaciones que requieren acceder a datos. Bien sea un sencillo programa doméstico, bien una suite para la gestión empresarial. Estos datos se deben almacenar en algún soporte permanente, y las aplicaciones deben disponer de un medio para acceder a ellos. Normalmente, la forma en que un programa accede a un fichero es a través del Sistema operativo. Este provee de funciones como abrir archivo, leer información del archivo, guardar información, etc. No obstante, este procedimiento de acceso a ficheros es altamente ineficaz cuando se trata con un volumen elevado de información. Es aquí donde aparecen los Sistemas Gestores de Bases de Datos: proporcionan una interfaz entre aplicaciones y sistema operativo, consiguiendo, entre otras cosas, que el acceso a los datos se realice de una forma más eficiente, más fácil de implementar y, sobre todo, más segura (Runas, D. B., 2006).

### **Existen distintos objetivos que deben cumplir los SGBD:**

- Abstracción de la información.
- Redundancia mínima.
- Consistencia. Seguridad. Integridad.
- Respaldo y recuperación.
- Control de la concurrencia.
- Tiempo de respuesta mínimo.

**SQL:** (Structure Query Language) es el lenguaje de consulta universal para bases de datos.

Proporciona métodos para definir las bases de datos, para manipular la información y para gestionar los permisos de acceso a dicha información. Para que un gestor de bases de datos sea considerado como relacional, debe soportar SQL, independientemente de las características particulares que dicho gestor pueda aportar. Conocer SQL es conocer las bases de datos, y todo su potencial (Herrarte Sánchez).

#### **Algunas de las características del SQL son:**

- Es una forma estándar de consulta de datos específicos.
- Es una forma de extraer y manipular datos de una base de datos.
- Usado para todas las funciones de bases de datos, incluyendo administración.
- Creación de esquemas y datos recuperables.
- Puede ser usado de forma implícita dentro de una aplicación.

Existen SGBD que utilizan el SQL para realizar el tratamiento de los datos almacenados como son MySQL y SQL Server.

**MYSQL**: es un sistema de administración de Base de Datos. Opera en una arquitectura cliente/servidor, es muy rápido, fiable y fácil de usar, surge para manipular bases de datos muy grandes. Es un sistema multiplataforma de base de datos relacionales, lo que da velocidad y flexibilidad, cuenta con un sistema de contraseñas muy seguro que permite la autenticación básica para el acceso al servidor.

### **Metodologías utilizadas en el diseño de Sitios Web.**

Concordando con Álvarez (2000), para el diseño del Sitio Web se utilizan métodos de ingeniería de software que son necesarios para el buen desempeño del mismo. Con estos se logra ganar claridad en diferentes aspectos de importancia para la culminación de un proyecto, como por ejemplo:

- Entender los objetivos y requisitos del producto.
- Diseñar interfaces y estructuras de la información adecuadas a las necesidades del usuario.
- Incorporar mecanismos que posibiliten un uso efectivo del producto por parte del usuario final.
- Gestionar el proceso de desarrollo de manera eficiente.
- Documentar aspectos relevantes del desarrollo.
- Llevar a cabo un desarrollo que asegure que la aplicación va a ser fácil de mantener y ampliar.

La Ingeniería de Software ha dado lugar al desarrollo de una serie de metodologías que rigen de forma sistémica los principios, normas y pasos a seguir durante todo el ciclo de vida de cualquier software.

En este caso se analiza como metodología de desarrollo de software el **Proceso Unificado de Desarrollo (RUP)**.

Castillo Torres (2006) refiere que el RUP es un proceso de desarrollo de software dirigido por casos de uso, centrado en la arquitectura, iterativo e incremental. RUP pretende implementar las mejores prácticas en ingeniería de software, con el objetivo de asegurar la producción de software de calidad, dentro de plazos y presupuestos predecibles:

- **Desarrollo iterativo**: Permite una comprensión creciente de los requerimientos, a la vez que se va haciendo crecer el sistema. RUP sigue un modelo iterativo que aborda las tareas más riesgosas primero. Así se logra reducir los riesgos del proyecto y tener un subsistema ejecutable tempranamente.
- **Administración de requerimientos**: RUP describe cómo obtener los requerimientos, cómo organizarlos, cómo documentar los requerimientos de funcionalidad y

restricciones, cómo rastrear y documentar las decisiones, y cómo captar y comunicar los requerimientos del negocio.

- **Arquitecturas basadas en componentes**: El proceso se basa en diseñar tempranamente una arquitectura base ejecutable. Esta arquitectura debe ser: flexible, fácil de modificar, intuitivamente comprensible, y debe promover la reutilización de componentes.
- **Modelamiento visual**: RUP propone un modelamiento visual de la estructura y el comportamiento de la arquitectura y las componentes. En este esquema, los bloques de construcción deben ocultar detalles, permitir la comunicación en el equipo de desarrollo, y permitir analizar la consistencia entre las componentes, entre el diseño y entre la implementación. UML es la base del modelamiento visual de RUP.
- **Verificación de la calidad del software**: No sólo la funcionalidad es esencial, también el rendimiento y la confiabilidad. RUP ayuda a planificar, diseñar, implementar, ejecutar y evaluar pruebas que verifiquen estas cualidades.
- **Control de cambios**: Los cambios son inevitables, pero es necesario evaluar si estos son necesarios y también es necesario rastrear su impacto. RUP indica cómo controlar, rastrear y monitorear los cambios dentro del proceso iterativo de desarrollo.

RUP divide el proceso de desarrollo en ciclos, donde se obtiene un producto al final de cada ciclo. Cada ciclo se divide en cuatro fases: Concepción, Elaboración, Construcción y Transición.

Para el citado autor (Ídem), cada fase concluye con un hito bien definido donde deben tomarse ciertas decisiones:

- 1. **Fase de concepción**: En esta fase se establece la oportunidad y alcance del proyecto. Se identifican todas las entidades externas con las que se trata (actores) y se define la interacción en un alto nivel de abstracción: se deben identificar todos los casos de uso y se deben describir algunos en detalle. La oportunidad del negocio incluye: definir los criterios de éxito, identificación de riesgos, estimación de recursos necesarios, y plan de las fases incluyendo hitos.
- 2. **Fase de elaboración**: Definir y validar una arquitectura estable. Se hace un refinamiento de la visión del sistema, basándose en nueva información obtenida

durante esta fase, se establece una sólida comprensión de los casos de uso más crítico que definen las decisiones arquitectónicas y de planificación. Creación de los planes de desarrollo detallados para las iteraciones de la fase de construcción.

- 3. **Fase de construcción**: Gestión de los recursos, optimización y control de los procesos de construcción del software. Se completa el desarrollo de los componentes y/o subsistemas, probándolos contra un conjunto definido de criterios aprobados al inicio del proyecto.
- 4. **Fase de transición**: Ejecución de los planes de implantación. Se finalizan los manuales de usuario y mantenimiento. Pruebas del sistema en el entorno de explotación. Validación del sistema por los usuarios. Ajuste fino del sistema según la validación con el usuario. Se facilita la transición del sistema al personal de mantenimiento. Se pone el producto a disposición del usuario final.

Según Lacalle (2006) en cualquier proyecto de construcción de software se deben tener en cuenta diferentes objetivos como la reutilización, la calidad y la productividad. El proceso de desarrollo debe cumplir los requisitos. Un requisito representa esencialmente un problema a resolver y el software representa la solución.

Para comunicar los requisitos se pueden utilizar lenguajes naturales, pero son menos precisos que los lenguajes de programación. Los lenguajes de modelado como el **Lenguaje Unificado de Modelado** (UML, por sus siglas en inglés, Unified Modeling Language) son el puente entre los requisitos y el desarrollo del sistema. UML es un lenguaje visual de modelado y comunicación para especificar, visualizar, construir y documentar software.

#### **Objetivos del UML**

- Fácil de usar
- Expresivo
- Simple
- Preciso
- Extensible
- Independiente de la implementación
- Independiente del proceso

UML es independiente del proceso de desarrollo utilizado, pero sus autores promueven el uso de un proceso dirigido por los casos de uso**,** centrado en la arquitectura**,** iterativo e incremental.

Moreno Martínez (2007) plantea que UML cuenta con varios tipos de diagramas, los cuales muestran diferentes aspectos de las entidades representadas. Algunos de los cuales son:

**Diagrama de casos de uso:** Muestra la relación entre los actores y los casos de uso. Representa la funcionalidad que ofrece el sistema en lo que se refiere a su interacción externa.

**Diagrama de actividades:** Corresponden con un caso especial de los diagramas de estado donde estos son estados de acción (estados con una acción interna y una o más transiciones que suceden al finalizar esta acción, o lo que es lo mismo, un paso en la ejecución de lo que será un procedimiento) y las transiciones vienen provocadas por la finalización de las acciones que tienen lugar en los estados de origen. Siempre van unidos a una clase o a la implementación de un caso de uso o de un método. Los diagramas de actividad se utilizan para mostrar el flujo de operaciones que se desencadenan en un procedimiento interno del sistema.

**Diagrama de clases:** Son utilizados durante el proceso de análisis y diseño de los sistemas informáticos, donde se crea el diseño conceptual de la información que se manejará en el sistema, los componentes que se encargarán del funcionamiento y la relación entre uno y otro.

**Diagrama de estados**: Muestra la secuencia de estados por los que pasa bien un caso de uso, bien un objeto a lo largo de su vida, o bien todo el sistema. En él se indican qué eventos hacen que se pase de un estado a otro y cuáles son las respuestas y acciones que genera.

# **CAPÍTULO 2: Diagnóstico del estado inicial del problema. Diseño y construcción de la propuesta de solución.**

#### **2.1 Caracterización del entorno.**

 A decir de Núñez (2006), todas las SUM han sido equipadas con laboratorios de computación, que a su vez están conectados con Internet a través de las redes de sus Sedes Centrales, de manera que desde el municipio más apartado del país un estudiante o profesor puede acceder a la información archivada en cualquier universidad cubana y del mundo.

La SUM de Cabaiguán, como todo el sector educacional cuenta con el equipamiento necesario para cumplir el objetivo de la implantación de las TIC. Existe un laboratorio con una red de computadoras, donde se puede instalar todo lo que se requiere para que funcione un sitio Web.

En esta SUM cursan el Diplomado de "Contabilidad y Finanzas" 46 profesionales e imparten clases 8 profesores, constituyendo estos la **población** y a la vez la **muestra** con que se trabaja en esta investigación. Para la selección de dicha muestra se utilizó el muestreo intencional, ya que la constituyen todos los cursistas y profesores del Diplomado, la cual es representativa para obtener información referente a los intereses de la investigación.

La muestra seleccionada presenta determinadas características que la definen para ser utilizada en esta investigación. Presenta similar nivel educacional y un nivel cultural apropiado, así como también cuenta con similares niveles de desarrollo psíquico, emocional y físico. Esta muestra presenta como principal relación con el problema científico el escaso nivel de autopreparación en los contenidos del Diplomado, como se pudo constatar en los métodos aplicados, principalmente por no contar con la bibliografía adecuada.

Teniendo como meta la solución del problema científico que motiva esta investigación se procedió a la recopilación previa de datos que fueran útiles a la hora de analizar una posible propuesta de solución para el problema planteado.

### **2.2 Diseño metodológico del proceso de investigación.**

### **2.2.1 Métodos utilizados en el diagnóstico del estado inicial del problema.**

En el desarrollo de la presente investigación quedaron involucrados un conjunto de métodos que permitieron cumplir el objetivo trazado, siendo ellos los que se explican a continuación.

### **Del nivel teórico:**

• El **Análisis y síntesis** permitió obtener una percepción detallada de cada aspecto del problema planteado acerca de:

-Qué situación presenta la utilización de sistemas informáticos en la superación profesional.

-Qué tipo de sistemas informáticos son los más utilizados.

 -Qué aspectos hay que tener en cuenta para mejorar la autopreparación de los profesionales a través del uso de estos sistemas informáticos.

-En qué aspectos hay que incidir para mejorar la autopreparación de los profesionales.

Luego se integraron todos estos elementos permitiendo delimitar el problema y su posible solución para finalmente diseñar un Sitio Web con el fin de cambiar la situación existente.

- El **Histórico- lógico** posibilitó realizar un estudio acerca de los antecedentes del Proceso de Superación Profesional en el marco de la Universalización, enfatizando en su surgimiento y desarrollo, según las necesidades históricas del momento; destacando además las potencialidades del empleo de las Nuevas Tecnologías de la Información y las Comunicaciones en dicho proceso, e infiriéndose la lógica de todas estas ideas, teorías y criterios en función de la temática que se desarrolla.
- El **Inductivo deductivo** que, permitió inferir a partir de datos empíricos y siguiendo la lógica de la deducción en el análisis de las teorías existentes sobre el problema científico, llegar a conclusiones acerca de cómo un sitio web posibilita mejorar la autopreparación de los cursistas del Diplomado de "Contabilidad y Finanzas" de la SUM de Cabaiguán.

• La **Modelación** permitió, a partir de las nuevas tendencias y tecnologías informáticas, el diseño e implementación del Sitio Web, dirigido a la autopreparación de los cursistas del Diplomado de "Contabilidad y Finanzas" de la SUM de Cabaiguán.

#### **Del nivel empírico:**

- El **análisis documental** se empleó a partir de la guía para el análisis de documentos [\(ANEXO 2\)](#page-104-0), con el fin de consultar bibliografía actualizada sobre las tendencias actuales de la pedagogía en el mundo y en Cuba relacionada con el proceso de superación profesional, con vistas a diseñar, implementar y validar un sitio web que contribuya a mejorar la autopreparación de los cursistas del Diplomado de "Contabilidad y Finanzas" de la SUM de Cabaiguán. Además se revisaron las orientaciones emitidas por el MES sobre el desarrollo de la informática para la aplicación de un sitio web que contribuya a mejorar la autopreparación de los cursistas del Diplomado. Se analizaron los contenidos del mismo, con el fin de percibir las posibilidades que brindan estos para su inserción en un sitio web y se realizó un muestreo de la existencia de bibliografía sobre los contenidos del Diplomado.
- La **observación científica**, a partir de la Guía de Observación 1 (**ANEXO 3**), que fue utilizada con el fin de constatar a través de los encuentros del Diplomado cómo se manifiesta la autopreparación de los cursistas; y a partir de la Guía de Observación 2 (**ANEXO 4**) con el objetivo de obtener información acerca del interés y la voluntad que demuestran los cursistas para autoprepararse.
- La **encuesta**, de la cual se realizaron tres, una a profesores del Diplomado de "Contabilidad y Finanzas" de la SUM de Cabaiguán (**ANEXO 5**), con el objetivo de conocer sus opiniones sobre las principales causas que inciden en el nivel de autopreparación de los cursistas del Diplomado, y dos a los cursistas (**ANEXO 6 y 7**), con la finalidad de determinar las causas fundamentales que inciden en el nivel de autopreparación de los mismos, precisar el conocimiento básico que poseen sobre el manejo de la computadora y en especial el trabajo con los sitio web y establecer las características que debe poseer un sitio web para que incida en su nivel de autopreparación.

• El **Criterio de expertos** utilizado con el objetivo de valorar la pertinencia y contribución de la propuesta de solución, con relación al objetivo de la investigación. Se explica en detalles en el Capítulo 3.

### **Del nivel matemático:**

• **Cálculo porcentual:** empleado para procesar los datos obtenidos a través de los instrumentos utilizados en el diagnóstico y ganar en claridad a la hora de su interpretación.

## **2.2.2 Resumen de los resultados obtenidos en el diagnóstico del estado inicial del problema.**

Luego de aplicar los diferentes instrumentos se obtuvo una valoración inicial del problema. Entre los documentos consultados se constató que los sitios web brindan facilidades para la autopreparación, además la bibliografía necesaria para los contenidos del Diplomado está destinada al proceso de formación de los estudiantes de la carrera de Contabilidad y Finanzas de la SUM de Cabaiguán, por lo que es muy limitada para los cursistas. Además existe bibliografía digitalizada pero está muy disgregada.

En la primera **Observación** (**ANEXO 2**)**,** realizada a tres encuentros del Diplomado, cada uno de una asignatura diferente, se pudo constatar que la autopreparación de los cursistas para los encuentros presenta dificultades, pues un 64% de ellos no acude al encuentro con los ejercicios o tareas del estudio independiente resueltos, se confirmó además que la mayoría no manifestó dominio y profundidad del contenido comprobado, alegando dificultades con la disponibilidad y accesibilidad a la bibliografía orientada. Ver **ANEXO 8 (Tablas A, B y C) y 9**.

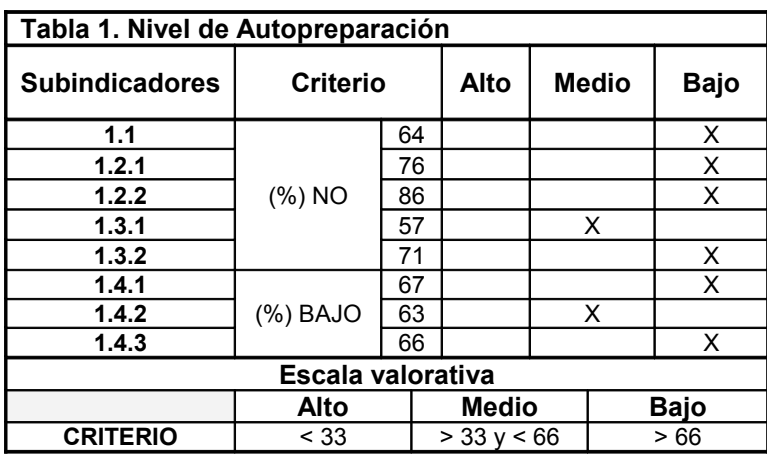

Para medir los indicadores Interés y Voluntad de la dimensión Motivacional se aplicó una segunda **Observación** a encuentros (**ANEXO 4**), donde se comprobó que el nivel de interés de los cursistas oscila entre medio y alto (**ANEXO 10**). En el caso del indicador 2.2. relacionado con la voluntad para autoprepararse se evaluaron los subindicadores 2.2.1 independencia y 2.2.2 perseverancia, al tabular los datos obtenidos se apreció que el 96 % de la muestra alcanzaron niveles medio y alto (**ANEXO 11**).

Al realizar un análisis de la motivación que muestran los cursistas hacia la autopreparación se observó que el 100 % de ellos alcanzó un nivel medio (**ANEXO 12**).

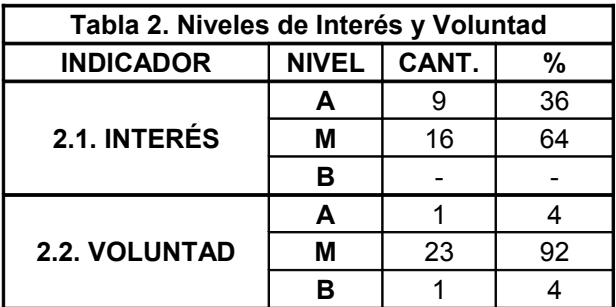

En las tablas siguientes se aprecian estos resultados:

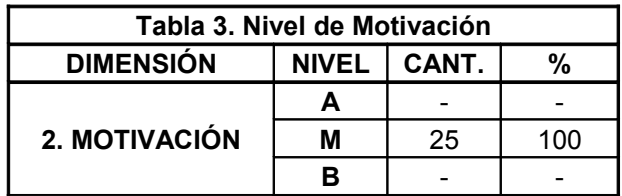

La encuesta realizada a los docentes **(ANEXO 5),** aportó como dato distintivo a esta investigación, que la bibliografía que existe para la autopreparación de los cursistas no es suficiente y que les resulta muy difícil acceder a los materiales en sentido general. Esto queda corroborado en el **ANEXO 13.**

Con la aplicación de la encuesta 1 a los cursistas (**ANEXO 6**), se comprobó que los mismos realizan la autopreparación en los temas de las asignaturas del diplomado, utilizando varios métodos para la misma, pero se determinó que las principales causas que inciden en el bajo nivel mostrado son: la insuficiente bibliografía disponible, escasez de sistemas de ejercicios y de facilidades y tiempo para aclarar sus dudas. Ver **ANEXOS 14 y 15**.

*Capítulo 2*

En la segunda encuesta realizada a los cursistas **(ANEXO 7)** se constató que el 100 % de la muestra domina el uso básico de las computadoras, el 72 % sabe navegar a través de sitios web, todos expresaron que de ser posible la implementación de un sitio web que contenga, bibliografía sobre los contenidos del diplomado, ejercicios publicados para que puedan ser resueltos en el mismo sitio web y este pueda evaluar las respuestas introducidas y una sección para consultar las dudas a los profesores, mejorará su autopreparación. Ver **ANEXOS 16 y 17.**

Al realizar un análisis de los resultados obtenidos con la aplicación de estos instrumentos, se pudo concluir que los cursistas del diplomado de Contabilidad y Finanzas, se encuentran motivados para llevar a vías de hecho la autopreparación, sin embargo presentan limitaciones con la disponibilidad de materiales bibliográficos y otras facilidades para realizarla.

#### **2.3 Diseño de la propuesta de solución con el empleo de las TIC.**

Para resolver el problema encontrado se determinó diseñar un sitio web que responda a las necesidades de los cursistas del Diplomado, donde se aglutine información referente al Diplomado, la bibliografía que se sea capaz de recopilar sobre los temas de las asignaturas del mismo, ejercicios que serán publicados por los profesores, así como las preguntas hechas por los usuarios, a las cuales los profesores darán respuesta y quedarán publicadas en el Sitio Web para que puedan ser consultadas por todo el que le interese.

Analizando los resultados obtenidos de la revisión de las tendencias y metodologías actuales, se opta por un **Sitio Web dinámico** ya que ofrece muchas facilidades a la hora de su posterior actualización según se incremente con ejercicios, preguntas de los usuarios que pueden enriquecer su uso.

Para la confección del sistema se seleccionan los lenguajes Hypertext Preprocessor (PHP), HTML y JavaScript para generar los scripts del lado del cliente. La herramienta para generar las páginas que conforman el Sitio Web es Macromedia Dreamweaver 8.

En este trabajo se decide, después de estudiar las herramientas disponibles y analizar los requerimientos del cliente, trabajar aprovechando las ventajas que brinda un servidor Apache y un servidor **PHP** en la *capa de negocio*. Como sistema gestor de bases de datos se seleccionó, para la *capa de datos* **MySQL**.

Se selecciona para el diseño del Sitio Web el Proceso Unificado de Desarrollo (**RUP**) por todas las opciones que brinda y ser capaz de asegurar la producción de software de calidad, y el Lenguaje Unificado de Modelado (**UML**) por su carácter profesional y eficiencia, se decidió utilizarlo en el diseño del Sitio Web, usando específicamente el Rational Rose Enterprise Edition .

A continuación se describe el diseño del Sitio Web utilizando UML.

#### **2.3.1 Modelo del negocio.**

#### **2.3.1.1 Descripción del modelo de negocio.**

La descripción del modelo del negocio se realiza a través de una descripción textual del mismo, exponiendo la definición del funcionamiento y ejecución de los procesos de negocio. El modelado del negocio se desarrolló mediante la confección de un modelo de casos de uso del negocio que identifica los actores y casos de uso del negocio que utilicen los actores.

#### **2.3.1.1.1 Identificación de los procesos de negocio.**

Según Lowenthal (2004), un proceso de negocio es un conjunto de tareas relacionadas lógicamente, llevadas a cabo para lograr un resultado de negocio definido. Tomando en cuenta lo antes expuesto se identifican en este trabajo los siguientes procesos de negocio:

- Consultar información: proceso mediante el cual el usuario revisa las informaciones disponibles sobre el Diplomado.
- Consultar bibliografía: proceso mediante el cual el usuario revisa la bibliografía disponible sobre los temas que se abordan en las asignaturas del Diplomado.
- Realizar pregunta: proceso mediante el cual el usuario realiza una pregunta sobre un tema determinado al profesor y recibe una respuesta.
- Responder ejercicio: proceso mediante el cual el usuario responde un ejercicio de una asignatura.

### **Problemática**

Estos procesos tal y como funcionan actualmente prestan servicios a los usuarios, pero su funcionamiento no es el mejor. La pérdida de tiempo debido a lo engorroso de los trámites manuales y personales que son necesarios para satisfacer a los usuarios, va en contra de los principios de informatización y automatización que se llevan a cabo hoy en Cuba.

Además esto conlleva a una inconformidad de los usuarios, interrupciones en el trabajo del profesor, los procesos no tienen todo el alcance que pudieran tener debido a que no se aprovechan todas las facilidades que pudieran aportar.

### **Mejoras propuestas**

### **Proceso consultar información:**

• El usuario podrá consultar cualquier información sobre el Diplomado publicada en el Sitio Web.

### **Proceso consultar bibliografía:**

• El usuario podrá consultar cualquier bibliografía sobre los temas de las asignaturas del Diplomado publicada en el Sitio Web.

### **Proceso realizar pregunta:**

- Las preguntas serán hechas a través de la Web.
- El profesor responderá las preguntas a través de la herramienta que se propone confeccionar.
- Tanto las preguntas como respuestas serán almacenadas en una base de datos para su consulta y procesamiento.
- Tanto las preguntas como las respuestas aparecerán en la página Web a disposición de todos los usuarios agrupadas por asignaturas.

### **Proceso responder ejercicio:**

- El usuario podrá responder cualquier ejercicio publicado en la Web.
- Se mostrará la evaluación del ejercicio, si es correcta o no la respuesta dada por el usuario.

### **2.3.1.2 Reglas del negocio a considerar.**

Según el Glosario de Conceptos TRAD las reglas del negocio expresan la funcionalidad y el valor de un sistema para los actores que interactúan con él.

### **Consultar información:**

• El usuario consulta información.

### **Consultar bibliografía:**

• El usuario consulta bibliografía.

### **Realizar preguntas:**

- Las preguntas son realizadas por los usuarios al profesor de forma personal y verbal.
- El profesor responde la pregunta de forma verbal en el momento.

### **Responder ejercicio:**

- El usuario responde el ejercicio.
- Realizar pregunta: proceso mediante el cual el usuario realiza una pregunta sobre un tema determinado al profesor y recibe una respuesta.
- Responder Ejercicio: proceso mediante el cual el usuario responde un ejercicio de una asignatura.
- Consultar Bibliografía: proceso mediante el cual el usuario revisa la bibliografía disponible sobre los temas que se abordan en las asignaturas del Diplomado.

### **2.3.1.3 Modelo de casos de uso del negocio.**

El modelo de Casos de Uso del Negocio (CUN) describe los procesos de una empresa en términos de casos de uso y actores del negocio en correspondencia con los procesos del negocio y los clientes, respectivamente. El modelo de casos de uso presenta un sistema desde la perspectiva de su uso y esquematiza cómo proporciona valor a sus usuarios. Este modelo permite a los modeladores comprender mejor qué valor proporciona el negocio a sus actores (Guerrero, 2005).

Este modelo es definido a través de los elementos: la descripción de los actores del negocio, el diagrama de casos de uso del negocio, la descripción de los trabajadores del negocio, de los casos de uso del negocio y los diagramas de actividades.

### **2.3.1.3.1 Actores del negocio.**

Un actor del negocio es un agente o sistema externo que interactúa con el sistema. Entra, manipula o recibe información del sistema, pero es externo al sistema (Guerrero, 2005).

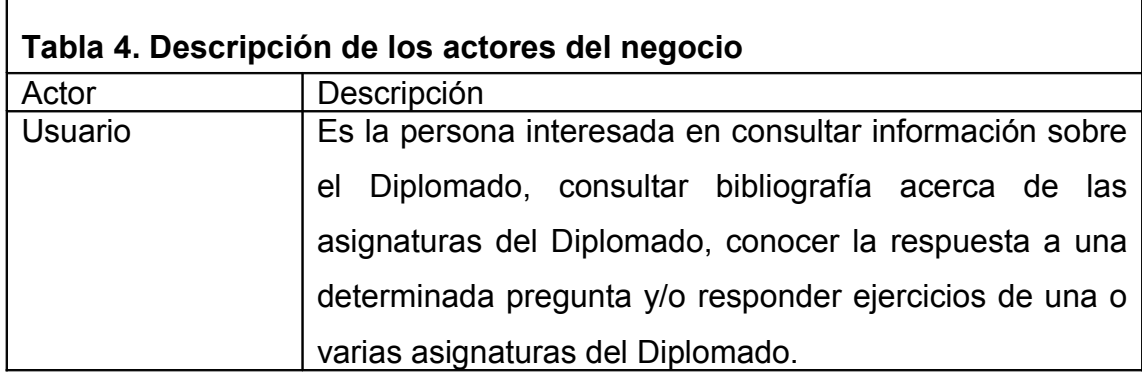

### **2.3.1.3.2 Diagrama de casos de uso del negocio**

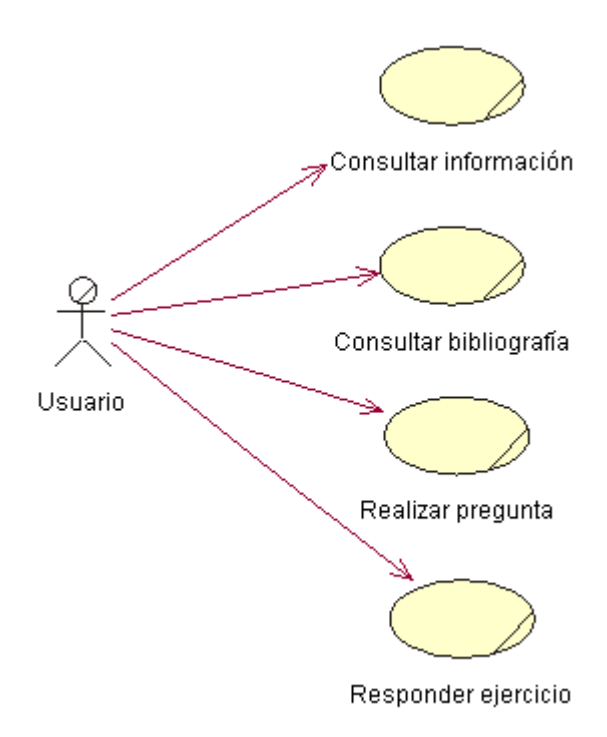

**Figura 3. Diagrama de casos de uso del negocio.**

### **2.3.1.3.3 Trabajadores del negocio**

Un trabajador define el comportamiento y las responsabilidades de un individuo (Guerrero, 2005).

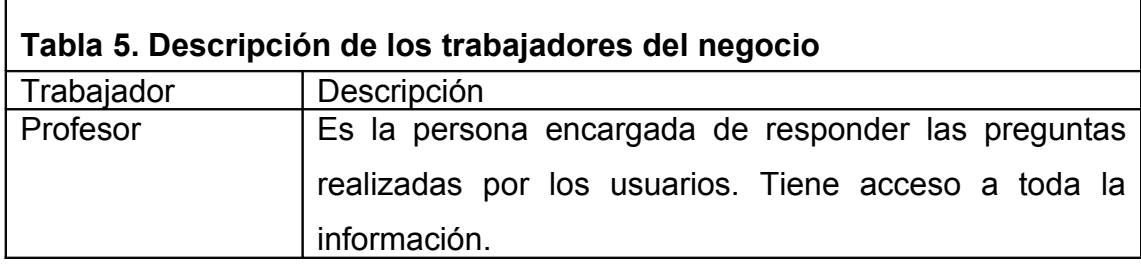

### **2.3.1.3.4 Descripción de los casos de uso del negocio.**

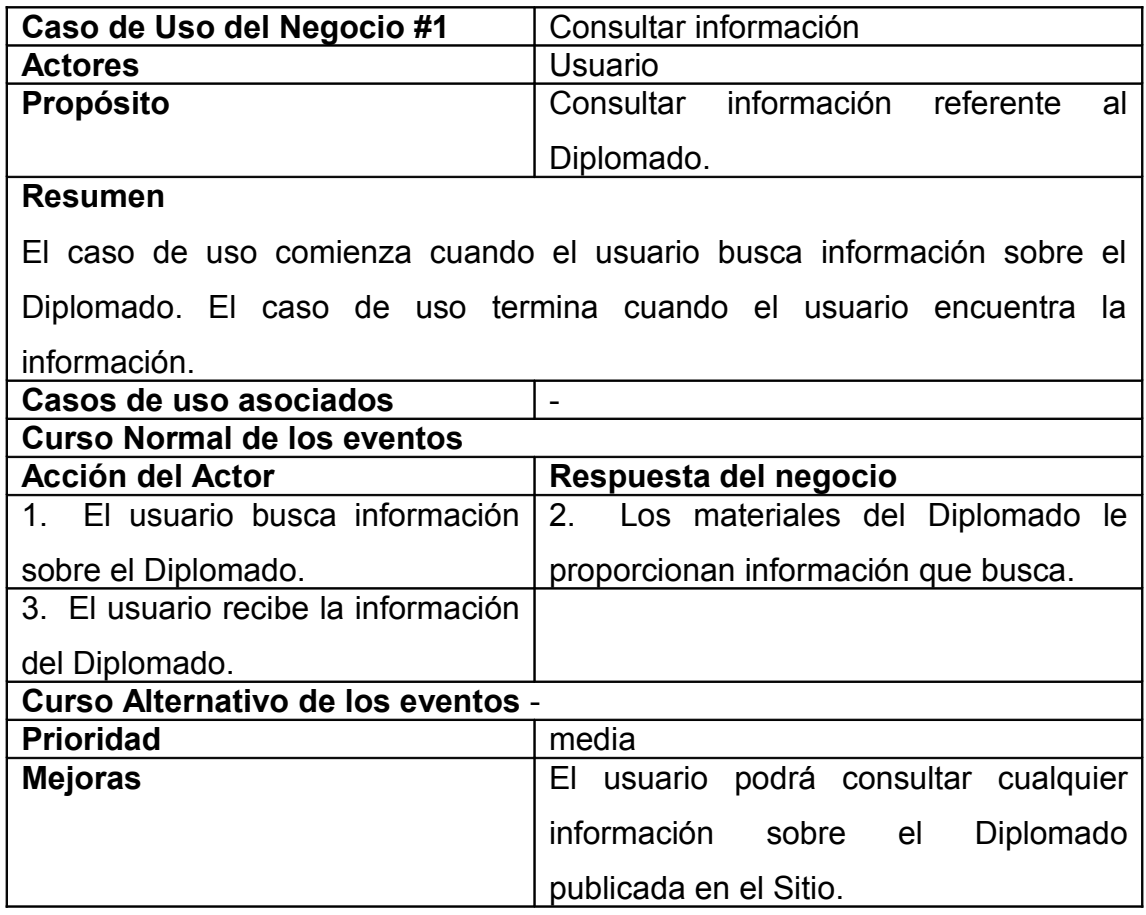

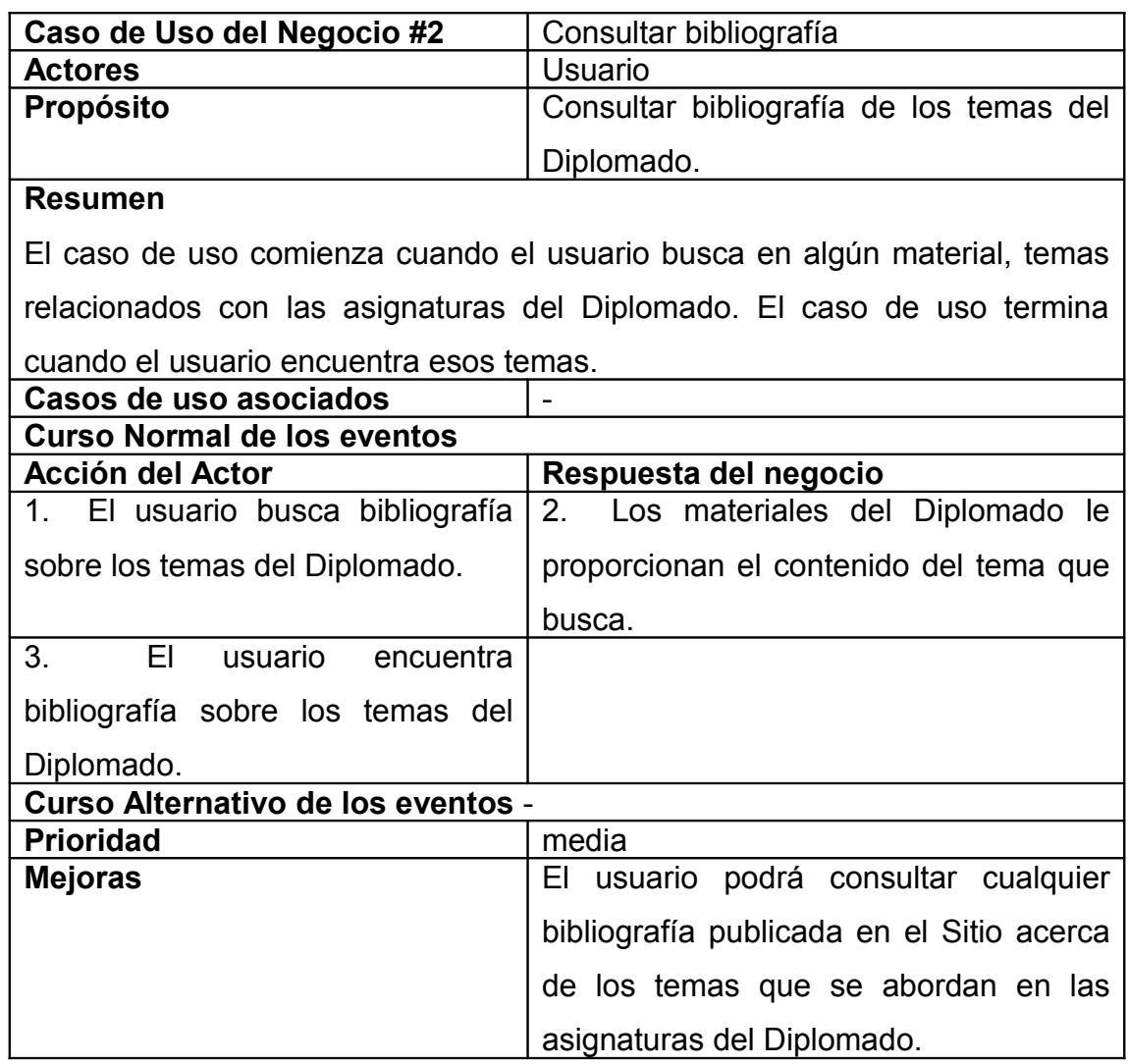

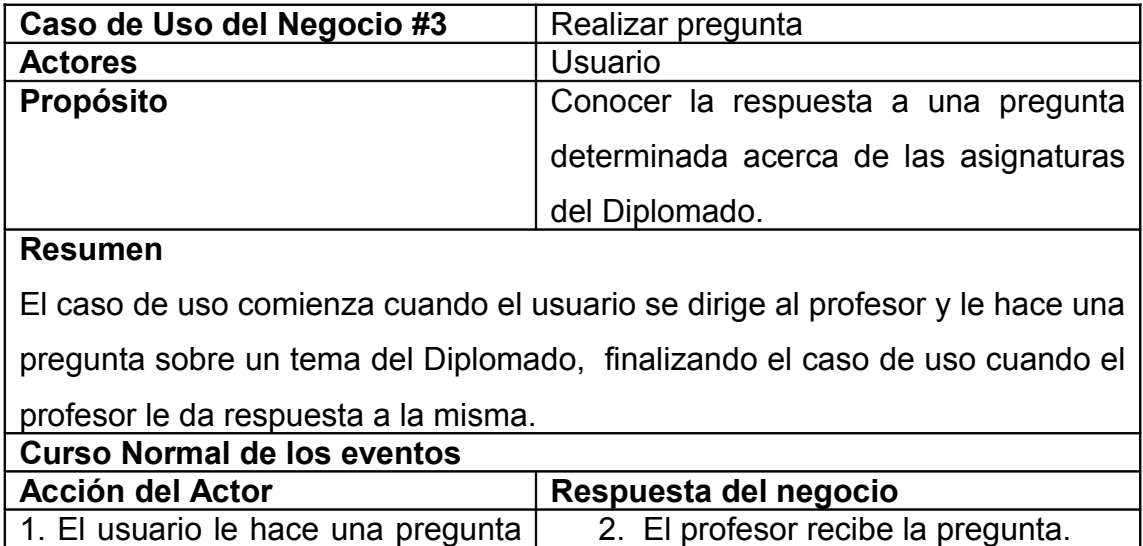

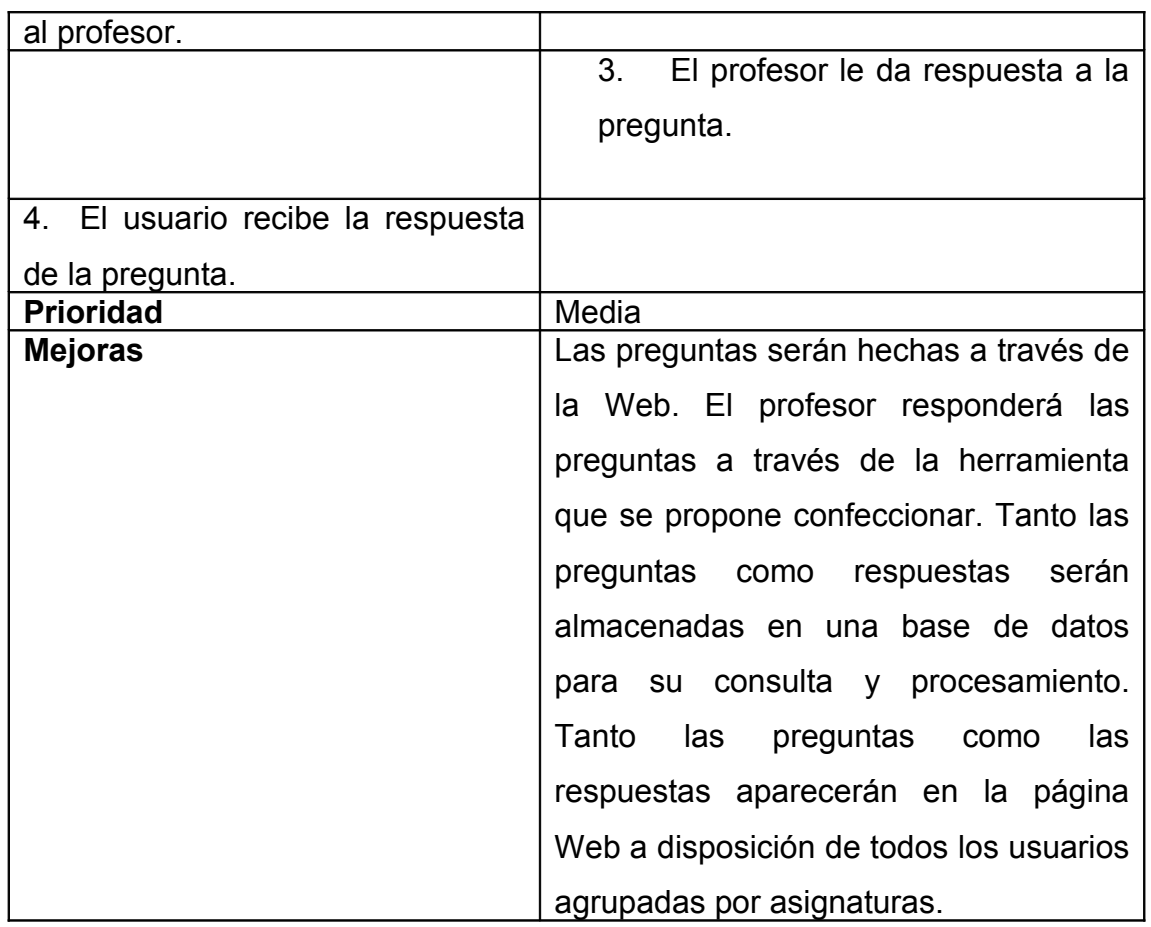

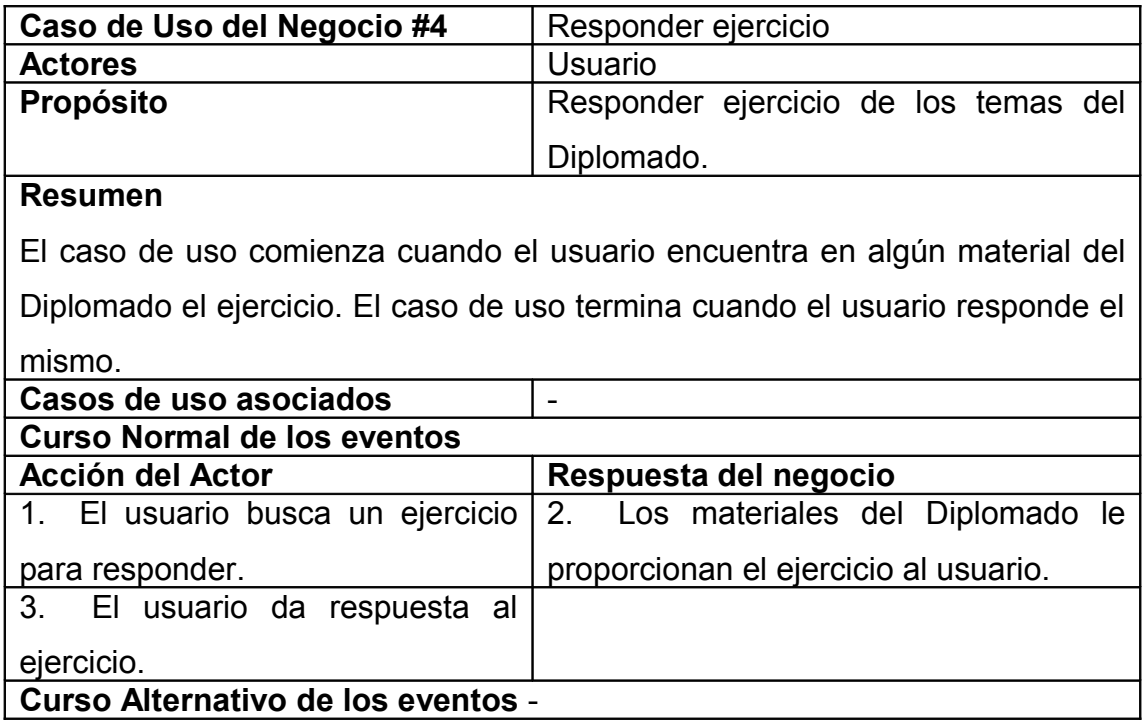

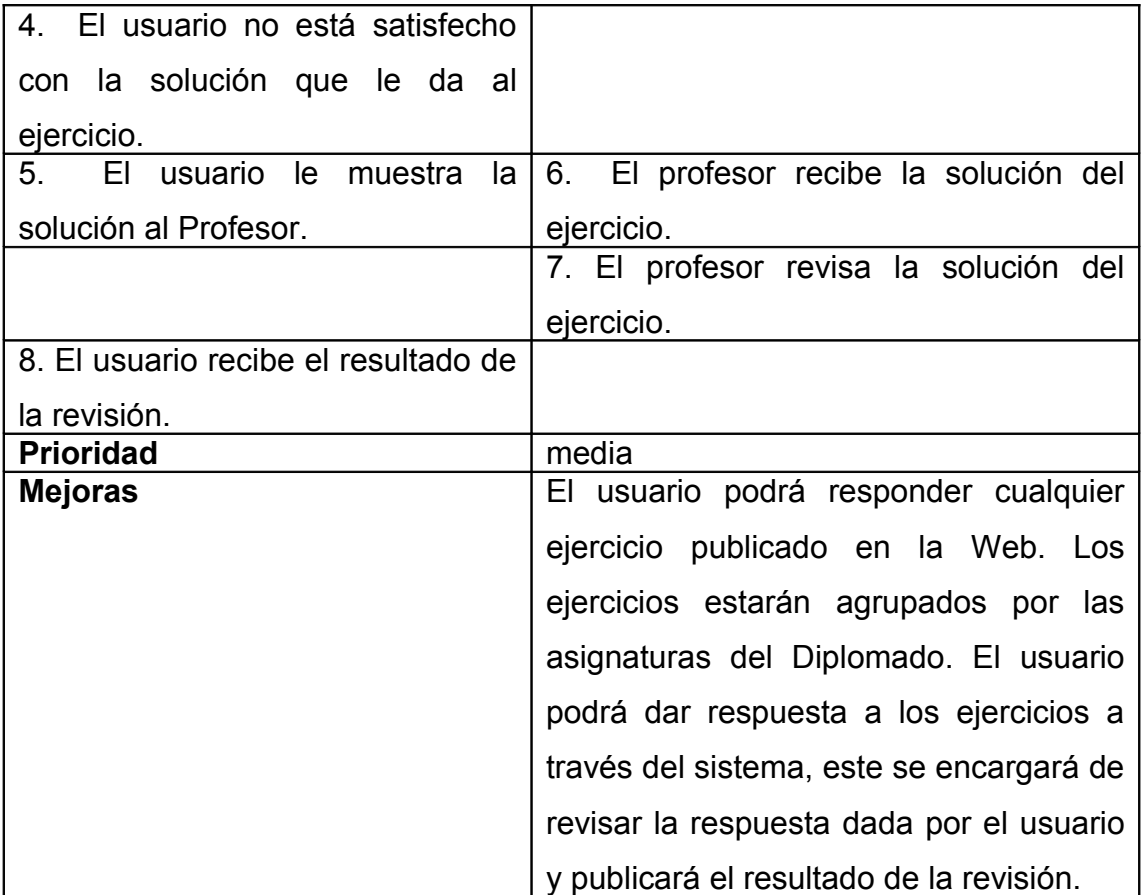

# **2.3.1.3.5 Diagramas de actividad de los casos de uso del negocio**

**Caso de uso del negocio: Consultar información.**

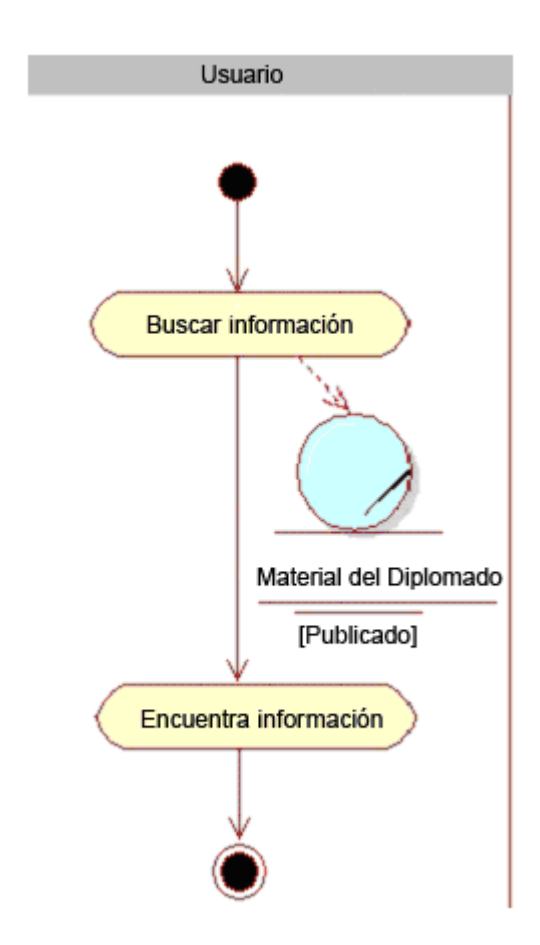

**Figura 4. Caso de uso del negocio: Consultar información.**

**Caso de uso del negocio: Consultar bibliografía.**

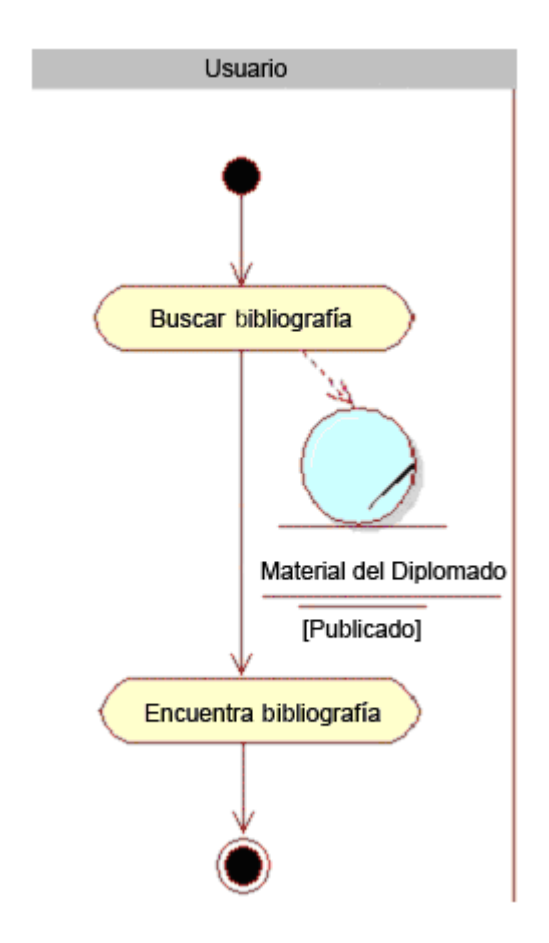

**Figura 5. Caso de uso del negocio: Consultar bibliografía.**

### **Caso de uso del negocio: Realizar preguntas.**

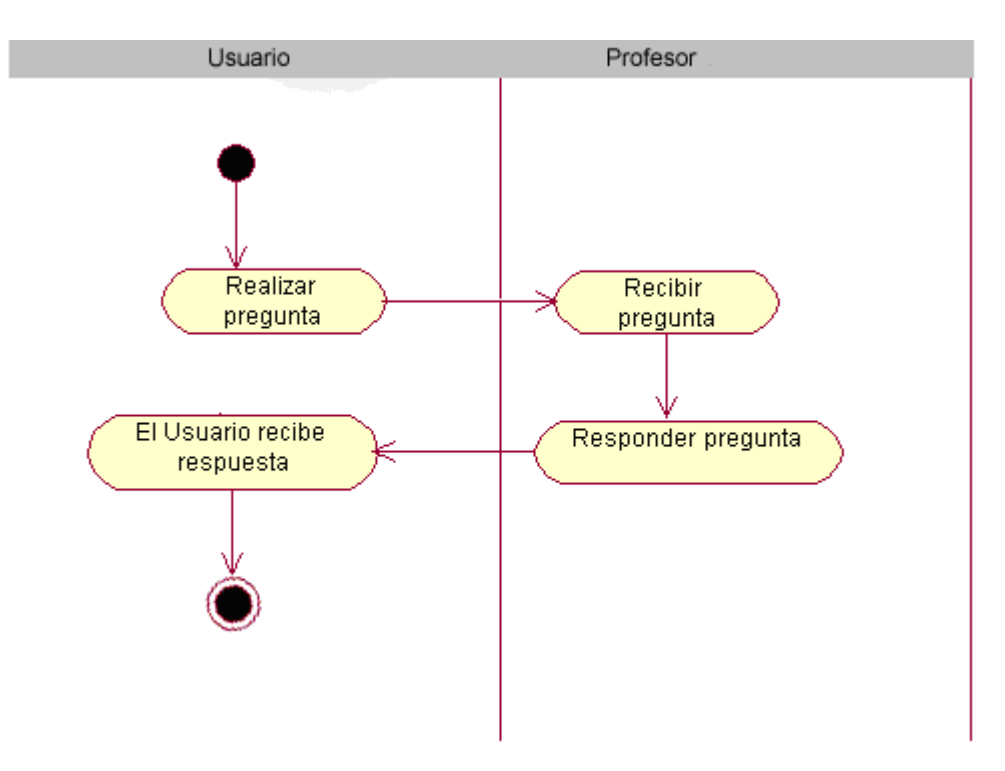

**Figura 6. Caso de uso del negocio: Realizar preguntas.**

**Caso de uso del negocio: Responder ejercicio.**

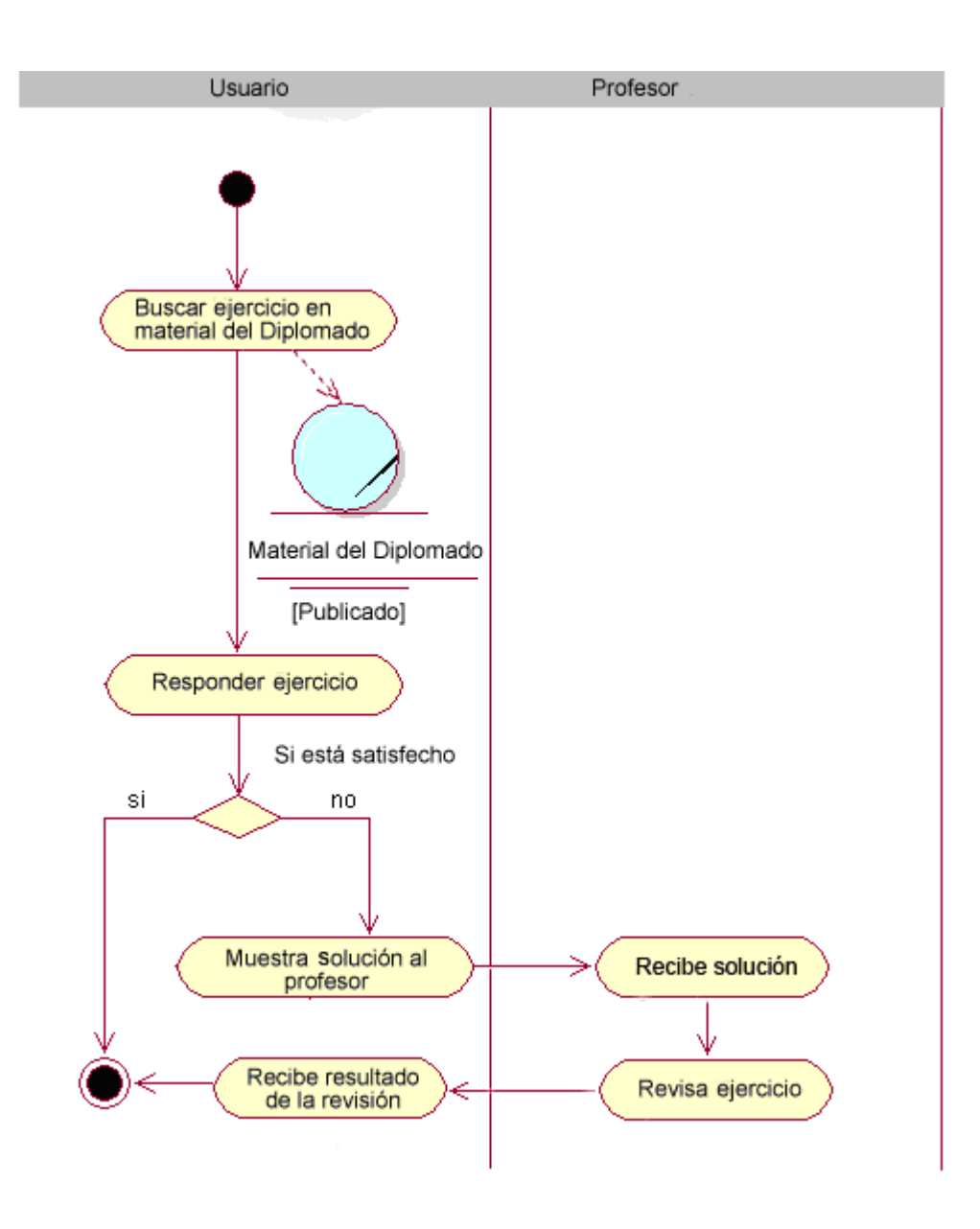

**Figura 7. Caso de uso del negocio: Responder ejercicio.**

### **2.3.2 Requisitos.**

#### **2.3.2.1 Descripción del sistema propuesto.**

#### **2.3.2.1.1 Concepción general del sistema.**

El sistema propuesto está dirigido a automatizar dentro del Sitio Web del Diplomado de "Contabilidad y Finanzas" de la SUM Cabaiguán, los procesos de consultar información sobre el Diplomado, consultar bibliografía sobre los temas de las asignaturas, realizar preguntas a los profesores sobre estos temas y responder ejercicios. El mismo está constituido por tres módulos: el Módulo Usuario, al que tienen acceso todos los usuarios y donde se presenta toda la información, la bibliografía, las preguntas de los usuarios y en caso de tenerla, la respuesta del profesor y los ejercicios publicados para ser resueltos; el Módulo Profesor, donde se gestiona la información de las preguntas de usuario y sus respuestas, la información de los ejercicios y las asignaturas del Diplomado y el Módulo Administrativo, donde se gestiona la información de los administradores del sitio y los profesores del Diplomado y se otorgan los permisos de acceso a este módulo y al módulo Profesor.

En la sección de Consultar información, los usuarios podrán revisar todas las informaciones sobre el Diplomado que se encuentran publicadas en el Sitio Web organizados por temas.

En la sección de Consultar bibliografía, los usuarios podrán revisar todos los materiales que se encuentran publicados en el Sitio Web organizados por asignaturas.

En la sección de las preguntas al profesor, el usuarios puede realizar preguntas a estos, relacionadas con las asignaturas del Diplomado que han sido previamente definidas. El profesor es el encargado de mantener actualizada la información referente a las asignaturas, las preguntas y las respuestas a las mismas, teniendo la posibilidad de mostrar, insertar, eliminar y editar una asignatura y una pregunta.

En la sección de Responder ejercicios los usuarios podrán dar respuesta a los ejercicios sobre los temas del Diplomado, obteniendo, por parte del sistema, la evaluación de la respuesta dada.

### **2.3.2.1.2 Requerimientos funcionales.**

Requerimientos funcionales: Funcionalidad que el sistema ha de cumplir para dar valor y satisfacer las necesidades de un actor (Guerrero, 2005).

Teniendo en cuenta las necesidades de los usuarios, el sistema que se propone, presenta los siguientes requerimientos funcionales:

- 1. Insertar pregunta.
- 2. Mostrar pregunta.
- 3. Editar pregunta.
- 4. Eliminar preguntas.
- 5. Mostrar preguntas por asignaturas.
- 6. Mostrar respuesta.
- 7. Mostrar asignaturas.
- 8. Insertar asignaturas.
- 9. Editar asignaturas.
- 10.Eliminar asignaturas.
- 11.Mostrar ejercicio por asignaturas.
- 12.Mostrar ejercicio.
- 13.Insertar ejercicio.
- 14.Editar ejercicio.
- 15.Eliminar ejercicio.
- 16.Mostrar profesor.
- 17.Insertar profesor.
- 18.Editar profesor.
- 19.Eliminar profesor.
- 20.Autenticar usuario.
- 21.Responder ejercicio.
- 22.Mostrar administrador.
- 23.Insertar administrador.
- 24.Editar administrador.
- 25.Eliminar administrador.
- 26.Mostrar respuesta de ejercicio.
- 27.Insertar respuesta de ejercicio.
- 28.Editar respuesta de ejercicio.
- 29.Eliminar respuesta de ejercicio.
- 30.Consultar información
- 31.Consultar bibliografía
- 32.Revisar respuesta de ejercicio.

### **2.3.2.1.3 Requerimientos no funcionales.**

Requerimientos no funcionales: Condiciones que el sistema ha de cumplir para dar valor y satisfacer las necesidades de un actor (Guerrero, 2005).

Los requerimientos no funcionales describen las restricciones del sistema o del proceso de desarrollo; no se refieren directamente a las funciones específicas que entrega el sistema, sino a las propiedades emergentes de éste como: la fiabilidad, la respuesta en el tiempo y la capacidad de almacenamiento. De forma alternativa, definen las restricciones del sistema como la capacidad de los dispositivos de entrada/salida, en cuanto a prestaciones, atributos de calidad y la representación de datos que se utiliza en la interfaz del sistema.

Los requerimientos no funcionales del sistema propuesto son los siguientes:

### **Requisitos de interfaz.**

- La interfaz del sistema debe ser a través de una página Web dinámica y personalizada de acuerdo con el tipo de usuario que acceda al sistema.
- La interfaz debe ser diseñada de modo tal que el usuario pueda tener en todo momento el control de la aplicación, lo que le permitirá ir de un punto a otro dentro de ella con gran facilidad. Se cuidará que la aplicación sea lo más interactiva posible.
- La ejecución de los comandos debe ser posible por el uso del teclado u otros dispositivos como el ratón.
- Los mensajes de error deben ser reportados por la propia aplicación en la medida de las posibilidades y no por el Sistema Operativo.
- Los mensajes de las aplicaciones deben estar en español.
- La entrada de datos debe ser posible por varias vías, ya sea por el teclado, ratón u otros dispositivos.

### **Requisitos de usabilidad.**

- El sistema está concebido para que pueda ser utilizado por cualquier tipo de usuario, estos pueden ser estudiantes, profesores y administradores, a los cuales se les asignan privilegios, es decir solo pueden trabajar con la información a la que tienen acceso.
- Serán los usuarios quienes usen con mayor frecuencia el producto; siendo estos los interesados en consultar informaciones, bibliografías, realizar preguntas sobre temas del Diplomado y resolver ejercicios publicados. Este sistema automatizado, contribuye al desarrollo de la educación, potencia el proceso de superación profesional, facilitando la autopreparación.

### **Requisitos de rendimientos.**

- La eficiencia del sistema estará determinada por el aprovechamiento de los recursos en el modelo de tres capas.
- La información deberá estar disponible las 24 horas del día y la aplicación deberá recuperarse en un corto período de tiempo ante una falla existente.
- En cuanto a los tiempos de respuesta, estos deben ser cortos para permitir una revisión rápida de los ejercicios resueltos por los usuarios.

### **Requisitos de soporte.**

- Los servicios de instalación y mantenimiento del sistema serán responsabilidad del administrador de la red de la SUM Cabaiguán.
- El sistema fue realizado con un enfoque flexible, escalable y robusto para propiciar su futuro mejoramiento y la incorporación de otras funcionalidades, módulos u opciones.

### **Requisitos de seguridad.**

- Debe garantizar la conectividad e integridad de los datos almacenados a través de la red. Esto está garantizado por el Sistema Operativo.
- Debe garantizar la confidencialidad para proteger la información de acceso no autorizado. Esto estará garantizado por el Sistema Gestor de Base de Datos.
- El sistema impondrá un estricto control de acceso que permitirá a cada usuario tener disponible solamente las opciones relacionadas con su actividad.

• La información deberá estar disponible a los usuarios en todo momento, limitada solamente por las restricciones que estos tengan de acuerdo con la política de seguridad del sistema.

### **Requisitos de confiabilidad.**

• El sistema debe ser tolerante ante los fallos y las operaciones a realizar deben ser transaccionales.

### **Requisitos de software.**

- La aplicación debe poderse ejecutar en entornos Windows y/o Linux (Multiplataforma).
- Del lado del servidor se utilizará Apache como servidor Web, del lado del cliente cualquiera de los exploradores existentes en el mercado.
- Se debe tener instalado el PHP (versión 5.1 o superior) como lenguaje de programación del lado del servidor y el MySQL (versión 4.0.12 o cualquiera que soporte la integridad referencial) como gestor de base de datos para garantizar la integridad y consistencia de la información.

#### **Requisitos de hardware.**

- Se requiere de una máquina que funcione como servidor, la cual debe tener:
	- <sup>o</sup> Procesador PENTIUM
	- <sup>o</sup> 128 Mbyte de RAM
	- o 300 Mb de HDD libres.
	- $\circ$  Tarjeta de red de 100 Mbps.
- Las computadoras clientes al menos deben cumplir los requisitos mínimos para poder ejecutar los navegadores de Web.

#### **2.3.3 Modelo del Sistema.**

#### **2.3.3.1 Modelo de casos de uso del sistema.**

Se le llama modelo de casos de uso a la combinación de casos de uso y sus correspondientes diagramas (Wikipedia, 2009b).

El modelo de casos de uso describe la funcionalidad propuesta del nuevo sistema. Un caso de uso representa una unidad discreta de interacción entre un usuario (humano o máquina) y el sistema. Un Caso de Uso es una unidad simple de trabajo significativo (Sparx Systems Pty Ltd, 2007).

Este modelo está formado por los diagramas de casos de uso y las narrativas de los casos de uso. Se basa en la descripción de elementos o usuarios externos al sistema (actores) y de la funcionalidad del sistema (casos de uso). Presenta el sistema desde la perspectiva de su uso y esquematiza como proporcionará valor a sus usuarios.

### **2.3.3.2 Diagrama de Casos de Uso del Sistema.**

Un caso de uso muestra la manera en que los actores previstos podrían trabajar con el software o el sistema (Wikipedia, 2009b).

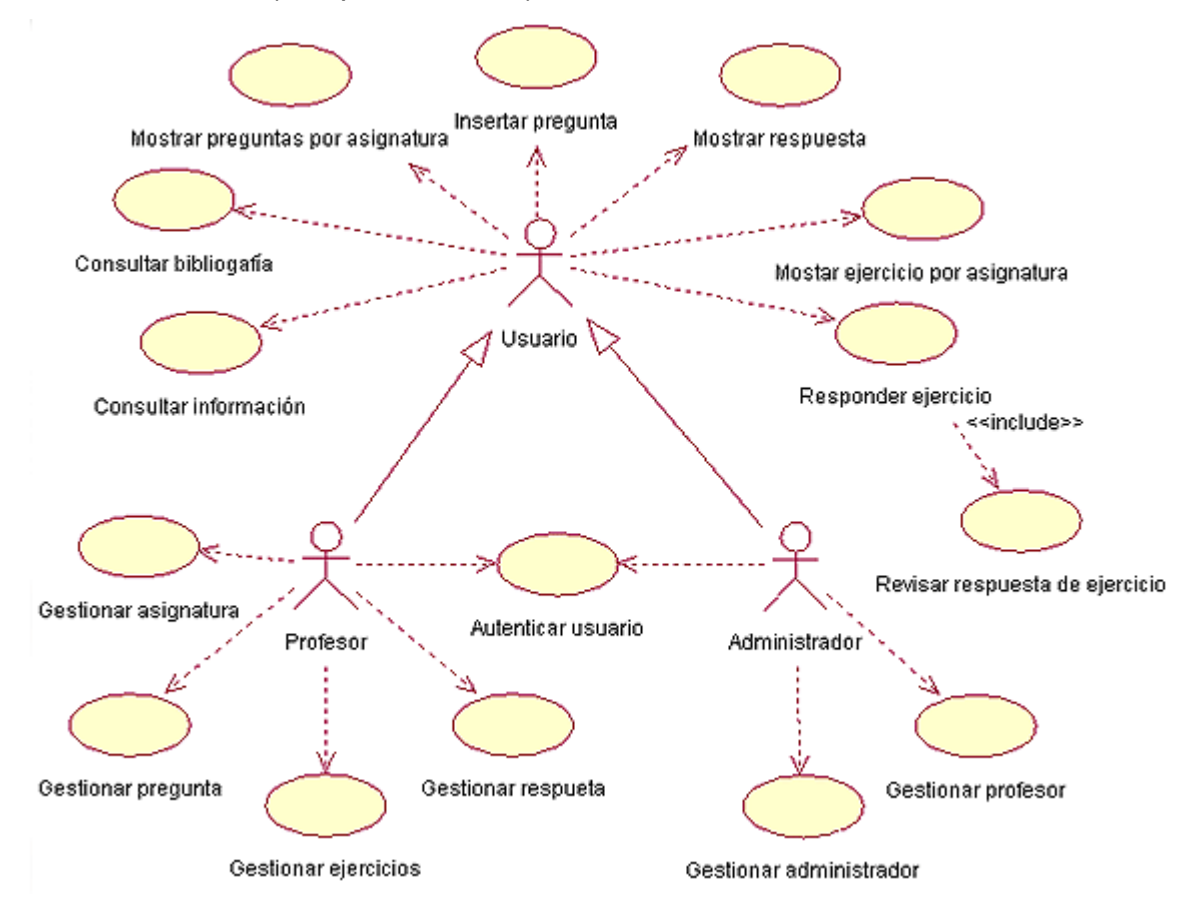

**Figura 8. Diagrama de casos de uso del sistema.**

### **2.3.3.3 Actores del sistema.**

Un actor es un usuario del sistema. Incluye usuarios humanos y otros sistemas computarizados. Un actor usa un caso de uso para desempeñar alguna porción de trabajo que es de valor para el negocio. El conjunto de casos de uso al que un actor tiene acceso define su rol global en el sistema y el alcance de su acción (Wikipedia, 2009b).

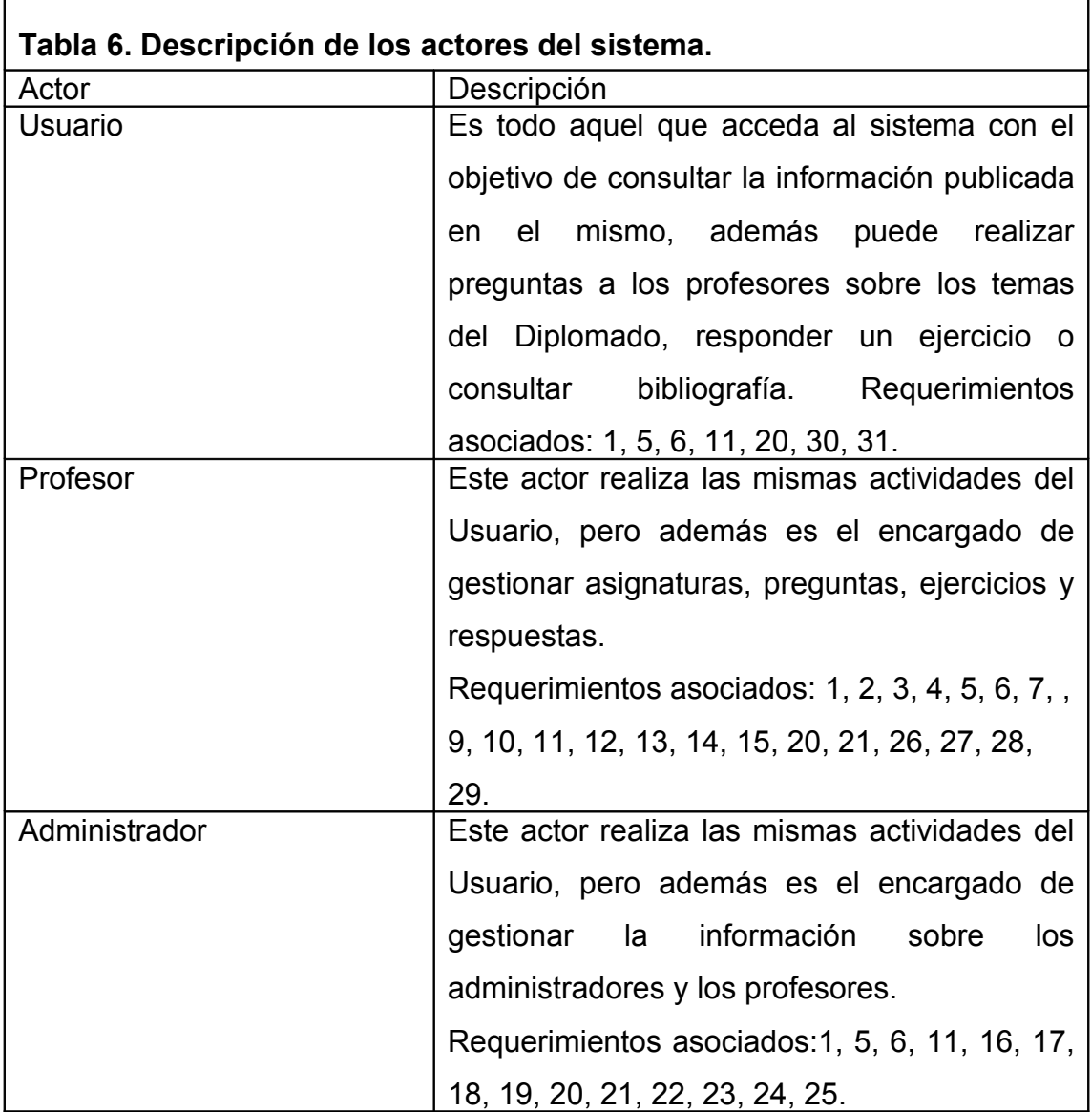

# **2.3.3.4 Descripción de los casos de uso del sistema.**

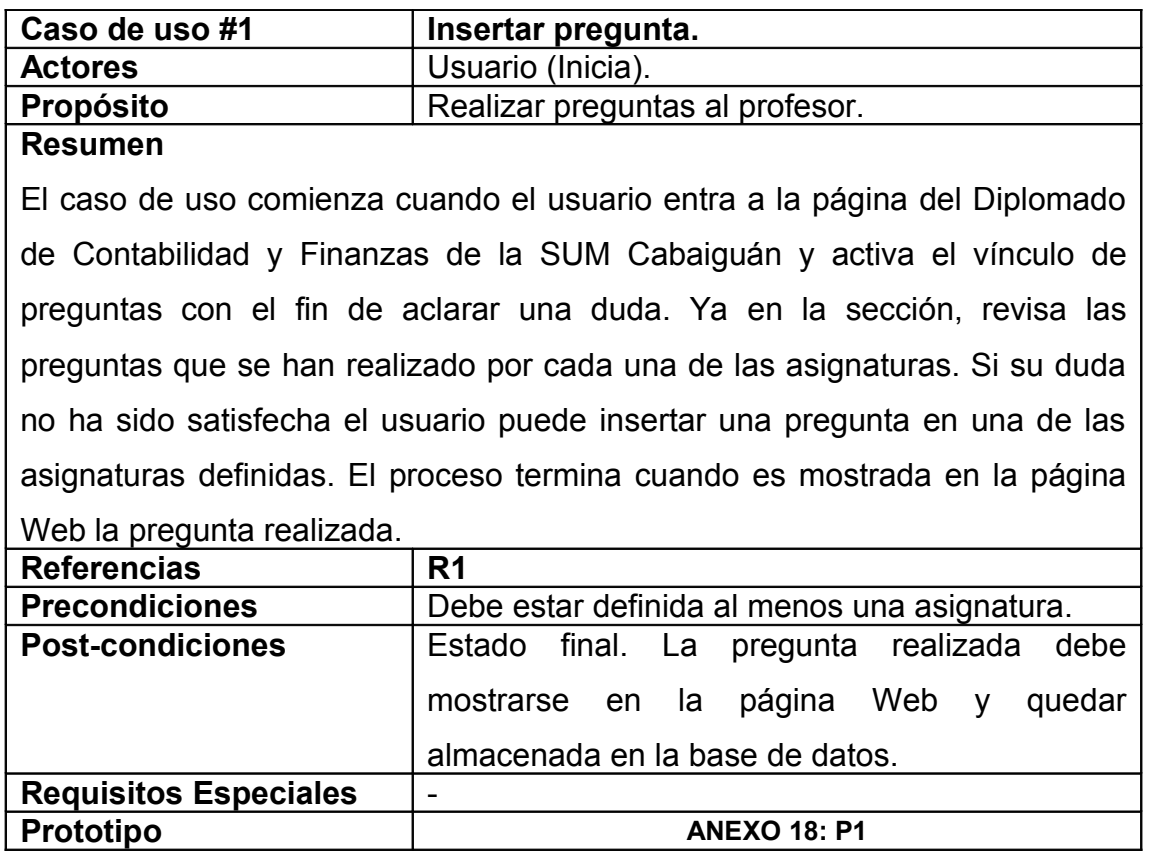

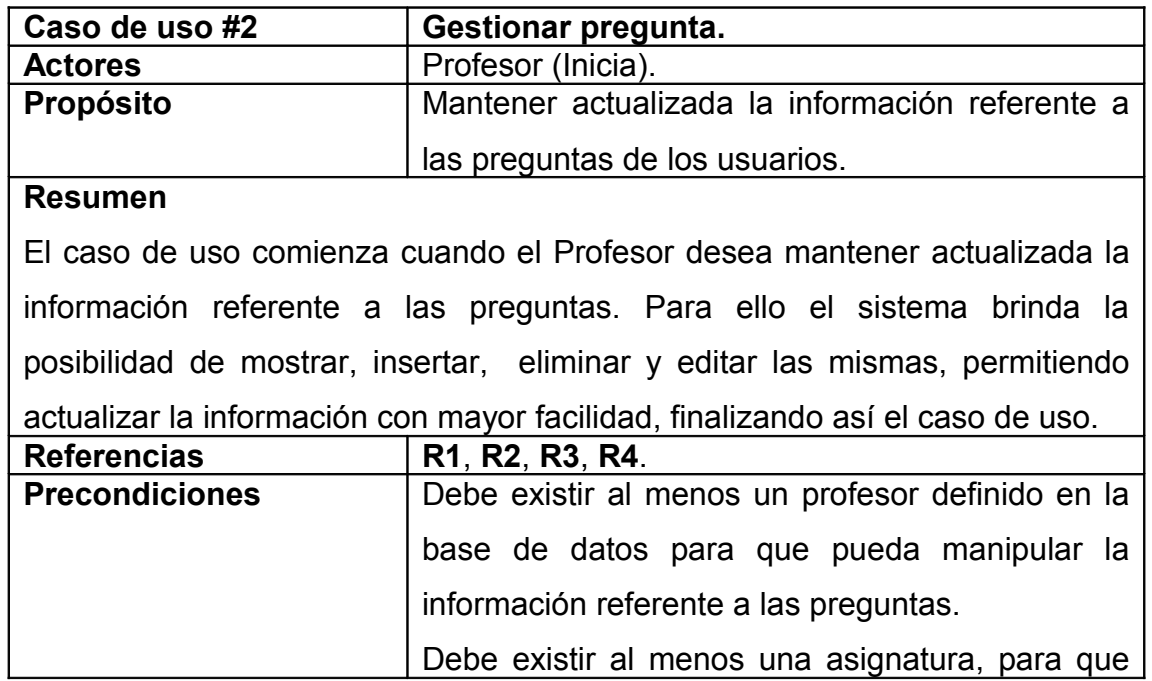

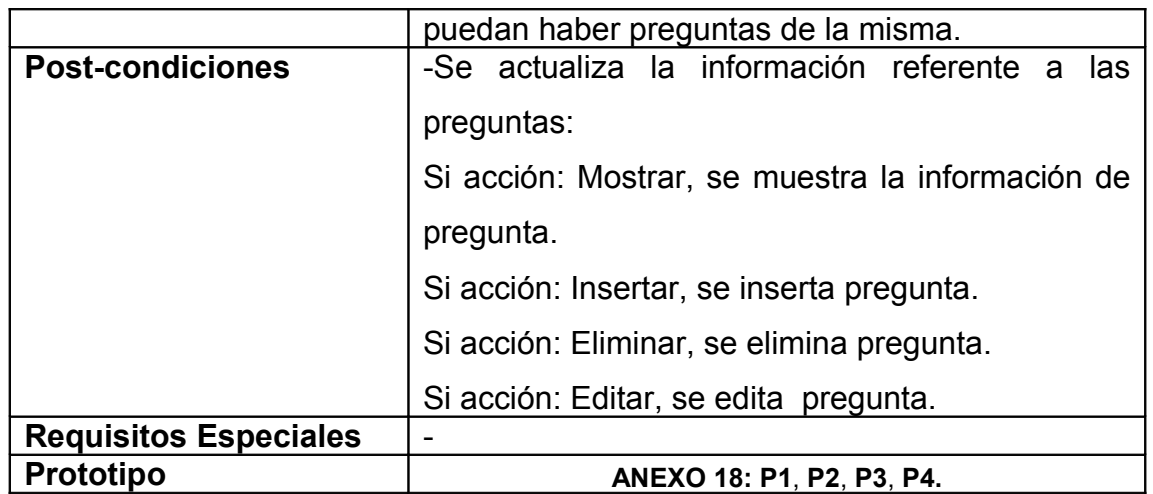

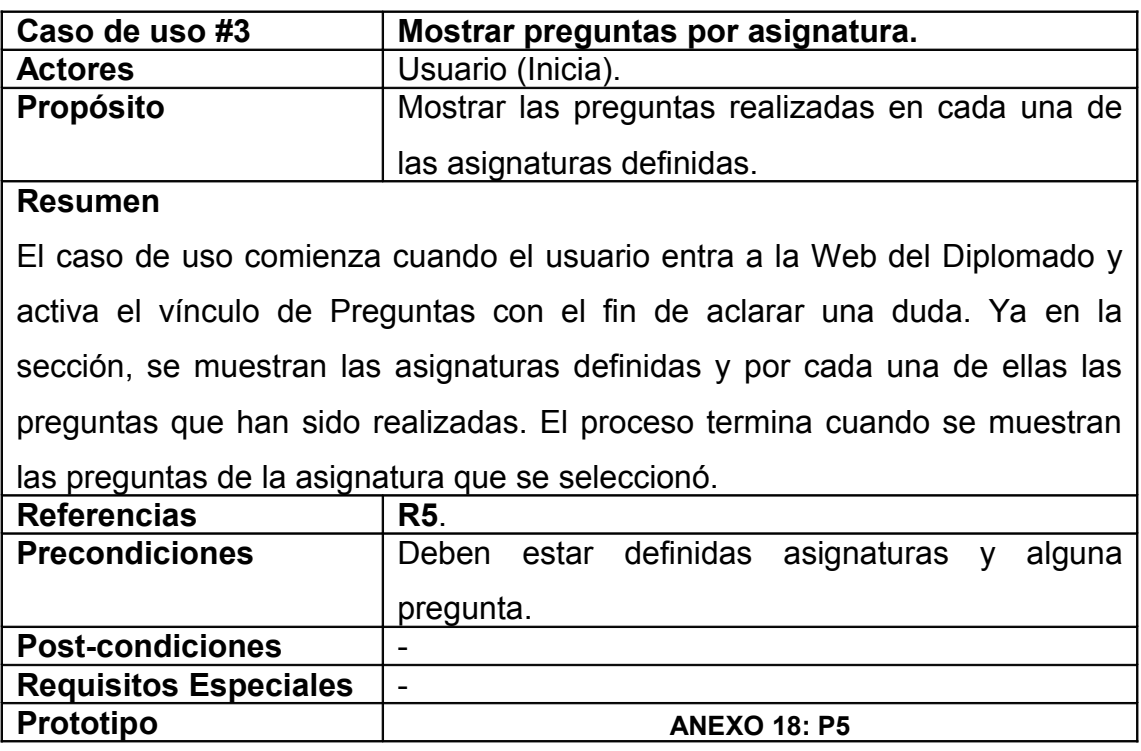

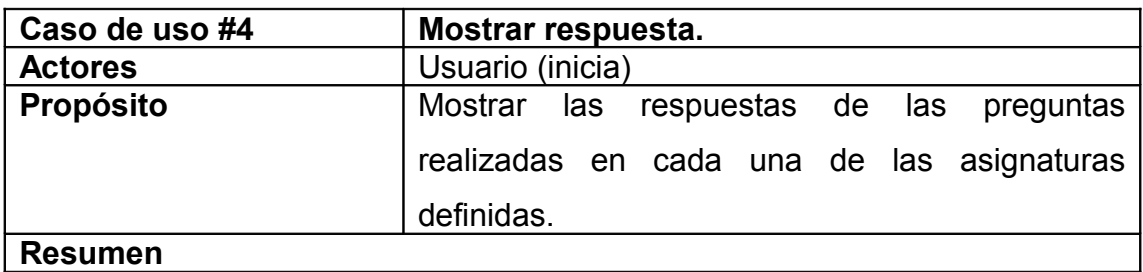

El caso de uso comienza cuando el usuario selecciona una asignatura y desea conocer dentro de esta la respuesta de una pregunta determinada y, para esto activa el vínculo de la pregunta. El proceso termina cuando se muestra la respuesta de la pregunta que se seleccionó.

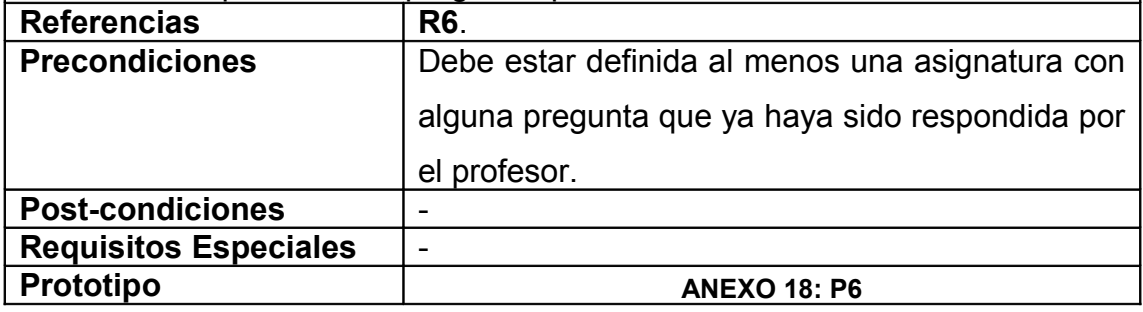

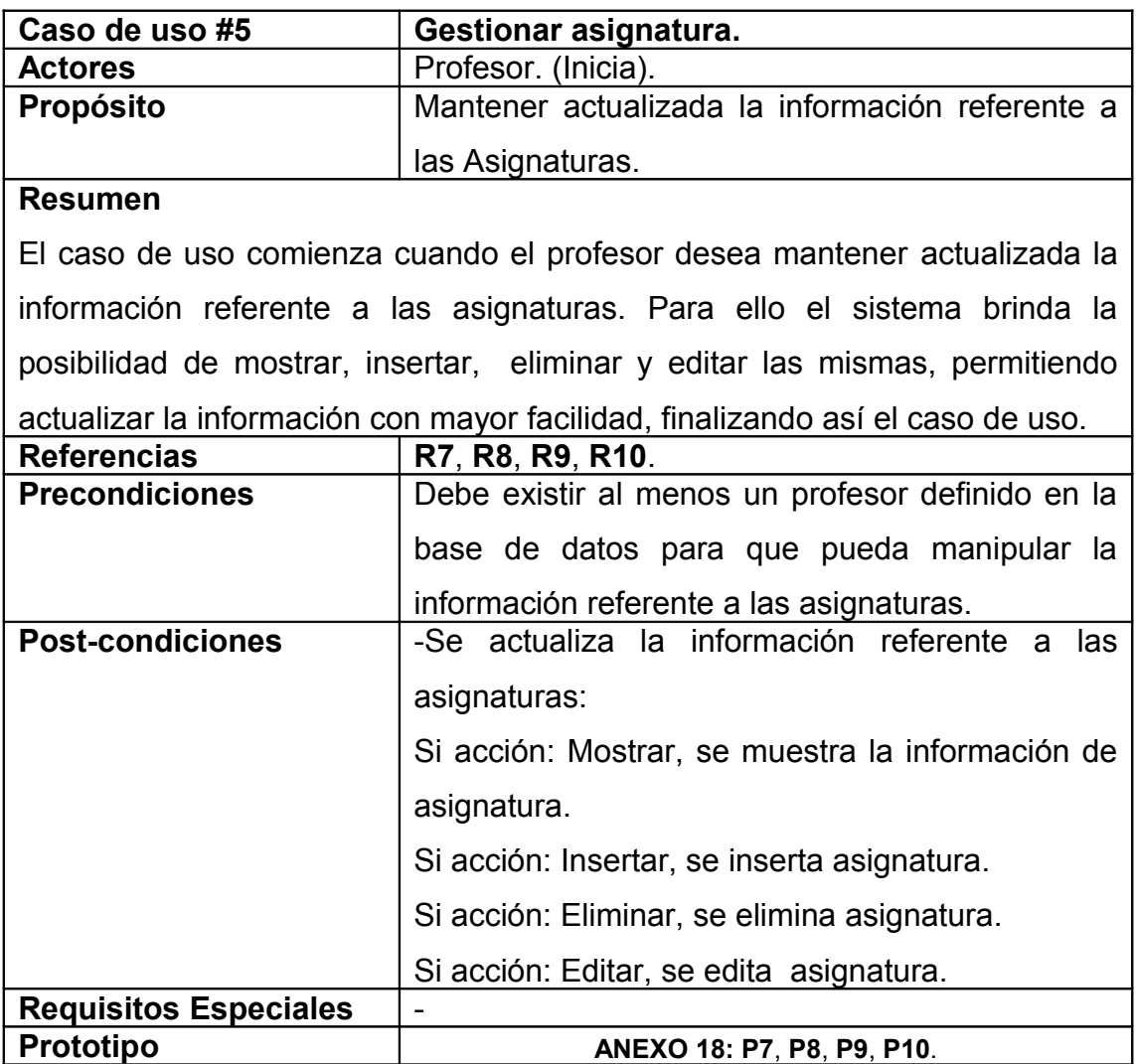

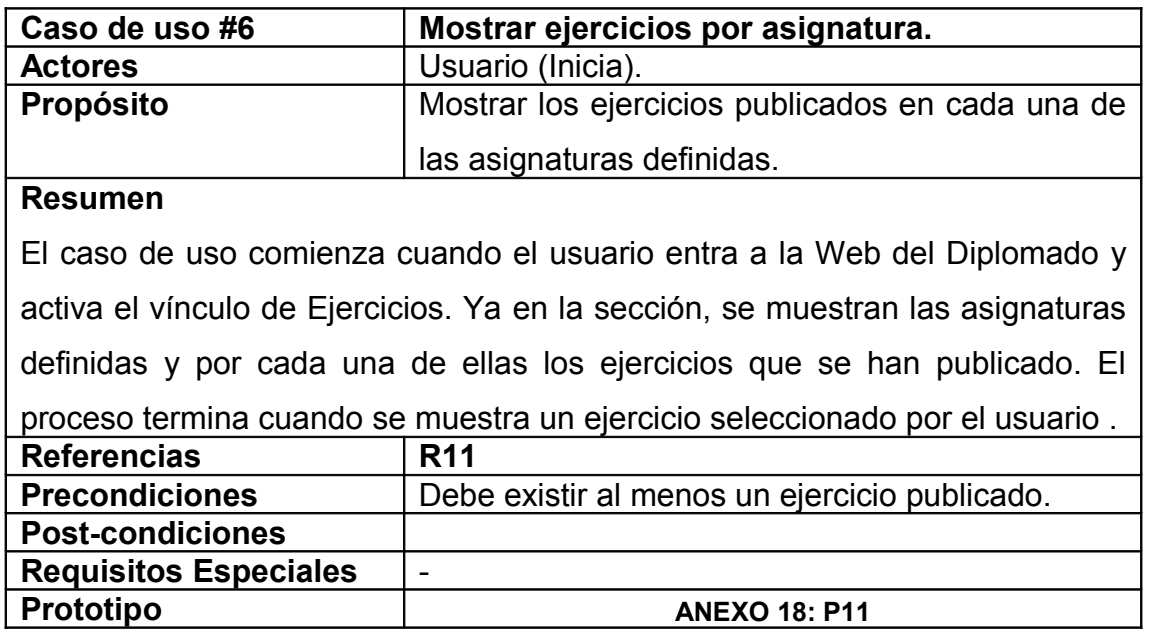

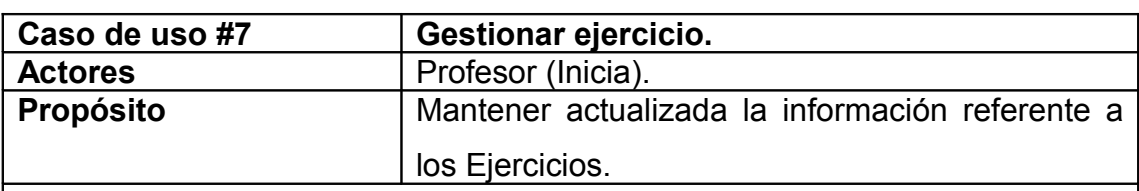

#### **Resumen**

El caso de uso comienza cuando un profesor desea actualizar la información referente a los ejercicios. Para ello el sistema brinda la posibilidad de mostrar, insertar, editar y eliminar ejercicios, permitiendo actualizar la información con mayor facilidad, finalizando así el caso de uso.

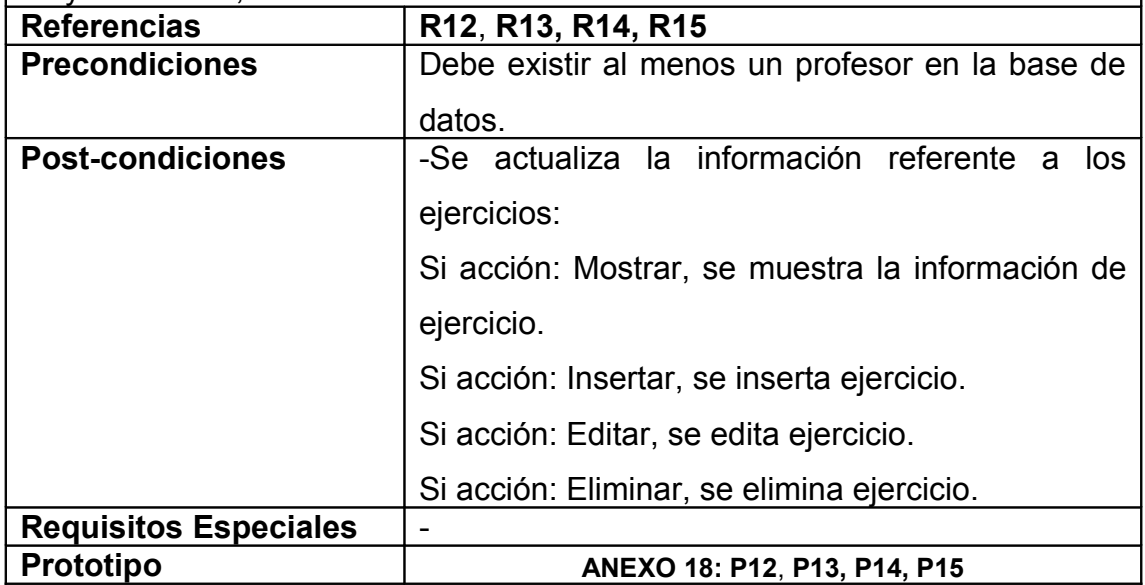

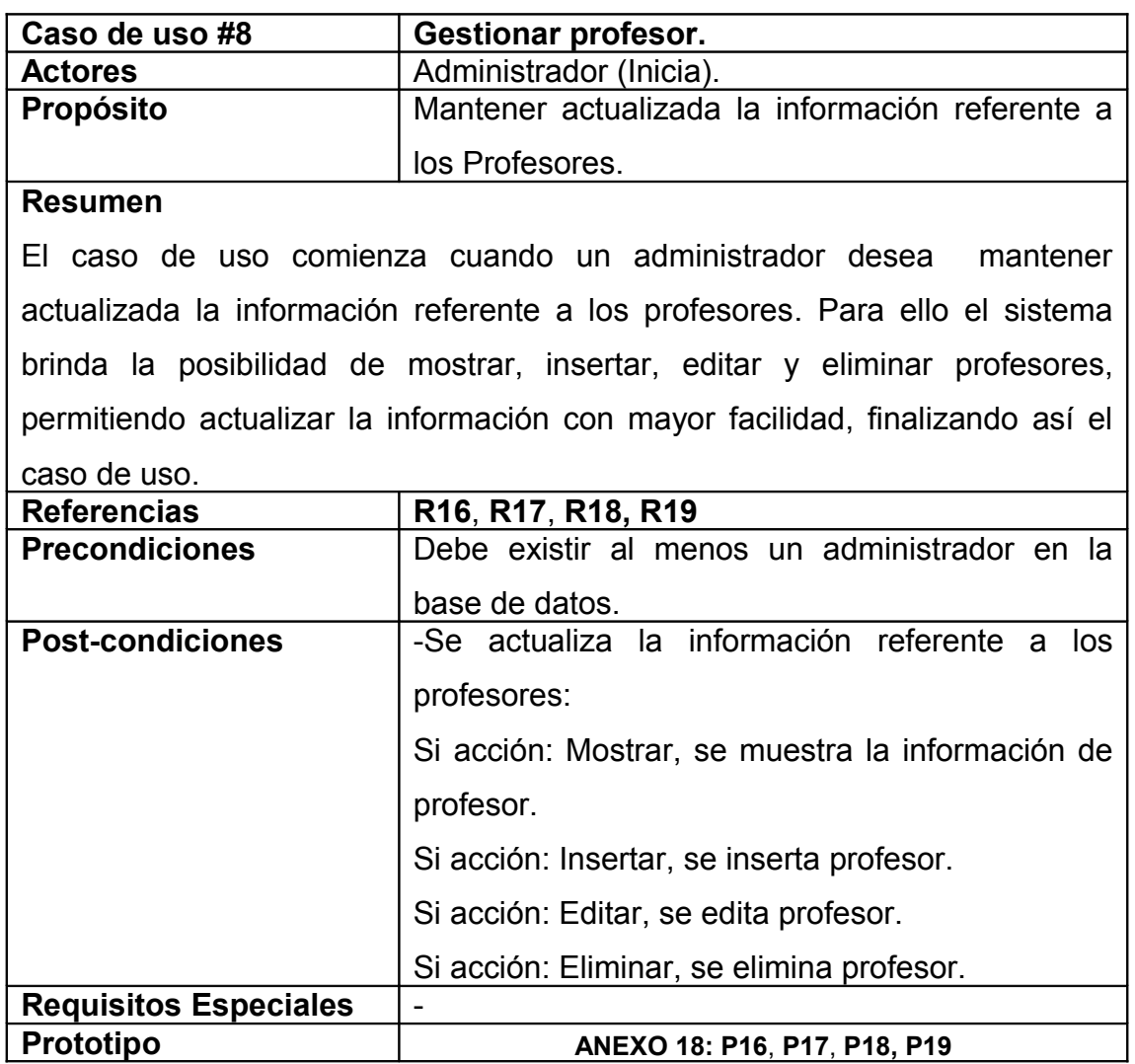

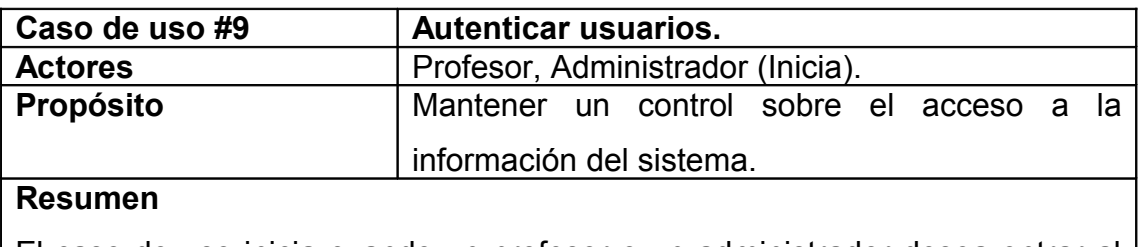

El caso de uso inicia cuando un profesor o un administrador desea entrar al módulo de profesores o de administración del sistema respectivamente. Para ello debe ingresar un identificador y una contraseña. Una vez introducida esta información el sistema chequea si son válidos, si esto ocurre el profesor o el administrador podrá acceder a las opciones del sistema que le corresponden,
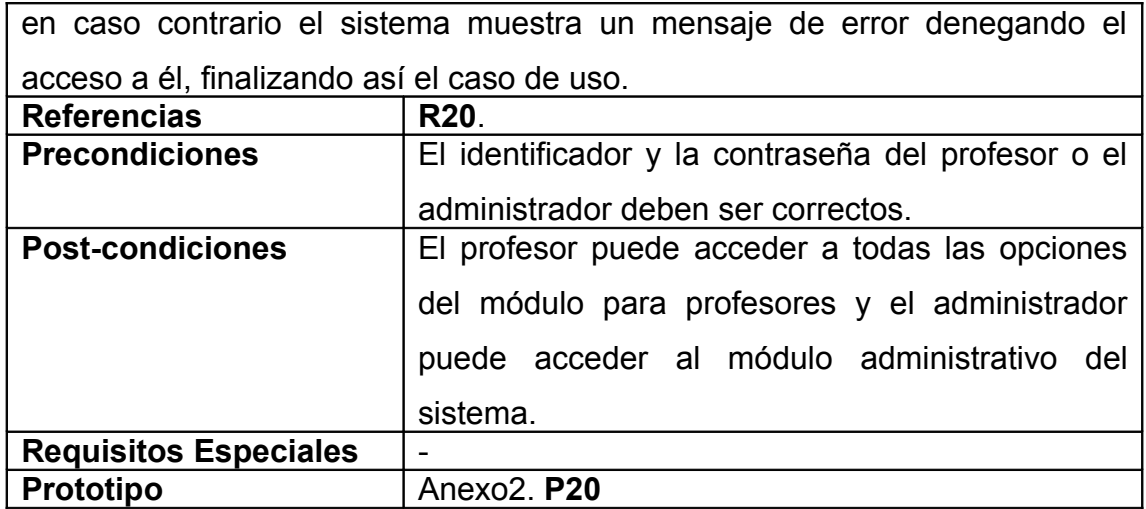

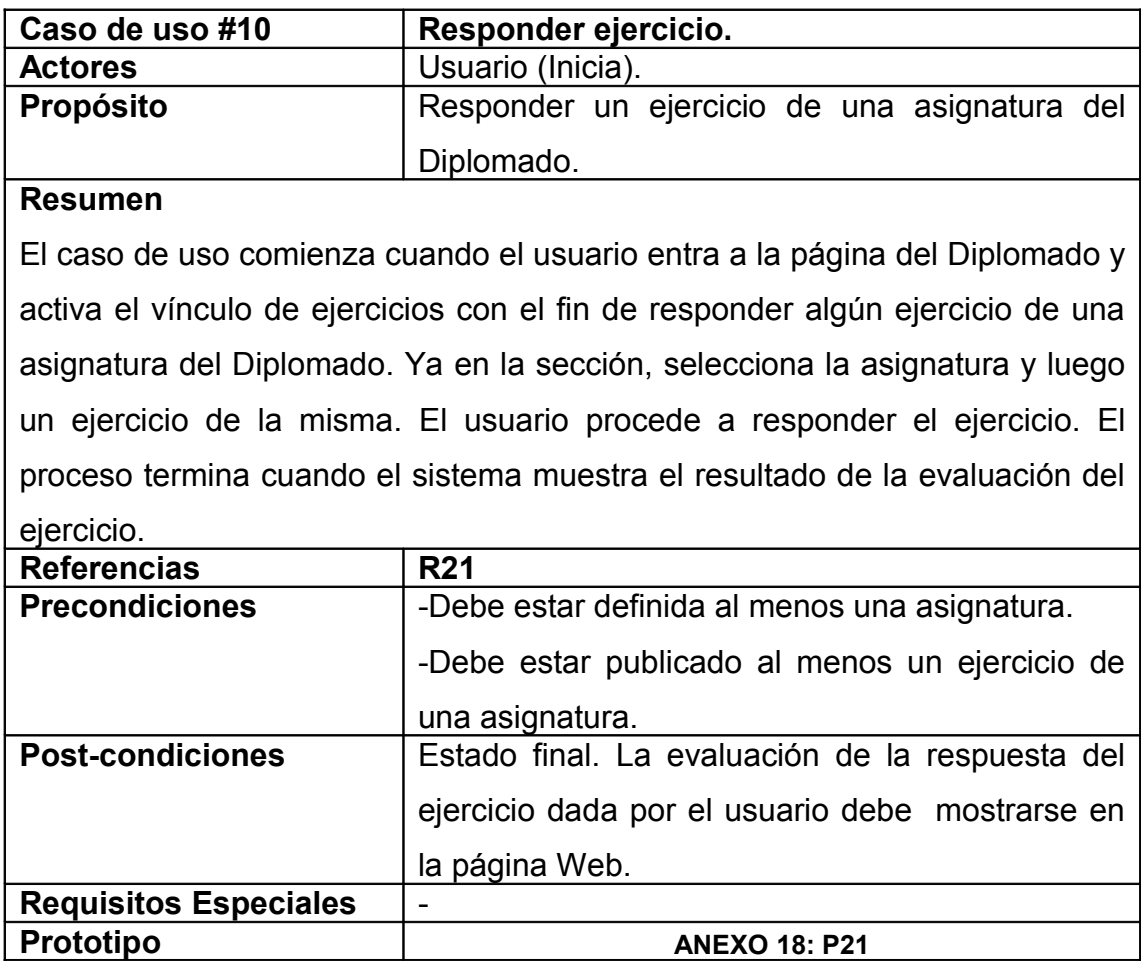

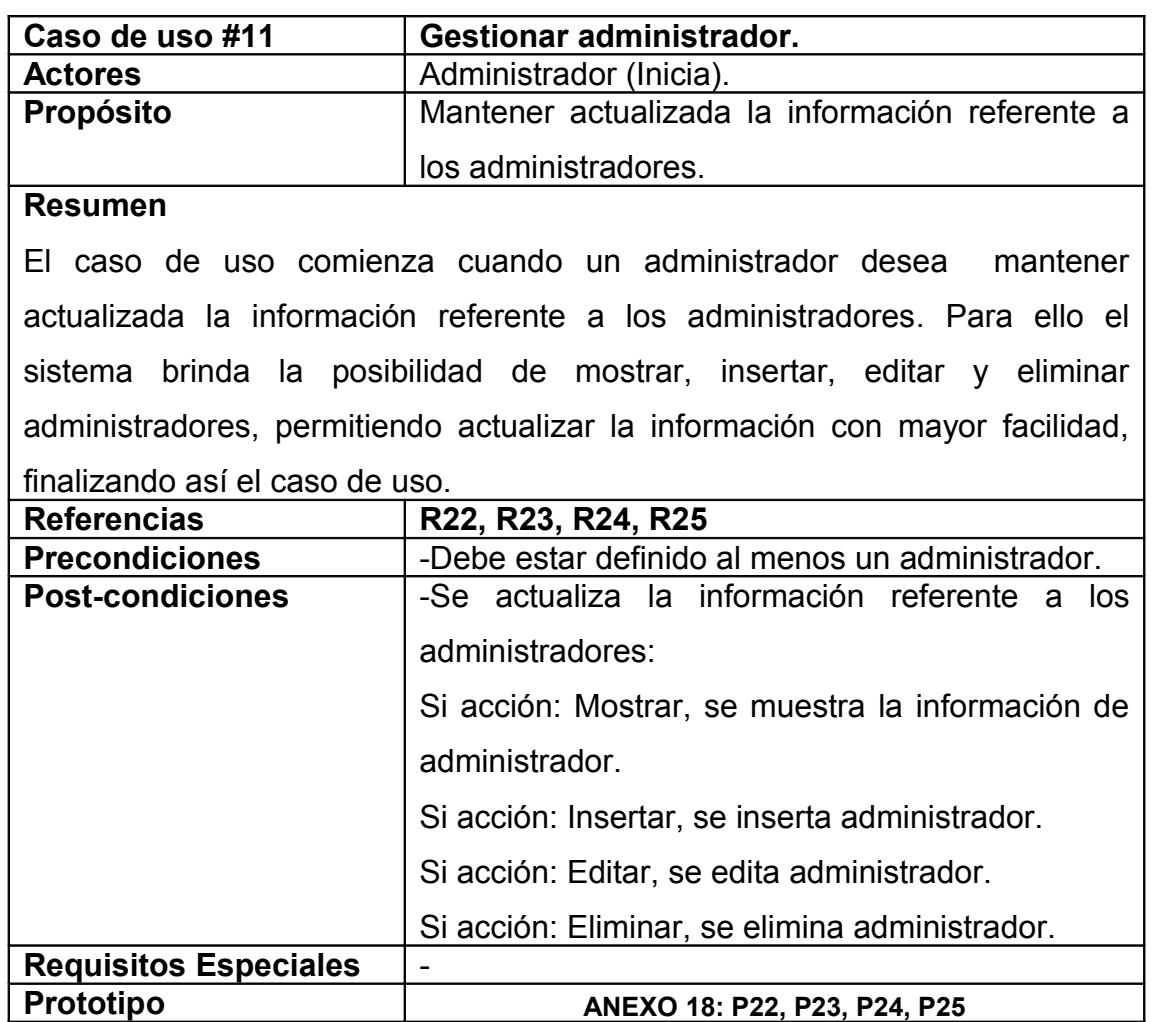

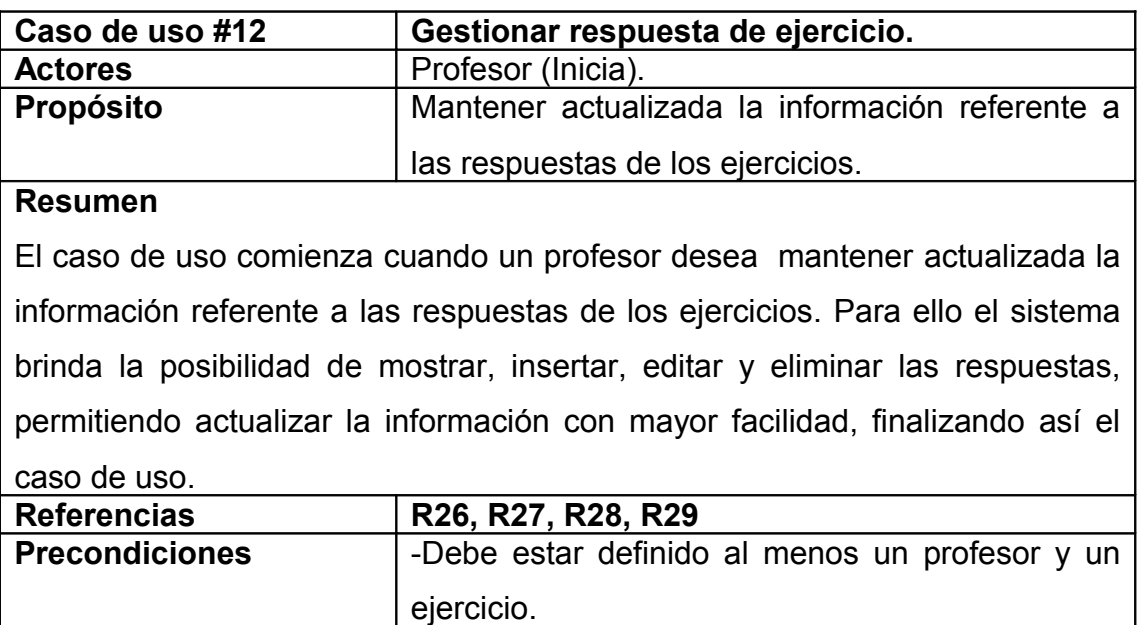

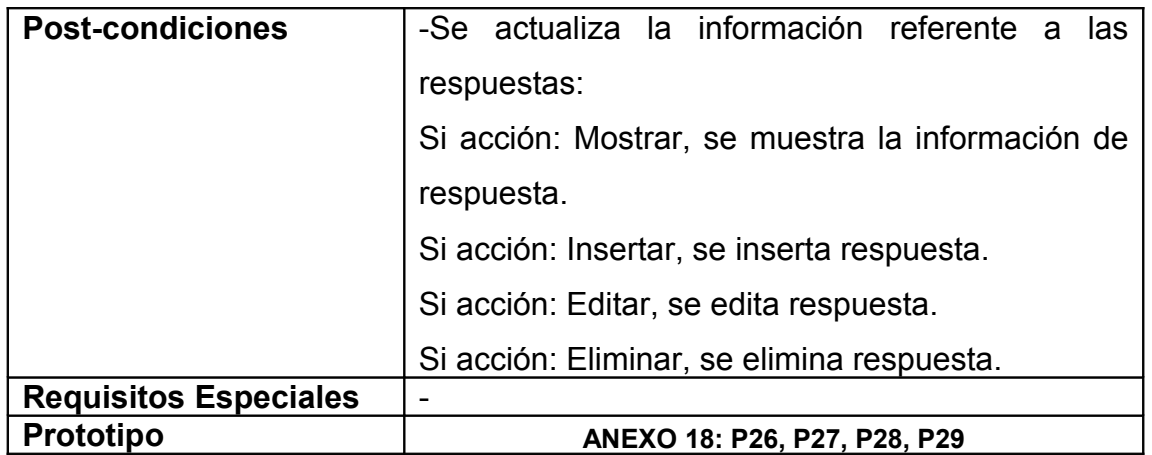

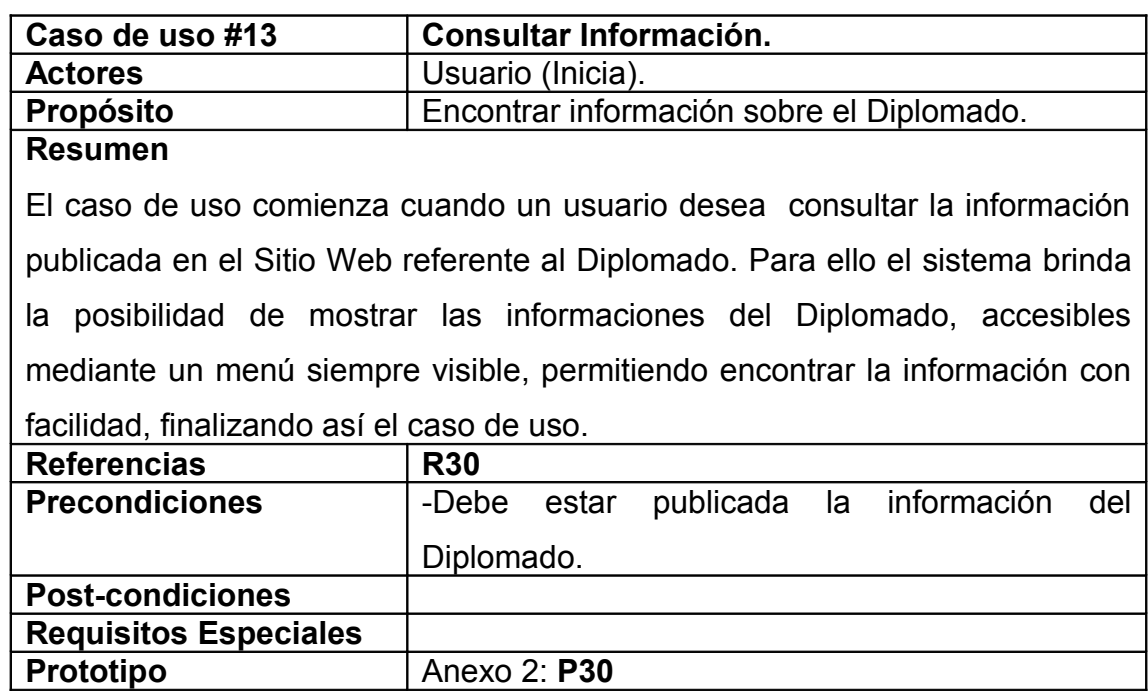

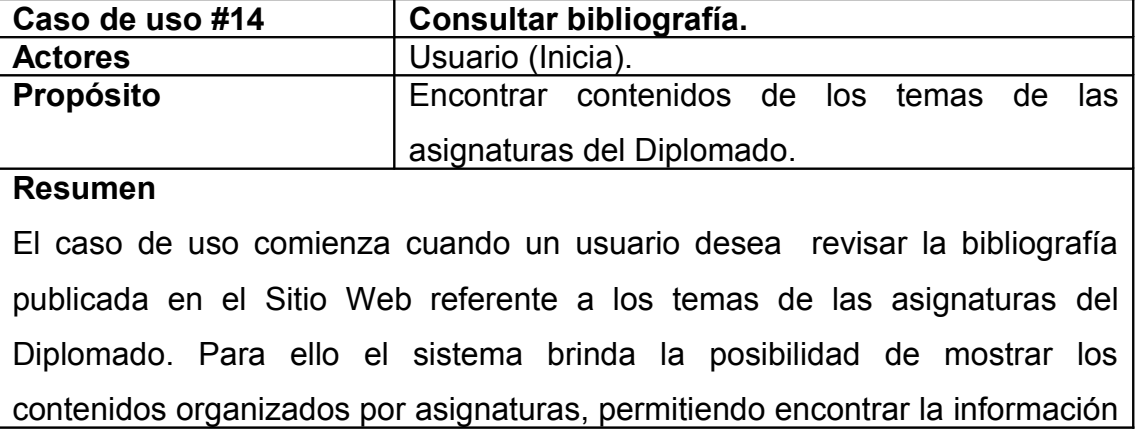

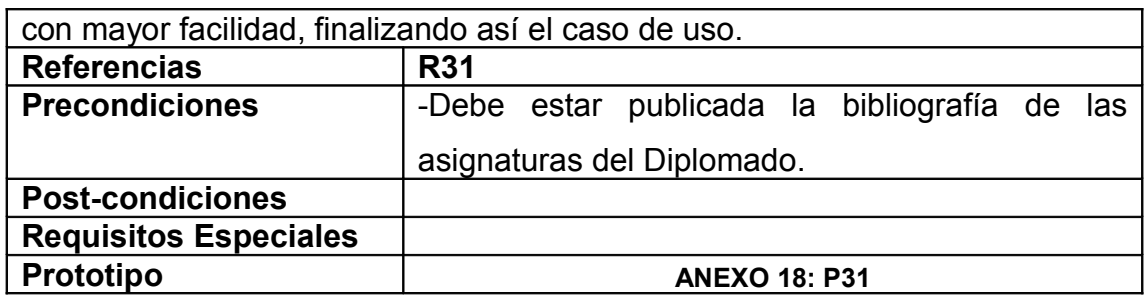

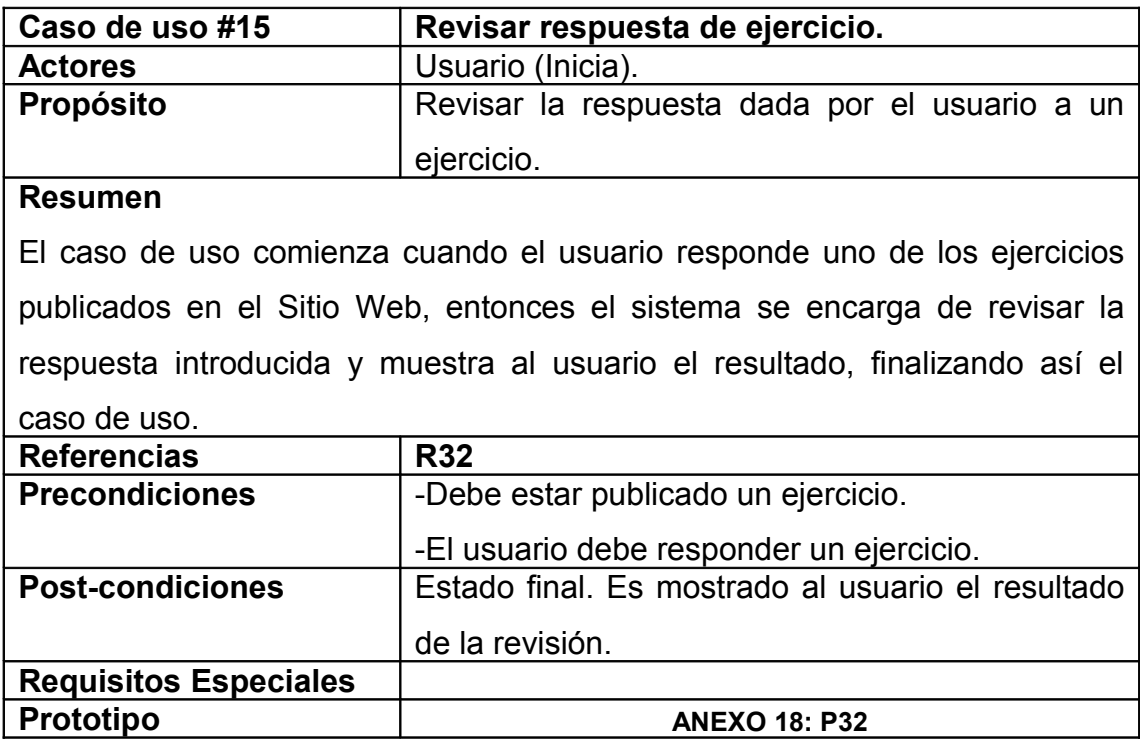

### **2.3.5 Diseño de la base de datos.**

### **2.3.5.1 Modelo lógico de datos.**

El modelo lógico de la base de datos determina cómo se estructuran los datos de forma lógica mediante tablas y relaciones. Este diseño puede tener también una gran repercusión en el rendimiento de la aplicación (Microsoft).

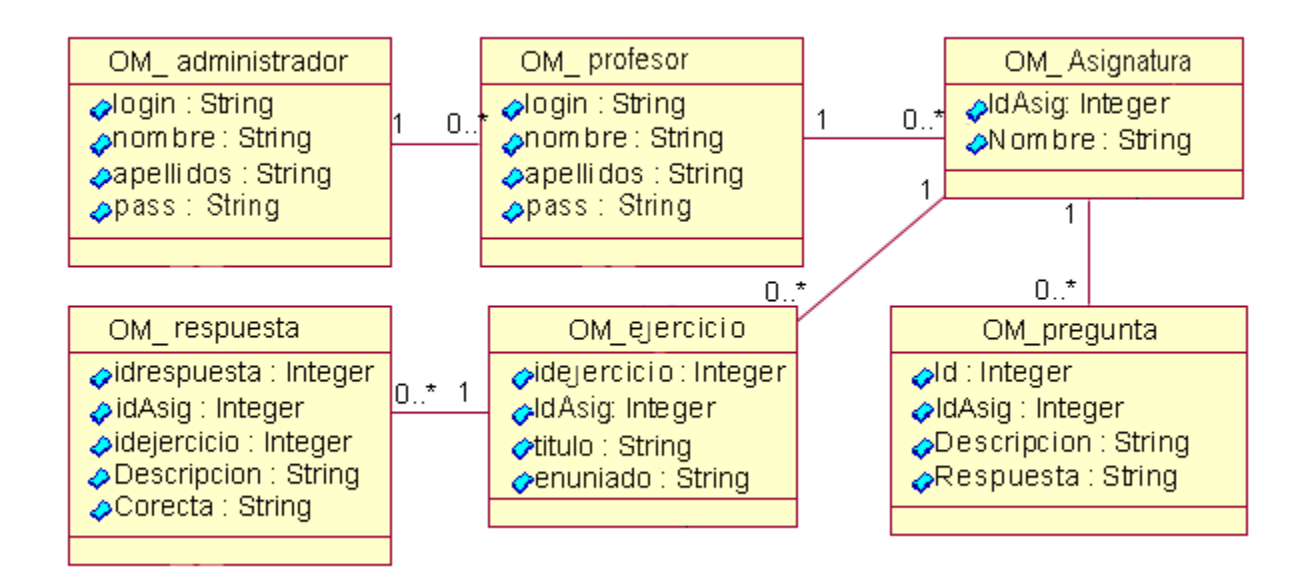

**Figura 9. Modelo lógico de datos.**

#### **2.3.5.2 Modelo físico de datos.**

El modelo físico de datos incluye todos los aspectos de diseño de un modelo de base de datos que se pueden modificar sin cambiar los componentes de la aplicación (Microsoft).

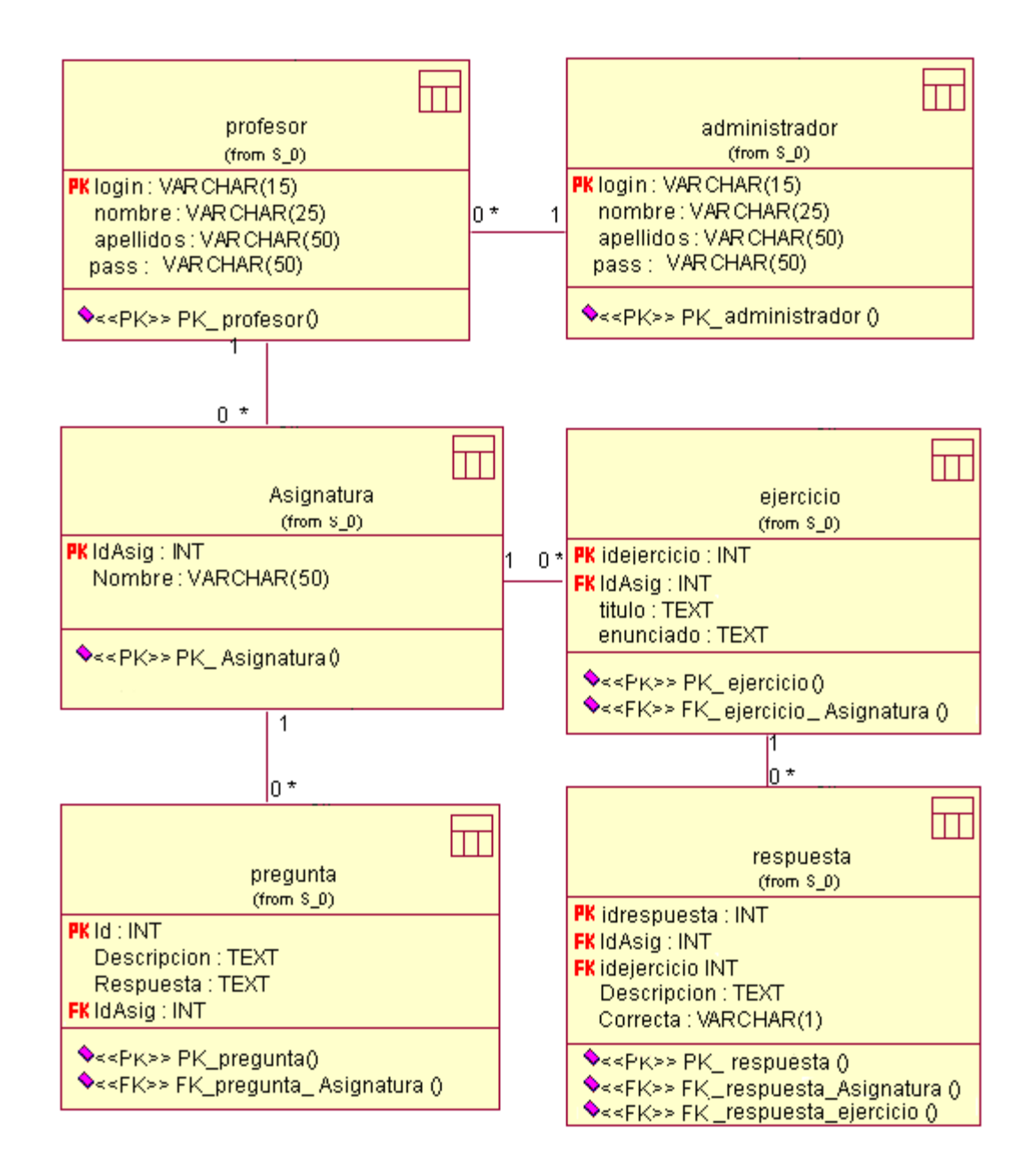

**Figura 10. Modelo físico de datos.**

#### **2.3.6 Diagrama de implementación.**

Un **diagrama de implementación** muestra la estructura del código (**Diagrama de componentes**) y la estructura del sistema en ejecución (**Diagrama de ejecución**).

Un **diagrama de componentes** muestra las dependencias lógicas entre **componentes** software. Los componentes software tienen tipo, que indica si son útiles en tiempo de compilación, enlace o ejecución.

Un **componente** representa una unidad de código (fuente, binario o ejecutable) que permite mostrar las dependencias en tiempo de compilación y ejecución. Las instancias de componentes de software muestran unidades de software en tiempo de ejecución y generalmente ayudan a identificar sus dependencias y su localización en **nodos**. Pueden mostrar también qué interfaces implementan y qué objetos contienen. Su representación es un rectángulo atravesado por una elipse y dos rectángulos más pequeños.

Un **nodo** es un objeto físico en tiempo de ejecución que representa un recurso computacional, generalmente con memoria y capacidad de procesamiento. Pueden representarse instancias o tipos de nodos. Se representa como un cubo 3D en los diagramas de implementación.

Un **diagrama de ejecución** muestra la configuración de los elementos de procesamiento en tiempo de ejecución y los componentes software, procesos y objetos que se ejecutan en ellos. Instancias de los componentes software representan manifestaciones en tiempo de ejecución del código. Un diagrama de ejecución es un grafo de nodos conectados por asociaciones de comunicación. Un nodo puede contener instancias de componentes software, objetos, procesos (un caso particular de un objeto). Las instancias de componentes software pueden estar unidas por relaciones de dependencia, posiblemente a interfaces (Fernández Vilas, 2001).

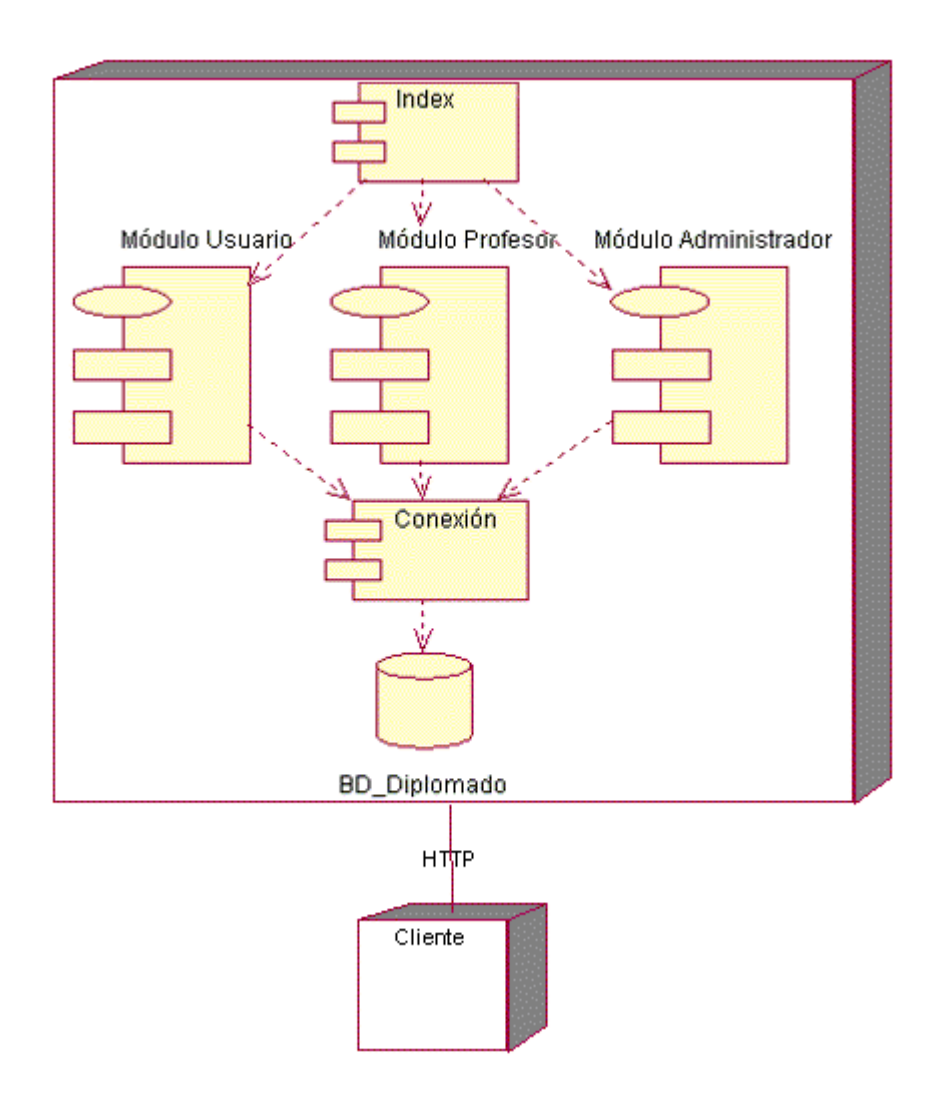

**Figura 11. Diagrama de implementación.**

### **2.3.7 Principios de diseño del sistema.**

### **2.3.7.1 Diseño de la interfaz de entrada, salidas y menús del sistema.**

La interfaz es en realidad un modelo mental permanente, es decir una representación cognitiva o conceptualización que el usuario hace del sistema. A fin de que este modelo se mantenga a lo largo del programa ha de tener una consistencia, es decir mantener su coherencia de principio a fin.

Por ello se han de mantener las reglas, los criterios en la operatividad, la imagen parcial o total, etc.; pues una incoherencia de diseño puede aportar pérdidas de eficacia del propio contenido que se quiera transmitir.

La interfaz diseñada para el sistema presenta las siguientes características:

- El tipo de letra utilizada es "verdana" de estilo regular y tamaño variado según el contexto.
- Información legible.
- No presenta una alta carga visual.
- Facilidad de navegabilidad y uso.
- Representación permanente de un contexto de acción, es decir, la estructura y el acceso a los servicios es mantenida para todas las páginas del sistema.
- La entrada de información por parte de los usuarios se realiza a través de los componentes del formulario.
- El objeto de interés siempre es fácil de identificar.
- Las interacciones se basan en selecciones de tipo menú y en acciones físicas sobre elementos de código visual botones, imágenes y mensajes.
- Las operaciones que se realizan al acceder a la información almacenada en la base de datos son rápidas e incrementales con efectos inmediatos.
- Emplea dos hojas de estilo para mejorar y hacer más agradable la forma visual de representar el contenido.

#### **2.3.7.2 Tratamiento de errores.**

Las situaciones que pueden provocar fallos en la ejecución normal de un programa se denominan excepciones. El sistema propuesto presenta una interfaz diseñada, implementada y dirigida a evitar tales situaciones y errores. El sistema tiene la obligación de detectar problemas en el proceso de autentificación por parte de algún usuario, es capaz de mantener un nivel de validación que restrinja la introducción de información errónea al sistema y aclare al usuario el tipo de información que debe manipular; controla además, con el uso de las variables de sesión que brinda el lenguaje PHP, el acceso a páginas restringidas. Todo ello a través, de una serie de mensajes de error de fácil comprensión para los usuarios.

#### **2.3.7.3 Concepción general de la ayuda.**

Dentro del mundo de los sitios Web en general, la ayuda constituye una parte importante del sistema. Las tendencias actuales apuntan a que estas no deben ser muy detallistas o extensas, sino simplemente explicaciones sencillas y aclaraciones del producto y de las operaciones que puede realizar el usuario sobre el mismo. En el módulo del sistema se concibió una ayuda amigable y práctica, que facilita una mejor comprensión del proceso del pensamiento y orienta a los usuarios.

### **2.3.7.4 Concepción del sistema de seguridad y protección.**

El diseño del sistema tiene provisto dentro de las políticas y reglas que rigen su funcionamiento, la seguridad y protección de la información. El sistema exige una autentificación por parte de los usuarios que intentan ingresar a las secciones del profesor o el administrador, con el objetivo de controlar los niveles de acceso a la información. Además, se emplea un método de cifrado para las contraseñas, evitando la transferencia y salva de información en formato plano.

Se puede notar además, que la consistencia de los datos es otro aspecto que se toma en consideración, y para ello el sistema cuenta con formularios validados, con funciones del lenguaje PHP y JavaScript que garantizan que la información que se registre en la base de datos sea totalmente consistente e íntegra.

### **2.3.7.5 Diseño de la navegación.**

El diagrama de flujo ayudará a modelar la navegación del usuario por el sitio.

La simbología utilizada para la confección del diagrama de flujo es la establecida por la metodología MULTIMED:

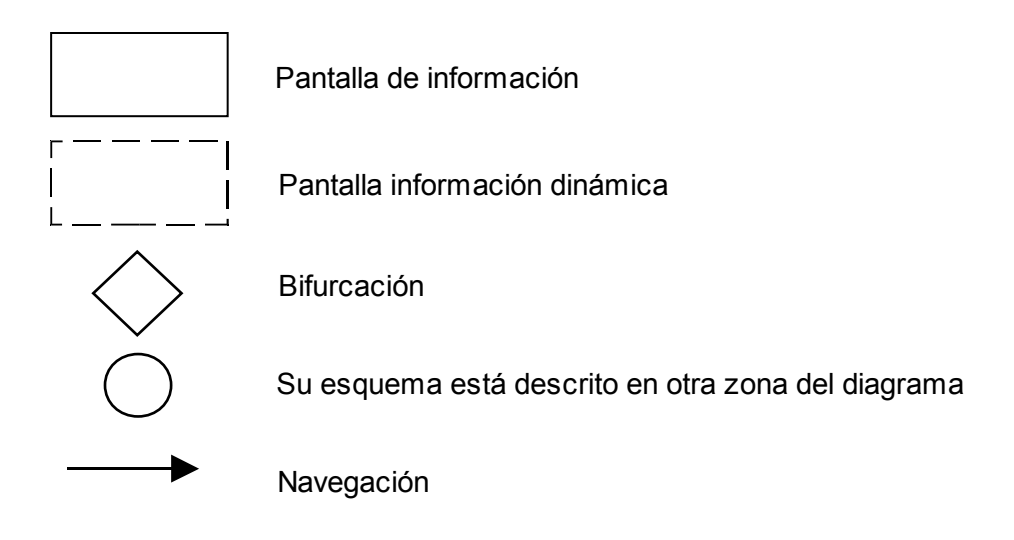

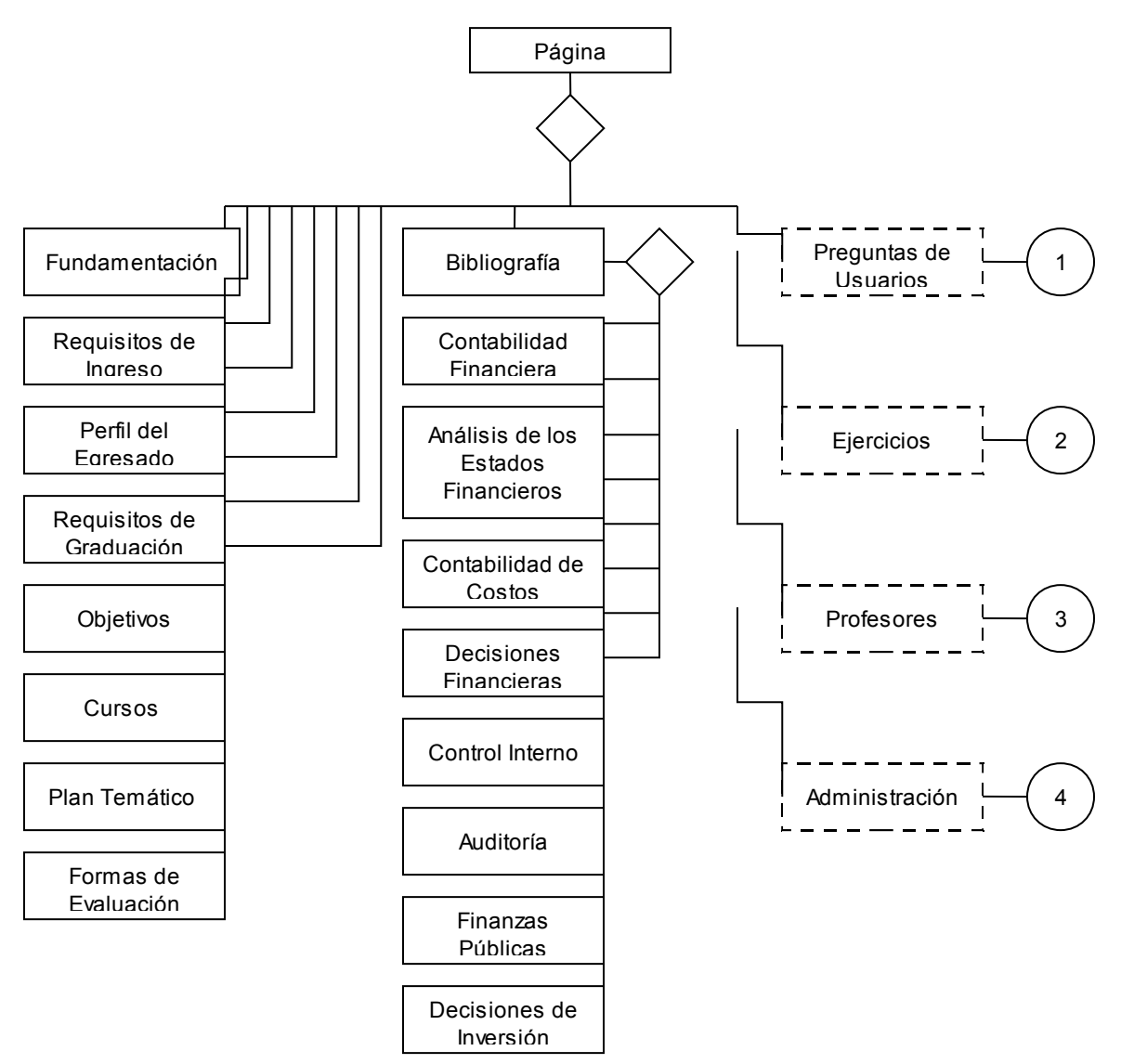

### **Figura 12. Diagrama de Flujo.**

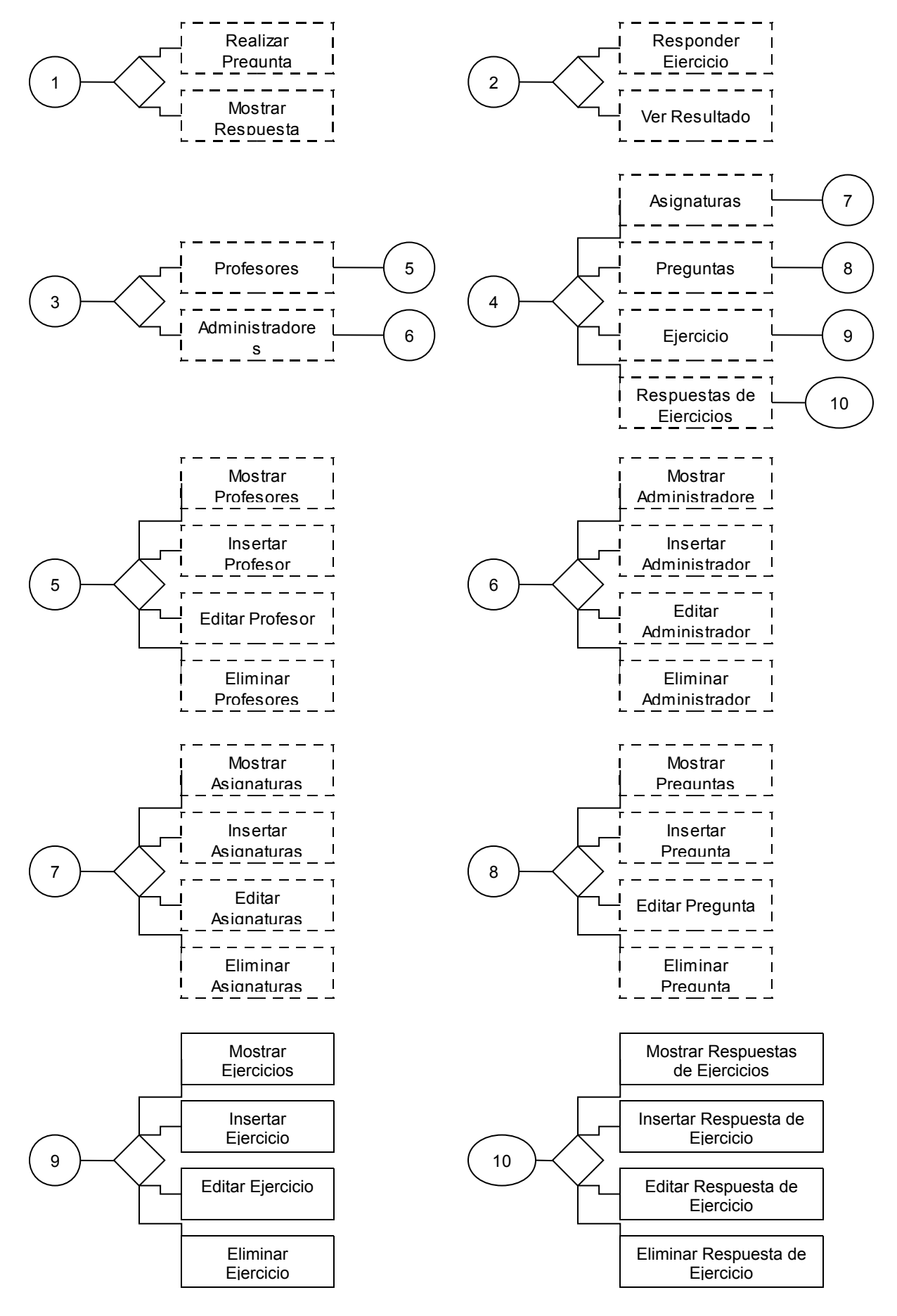

# **CAPÍTULO 3: Validación del Sitio Web para la autopreparación de los cursistas del Diplomado de "Contabilidad y Finanzas" de la SUM de Cabaiguán.**

Ante el problema de contribuir a mejorar la autopreparación de los cursistas del Diplomado de "Contabilidad y Finanzas" de la SUM de Cabaiguán, se propuso en esta investigación el diseño de un Sitio Web. Para validar la pertinencia de esta solución se utilizó el criterio de expertos, y como método de ejecución para realizar la evaluación de expertos a los resultados de la investigación, el método Delphi.

Este método fue creado en la RAND CORPORATION de Estados Unidos en la década de 1940, por T. J. Cordon y Olaf Helmer y se publicó en 1964. Consiste en la utilización sistemática del juicio intuitivo de un grupo de expertos para obtener un consenso de opiniones informadas. Resultando imprescindible que estas opiniones no se encuentren permeadas o influenciadas por criterios de algunos expertos y aumenta su efectividad si se garantiza: el anonimato, la retroalimentación controlada y la respuesta estadística del grupo de expertos (Moraguez 2006).

Se elige este método porque varios autores coinciden en que permite la formación de un criterio con un alto grado de objetividad, el consenso logrado sobre la base de los criterios es muy confiable. La tarea de decisiones, sobre la base de los criterios de expertos obtenidos por este, tiene altas probabilidades de ser eficiente, permite valorar alternativas de decisión y garantiza libertad de opiniones.

Para ejecutar este método se tienen en cuenta los siguientes pasos:

- Determinación de los criterios para evaluar la contribución del Sitio Web para la autopreparación de los cursistas del Diplomado de "Contabilidad y Finanzas" de la SUM, a partir de la revisión bibliográfica, el análisis documental y el criterio de especialistas.
- Selección de los expertos.
- Recopilación del criterio de los expertos sobre la contribución del Sitio Web para la autopreparación de los cursistas del Diplomado de "Contabilidad y Finanzas" de la SUM.

#### **3.1 Selección de los expertos.**

Para seleccionar los expertos a consultar para la validación de la propuesta, se tomaron en cuenta los conocimientos específicos y la calificación técnica que poseen sobre el tema en cuestión. Para esta valoración se sigue el procedimiento que evalúa el Coeficiente de Competencia en función del Coeficiente de Conocimiento o Información y el Coeficiente de Argumentación, propuesto en la metodología presentada por el Comité Estatal para la Ciencia y la Técnica de la antigua URRS.

De una lista inicial conformada por 30 personas, se procedió a encuestarlos a todos para constatar su disposición de cooperar como expertos (**ANEXO 19**). Como la totalidad de los encuestados respondieron afirmativamente, se pasó a constatar la experiencia e información que tienen sobre el tema de la autopreparación de los profesionales en contenidos de Contabilidad y Finanzas y los Sitios Web como vía de solución (**ANEXO 20**).

Después de realizada la encuesta, con la respuesta de la primera interrogante se calcula el Coeficiente de Conocimiento o Información (**Kc**) de cada uno de los candidatos, utilizando la fórmula:

 $Kc = (0,1)n$  Donde n es el número que el experto marcó, del 1 al 10.

Con la respuesta de la segunda pregunta sobre los aspectos que influyen en el nivel de argumentación o fundamentación del tema a estudiar, se calcula el Coeficiente de Argumentación (**Ka**) de cada experto:

 $=\sum_{i=1}^{6}$  $Ka$  =  $\sum_{i=1}^{\infty} n_i$  Donde n<sub>i</sub> es el valor correspondiente a la fuente de argumentación "i " y se obtiene contrastando el valor reflejado por cada experto en la tabla con los valores de una tabla patrón (**ANEXO 21**).

Finalmente después de calcular estos coeficientes se procedió al cálculo del Coeficiente de competencia **K** de cada experto (**ANEXO 22**), que es el que en realidad determina qué expertos se toman en consideración. Este coeficiente se calculó por la fórmula:

$$
K = 0.5(Kc+Ka)
$$

Posteriormente se realizó una clasificación de los expertos condicionado por la siguiente escala:

- Si 0,8 < K < 1,0 entonces Coeficiente de Competencia Alto.
- Si 0,5 < K < 0,8 entonces Coeficiente de Competencia Medio.
- Si K < 0,5 entonces Coeficiente de Competencia Bajo.

En esta investigación se seleccionaron 15 de los expertos que poseían un Coeficiente de competencia Alto (**ANEXO 23**), ya que se asumió el planteamiento de G. Dalkay, sobre el número óptimo de expertos a seleccionar que debe de estar entre 15 y 30.

### **3.2****Análisis de los criterios de los expertos.**

Con el objetivo de evaluar los criterios representativos de los expertos sobre el diseño del Sitio Web, se le envió un cuestionario (**ANEXO 24**) a cada experto seleccionado. Para ello se elaboraron las orientaciones para el análisis del sitio (**ANEXO 25**), así como la matriz de valoración (**ANEXO 26**), en la que se recogen los elementos a tener en cuenta por el experto a la hora de emitir su juicio, y se estableció la escala valorativa de: muy adecuada, bastante adecuada, adecuada, poco adecuada y no adecuada, de los criterios propuestos.

Las evaluaciones otorgadas por los expertos se tabularon y procesaron estadísticamente siguiendo los pasos establecidos por el método Delphi. Los resultados se resumen en las ideas siguientes:

- En el (**ANEXO 27**) se pueden apreciar los datos introducidos por los expertos llevados a una escala del uno al cinco, en la que el mayor valor es el resultado más favorable.
- En el (**ANEXO 28)** se observa la frecuencia absoluta de categorías por cada uno de los indicadores, en la cual los mayores valores lo alcanzan las categorías de Muy adecuado y bastante adecuado.
- En el (**ANEXO 29 Tabla A)** se muestran los resultados de los cálculos de las frecuencias acumuladas de cada categoría por indicador y en el (**ANEXO 29 Tabla B**) las frecuencias acumuladas relativas de cada categoría por indicador.
- A partir de lo anterior se calcularon los puntos de corte que se muestran en el (**ANEXO 30**).
- Por último se confecciona la matriz final (**ANEXO 31**) donde se recoge la relación entre los indicadores y las categorías, la cual se comporta de manera favorable al alcanzar 10

de los 12 indicadores la categoría de muy adecuado y 2 la categoría de bastante adecuado como se ilustra en el siguiente gráfico.

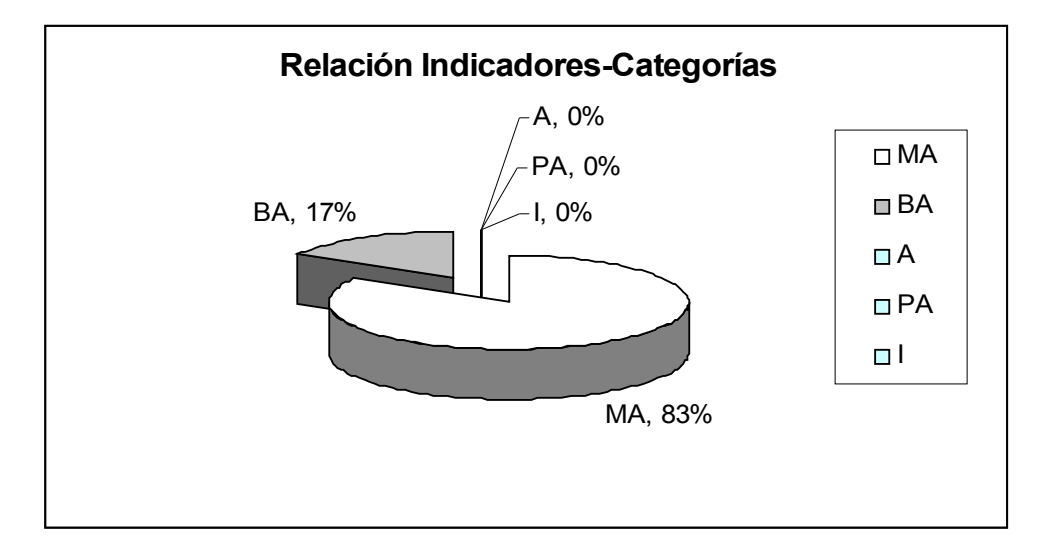

### **Figura 13. Relación Indicadores-Categorías.**

Las recomendaciones ofrecidas por los expertos fueron de extraordinaria utilidad para la autora en el retoque del Sitio.

### **3.3 Análisis cualitativo de los indicadores para evaluar el sitio Web.**

### **Aspectos funcionales. Utilidad.**

# **1. Contribución del sitio a la autopreparación de los cursistas del Diplomado de "Contabilidad y Finanzas" de la SUM de Cabaiguán.**

Los expertos coinciden en que el Sitio Web contribuye con la autopreparación de los cursistas del Diplomado de "Contabilidad y Finanzas" de la SUM de Cabaiguán en la disposición de informaciones, materiales y servicios que ofrece.

### **2. Relevancia, interés de los contenidos y servicios que ofrece.**

Los expertos plantean que la información que se presenta está en correspondencia con los contenidos de los temas del Diplomado, tiene carácter científico, está actualizada y es válida para el contexto de uso. Además los servicios que se brindan son de utilidad para los cursistas del Diplomado.

# **3. Amplitud de espectro y posibilidad de ser utilizado por cursistas de otros Diplomados de "Contabilidad y Finanzas" en otros institutos universitarios.**

Los expertos, coinciden en que el Sitio Web es viable para ser utilizado por cursistas de diplomados de Contabilidad y Finanzas en otros institutos universitarios, se pueden adecuar más sus características para que pueda tener una eficiente utilidad en el contexto de otros institutos universitarios, atendiendo a que la superación profesional es una de las funciones principales de las SUM y las mismas ofrecen diplomados de "Contabilidad y Finanzas" para contribuir a que existan profesionales más integrales y capaces en cada territorio.

#### **4. Facilidad de uso e instalación.**

Los expertos coinciden en que es factible su uso e instalación, ya que existen los medios técnicos necesarios en la SUM de Cabaiguán. Los Sitios Web resultan agradables y fáciles de usar, de manera que los usuarios pueden utilizarlos sin dificultad y ver realizados sus propósitos de localizar información, consultar y obtener materiales, responder ejercicios sobre contenidos del Diplomado, consultar dudas que le surjan sobre los temas del mismo, entre otros.

#### **Aspectos técnicos.**

# **5. Garantía de navegación de los usuarios, sin dificultad, por las páginas que lo integran.**

Los expertos coinciden en que el sistema de navegación propone un entorno que permite al usuario estar siempre orientado y tener el control de su navegación. Es eficaz la existencia del Mapa de Sitio, esto propone una buena estructuración del espacio Web, que permite acceder de manera fácil a los contenidos, secciones y prestaciones en general. Tiene un nivel de hipertextualidad adecuado.

### **6. Ejecución fiable, velocidad de acceso adecuada.**

Los expertos opinan que la ejecución del programa es fiable. El material se visualiza bien en los distintos navegadores y presenta una adecuada velocidad de respuesta a las acciones de los usuarios al mostrar informaciones.

### **7. Entorno visual y uso de tecnología avanzada.**

Los expertos coinciden en evaluar este aspecto como muy adecuado, considerando que la presentación es interesante, el diseño de las páginas es claro y atractivo. La página principal informa de forma clara sobre el contenido disponible en el Sitio; a partir de ella las demás páginas son nodos con un contenido específico. Presenta calidad técnica y estética en sus elementos.

#### **8. Capacidad de motivación, atractivo, interés.**

Los expertos plantean que las páginas y las prestaciones del Sitio despiertan y mantienen la curiosidad y el interés de los usuarios hacia su contenido y sus servicios.

#### **9. Variedad de servicios informáticos como herramienta educativa.**

Los expertos coinciden en señalar que en el Sitio se logran brindar servicios que proporcionan beneficios educativos asociados al trabajo cooperativo, permite que los cursistas del Diplomado se autoevalúen mediante ejercicios sobre las asignaturas del Diplomado, proporciona canales de comunicación bidireccional con lo cual la potencialidad formativa del Sitio aumenta, cuando permite que sus usuarios no sólo sean receptores de la información y ejecutores de las actividades que propone, sino que además puedan ser emisores de mensajes e información hacia los demás usuarios. Además brinda gran cantidad de materiales sobre los contenidos del Diplomado para ser consultados y descargados.

#### **Aspectos Pedagógicos.**

# **10. Pertinencia del sitio en el contexto de la autopreparación de los cursistas del Diplomado de "Contabilidad y Finanzas" de la SUM de Cabaiguán.**

Los expertos plantean que es pertinente la utilización de este medio para la autopreparación de los cursistas del Diplomado, ya que existen las condiciones técnicas para ello y puede actualizarse con gran facilidad, manteniendo la vigencia de su contenido.

**11. Actualidad de los materiales incluidos que se relacionan con la autopreparación de los cursistas del Diplomado de "Contabilidad y Finanzas" de la SUM de Cabaiguán.**

Los expertos consideran que la información y los materiales que se presentan son correctos en extensión, rigor científico y actualidad y están relacionados con los temas de las asignaturas del Diplomado.

# **12. La propuesta pedagógica está acorde con las exigencias y necesidades de los cursistas.**

Los expertos plantean que la propuesta está acorde con las exigencias y las necesidades de los cursistas del Diplomado en cuanto a los contenidos y en la forma en que se presentan, los servicios y secciones que se ofrecen en el entorno de comunicación y la utilidad del mismo.

En sentido general, los expertos coinciden en que el Sitio Web propuesto muestra relevancia, interés de los contenidos y servicios que ofrece, con una base científicamente fundamentada, con lo cual posibilita la autopreparación de los cursistas del Diplomado de "Contabilidad y Finanzas" de la SUM de Cabaiguán.

# **CONCLUSIONES**

- 1. Los fundamentos teóricos permitieron profundizar en lo concerniente a la superación profesional en el marco de la universalización y en el uso de las TIC como recursos mediáticos para la educación. Encontrándose vinculada la investigación al postulado de la teoría histórico-cultural, pues concibe al ser humano como un ente activo que construye su personalidad a partir de su interacción social y en función de las condiciones históricas en que se desarrolla.
- 2. El estudio de los resultados obtenidos en el diagnóstico inicial, demostró que los cursistas del Diplomado de "Contabilidad y Finanzas" de la SUM de Cabaiguán, a pesar de poseer motivación hacia la autopreparación, presentan niveles de esta insuficientes, lo cual tiene su expresión en la escasa disponibilidad y accesibilidad a materiales bibliográficos, ejercicios y tiempo para aclarar sus dudas.
- 3. Para el diseño del Sitio Web se tomaron en cuenta varios principios, que permitieron su desarrollo en un contexto que responde a las necesidades de los cursistas del Diplomado de "Contabilidad y Finanzas" de la SUM de Cabaiguán, distinguiéndose entre ellos, la interfaz amigable, las facilidades de uso y navegación, así como la concepción de la ayuda que orienta a los usuarios acerca de las funcionalidades y recursos brindados por el sitio y cómo trabajar con estos.
- 4. La validación del Sitio Web por medio del criterio de expertos confirmó su validez para la solución del problema abordado, evidenciando que su concepción mejora la autopreparación de los cursistas del Diplomado de "Contabilidad y Finanzas" de la SUM de Cabaiguán, ya que está acorde a sus exigencias y necesidades en cuanto a los contenidos y la forma en que se presentan, los servicios y secciones que se ofrecen, el entorno de comunicación y la utilidad del mismo.

### **RECOMENDACIONES**

- 1. Continuar profundizando en la concepción teórica del Sitio Web para la autopreparación de los cursistas del Diplomado de "Contabilidad y Finanzas", a fin de seguir desarrollándolo, mediante la inserción de nuevos servicios, ejercicios y materiales bibliográficos actualizados.
- 2. Proponer la utilización del Sitio Web para la autopreparación de los cursistas del Diplomado de "Contabilidad y Finanzas" en otras sedes universitarias donde se desarrolle este Diplomado.

# **BIBLIOGRAFÍA**

- Adobe. (2008). *Photoshop*. Disponible en: [http://adobe.com/Adobe\\_Photoshop.](http://adobe.com/Adobe_Photoshop) Consultado 03/10/09
- Agudelo, M. A. (2004). *Una aproximación a la consolidación de líneas de investigación desde la educación, la comunicación y la tecnología*. En: Revista ieRed: Revista Electrónica de la Red de Investigación Educativa [en línea]. Vol.1, No.1 (Julio-Diciembre). Disponible en: [http://revista.iered.org.](http://revista.iered.org/) Consultado 24/10/2008.
- Alegret, V. F. (2003). *La universalización de las universidades: retos y perspectivas*. Palacio de las Convenciones. La Habana: En soporte digital.
- Álvarez, S. (2000). *Metodología para el desarrollo de aplicaciones con tecnología orientada a objetos utilizando notación UML*. La Habana. (Documento electrónico).
- Barrio, M. (2005). *Una carrera cada vez más veloz. Aplicaciones de las TICs a la Educación con alcance para todos y en los diferentes sistemas y niveles de la Educación.* Disponible en:

http://www.cubaminrex.cu/Sociedad Informacion/Articulos.htm#12. Consultada 5/03/2008.

- Baxter, E. y Ruiz, A. (1990). *Metodología de la Investigación Educativa.* ICCP. La Habana: Impresión ligera.
- Bernaza Rodríguez, G. (2008). *Teoría y algunas reflexiones y propuestas desde el enfoque histórico cultural para la educación de postgrado.* (Documento electrónico).
- Cabero, J. (2000). *Las nuevas tecnologías al servicio del desarrollo de la Educación*: En Rosales, C. (codo): *Innovación en la Universidad*, Santiago de Compostela, NINO, 187-216. Universidad de Sevilla (Documento electrónico).
- Castaño, C. (1992). *Análisis y evaluación de las actitudes de los profesores hacia los medios de enseñanza*, Sevilla, Facultad de Filosofía y CC. de la Educación, Tesis doctoral inédita.
- Castells, M. y otros (1986). *El desafío tecnológico. España y las nuevas tecnologías*. Madrid: Alianza Editorial.
- Castillo Torres, M. (2006) *Proceso Unificado de Desarrollo de Software* [en línea]. Disponible en: [http://www.spinec.org/?p=48.](http://www.spinec.org/?p=48) Consultado 5/03/07.
- Colectivo de autores del CEPES (1990). *El enfoque histórico-cultural como fundamento de una concepción pedagógica en Tendencias Educativas*. La Habana: CEPES
- Colectivo de autores de La Academia de Ciencias de La URSS y la RDA (1981). *Pedagogía*. La Habana: Editorial Pueblo y Educación.
- Colectivo de Autores del ICCP. (1984). *Pedagogía*. La Habana: Editorial Pueblo y Educación.
- Colectivo de Autores del IPLAC. "*Programa del curso Modelo Pedagógico para la formación de habilidades, hábitos y capacidades*". Documento en formato digital.
- Colectivo de autores. (1999). *Informática Educativa*. En material base de la Maestría en Educación. IPLAC. (En soporte digital)
- Colectivo de Autores. (2002). *Compendio de pedagogía*. La Habana: Editorial Pueblo y Educación.
- Colectivo de Autores. (2005). *VI Seminario Nacional para educadores. Noviembre*. La Habana: Pueblo y Educación.
- Colectivo de Autores. Tabloide de Maestría I y II parte. Módulo I. Ed. Ministerio de Educación.
- Colectivo de Autores. Tabloide de Maestría I y II parte. Módulo II. Ed. Ministerio de Educación.
- CUMBRE MUNDIAL SOBRE LA SOCIEDAD DE LA INFORMACIÓN (2005) *Declaración de Principios CONSTRUIR LA SOCIEDAD DE LA INFORMACIÓN: UNDESAFÍO GLOBAL PARA EL NUEVO MILENIO*. Génova. Disponible en: [http://www.itu.int/wsis/index.html.](http://www.itu.int/wsis/index.html) Consultado: 08/03/2009
- Eich, B. (2004). *JavaScript*. Disponible en:<http://es.wikipedia.org/wiki/JavaScript> Consultado 28/02/07.
- Fariñas León, G. (1995). *Maestro, una estrategia para enseñanza*, La Habana: Editorial Academia.
- Fariñas León, G. (1999a). *"Acerca del concepto de vivencia en el enfoque históricocultural"*, Revista Cubana de Psicología, La Habana.
- Fariñas León, G. (1999b). *Hacia un paradigma de complejidad para la educación*. Resumen de ponencia en Pedagogía 1999, 218.
- Fariñas, G. (2003). *"Del enfoque CTS al EHC, para una política de postgrado en Cuba"*. (Inédito).
- Fariñas, G. y de la Torre, N. (2001a*). "Didáctica o didactismo".* Educación.
- Fernández Vilas, A. (2001). *Diagrama de implementación.* Disponible en: http://www.geocities.com/SiliconValley/Hardware/6523/implementacion01.html
- Fernández Medina, U. (1998) *Perfeccionamiento de la [Disciplina](http://www.monografias.com/trabajos14/disciplina/disciplina.shtml) [Dibujo](http://www.monografias.com/trabajos13/histarte/histarte.shtml#ORIGEN) para la carrera de [Ingeniería](http://www.monografias.com/trabajos14/historiaingenieria/historiaingenieria.shtml) [Mecánica](http://www.monografias.com/trabajos35/newton-fuerza-aceleracion/newton-fuerza-aceleracion.shtml)*. [Tesis](http://www.monografias.com/trabajos/tesisgrado/tesisgrado.shtml) de Maestría, Universidad de Camagüey.
- Fernández Medina, U. y otros (2006). *La Auto-preparación en la Universalización* Disponible en [http://www.monografias.com/trabajos16/autopreparacion-universidad/](http://www.monografias.com/trabajos16/autopreparacion-universidad/autopreparacion-universidad.zip.%20Consultado%2010/09/2009) [autopreparacion-universidad.zip. Consultado 10/09/2009.](http://www.monografias.com/trabajos16/autopreparacion-universidad/autopreparacion-universidad.zip.%20Consultado%2010/09/2009)
- Fernández Pineda, A. (2006) *Arquitectura de tres capas*. Disponible en [http://es.wikipedia.org/wiki/Programaci%C3%B3n\\_por\\_capas.](http://es.wikipedia.org/wiki/Programaci%C3%B3n_por_capas) Consultado 26/02/09.
- Fuxá Lavastida, M. (2003). *Realidad y perspectiva para la autopreparación del maestro.* Instituto Superior Pedagógico "Rafael María de Mendive". Cuba. En soporte magnético.
- Galperi, P. Ya. (1982*). Introducción a la [Psicología](http://www.monografias.com/Salud/Psicologia/)*. La Habana: Editorial Pueblo y Educación.
- García, B. G. y Addine, F. (2001). *Formación Permanente de profesores. Retos del siglo XXI.* (Curso 18). Congreso Internacional Pedagogía 2001. La Habana: 5-9 de febrero.
- García, B. G. y Pérez, G. (1995). *Metodología de la investigación pedagógica*. La Habana: Pueblo y Educación.
- Gisbert, M. y otros (1992). *Technology based traigning. Formador de formadores en la dimensión ocupacional*. Tarragona, documento policopiado.
- Glosario de Conceptos TRAD. *Reglas del Negocio* [en línea] .Disponible en: [http://www.vico.org/aRecursos/TRAD\\_Glosarios/TRAD\\_glosario\\_conceptos.htm](http://www.vico.org/aRecursos/TRAD_Glosarios/TRAD_glosario_conceptos.htm) Consultado 12/03/07.
- González Estrada, J. (2006). *Desarrollo Web con PHP y MySQL*. Disponible en: [http://www.php.net/manual/es/introduction.php.](http://www.php.net/manual/es/introduction.php) Consultado 02/03/07.
- González Soto, A. (1996). *Las nuevas tecnologías en la Formación Profesional Ocupacional: retos y posibilidades.*
- Guerrero, L. A. (2005). *Racional Unified Process*. Disponible en: [www.dcc.uchile.cl/~luguerre/cc40b/rup.ppt. Consultado 1](http://www.dcc.uchile.cl/~luguerre/cc40b/rup.ppt.%20Consultado%20)2/03/07.
- Herrarte Sánchez, P. *SQL. (Structure Query Language)* [en línea]. Disponible en: [http://](http://www.devjoker.com/asp/ver_contenidos.aspx?co_contenido=8) [www.devjoker.com/asp/ver\\_contenidos.aspx?co\\_contenido=8.](http://www.devjoker.com/asp/ver_contenidos.aspx?co_contenido=8) Consultado 8/03/07.
- Horruitiner Silva, P. (2006). *La Universidad cubana: el modelo de formación*. La Habana: Editorial Félix Varela.
- Informática MILENIUM (2006). *Principales definiciones de los términos más usados en Internet*. Disponible en: [http://www.informaticamilenium.com.mx/Paginas/espanol/sitioweb.htm#dsitio.](http://www.informaticamilenium.com.mx/Paginas/espanol/sitioweb.htm#dsitio) Consultado 22/marzo/2008
- Innovación y Transferencia de Tecnología (2003). *Mejora de interfaces clave*. Como parte del Sexto Programa Marco de Investigación de la Unión Europea. Número especial, febrero.
- Jacobson, I. y otros (2000). *El Proceso Unificado de Desarrollo de software*. Addison-Wesley. EUA.
- Klingberg, L. (1980). *Introducción a la [Didáctica General](http://www.monografias.com/trabajos32/profesor-didactica-exito-practica/profesor-didactica-exito-practica.shtml)*. La Habana: Editorial Pueblo y Educación.
- Labañino Rizzo, Cesar A. y Del toro, M. (2001*). Multimedia para la Educación.* La Habana: Editorial Pueblo y Educación.
- Labarrere, G. y Valdivia, G. (1988). *Pedagogía*. La Habana: Editorial Pueblo y Educación.
- Lacalle, A. (2006) *Diseño orientado a objeto*. Disponible en: [http://www.albertolacalle.com/diseno-uml.htm.](http://www.albertolacalle.com/diseno-uml.htm) Consultado 5/03/07.
- Lanuez, B. M. y Fernández, R. E. (2004). *Metodología de la investigación educativa*. Disco de Maestría. Curso 2. La Habana: (Soporte digital).
- Leontiev, A. N. (1961). *Psicología*. La Habana: Imprenta Nacional de Cuba.
- Lima, M. S. (2002). *Habilidades tecnológicas e informáticas*. Disco de maestría. La Habana: (Soporte digital)
- Litwin, E. y otros. (1997). *Enseñanza e Innovaciones en las Aulas para el Nuevo Siglo*. Argentina: Ateneo.
- Lowenthal, J. N. (2004). *Definición y Análisis de un Proceso de Negocios*. Disponible en: [http://www.asq.org/quality-press/display-item/index.html?item=P1177.](http://www.asq.org/quality-press/display-item/index.html?item=P1177) Consultado 9/03/07.
- Macromedia. (2005). *Ayuda de Dreamweaver*. Disponible en: [http://www.macromedia.com/go/dw\\_documentation\\_es.](http://www.macromedia.com/go/dw_documentation_es) Consultado 15/04/2008
- Marqués Graells, P. (2005). *Las Web docentes.* Disponible en: [http://dewey.uab.es/pmarques/.](http://dewey.uab.es/pmarques/) Consultado 18/03/2007.
- MES. (1985). *El Trabajo Independiente.* Dirección docente Metodológico**.**
- MES. (2004). *La Nueva Universidad Cubana.* La Habana.
- MES. (2004). *Reglamento de Postgrado.* La Habana. Resolución No. 132/2004
- MES. (2005). Documento elaborado por la Dirección de Universalización sobre el encargo social de la SUM.
- MES. (2006). La Nueva Universidad Cubana y su contribución a la universalización del conocimiento. La Habana: editorial Félix Varela.
- Microsoft Corporation. Guía *de arquitectura de referencia* [en línea]. Disponible en: [http://www.microsoft.com/latam/technet/articulos/idc/idc5/default.asp#.](http://www.microsoft.com/latam/technet/articulos/idc/idc5/default.asp#) Consultado 25/05/2008.
- MINISTERIO DE CULTURA (1986). *Cultura y nuevas tecnologías.* Madrid.
- Moráguez Iglesias, A. (2006). *El Método Delphi.* Disponible en: [http://www.gestipolis.com](http://www.gestipolis.com/) . Consultado 20/11/2008.
- Moreno Martínez, G. (2007) *Ingeniería de Software UML* [en línea]. Disponible en: [http://www.monografias.com/trabajos14.](http://www.monografias.com/trabajos14) Consultado 12/05/2009.
- Nocedo I. et al. (2002). *Metodología de la investigación educativa*. Tomo 2. La Habana: Pueblo y Educación.
- Núñez, J. y otros (2006). *La Nueva Universidad Cubana y su contribución a la Universalización del Conocimiento.* La Habana: Editorial Félix Varela.
- Ohmae, K. (1996) *The End of the Nation State. The Rise of Regional Economics*, Free Press Paperbacks, New York.
- Osín, L. y Huergo, J. A. (1999). *Comunicación, Humanismo y Nuevas Tecnologías en el espacio escolar.* Bogotá: Universidad Pedagógica Nacional.
- Pérez, F. V. et. al. (2006). *Folleto del curso informática educativa*. En material complementario de la Maestría en Ciencias de la Educación.
- Pérez Maza, B. (1986). *Trabajo con los alumnos de 1ro y 2do Año y reforzamiento del trabajo independiente*. Universidad de Camagüey: [Imprenta](http://www.monografias.com/trabajos27/imprenta-sonora/imprenta-sonora.shtml) UC.
- Petrovski, A. V (1981). *Psicología general*. La Habana: Editorial de libros para educación.
- Piscitelli, A. (2002). *Metacultura: El eclipse de los medios masivos en la era de Internet*. Argentina: La Crujía.
- Quevedo, J. (1992). *La informática en España, en ICE DE LA UNIVERSIDAD DE SANTILLANA. Tecnología de la Educación*. Santillana, Madrid.
- Ramírez, L.A. (1999). *Algunas consideraciones acerca del método de evaluación utilizando el criterio de expertos*. Instituto Superior Pedagógico "Blas Roca Calderío", Granma. Cuba.
- Reino, A. (2005). *Introducción a XML*. Disponible en: [http://www.areino.com/alf/docs/colima2000.pdf.](http://www.areino.com/alf/docs/colima2000.pdf) Consultado 28/02/07.
- Rodríguez, D. y Bravo, J. *Tutorial de HTML* [en línea]. Disponible en: [http://html.programacion.net.](http://html.programacion.net/) Consultado 28/02/07.
- Runas, D. B. (2006) *Historia y conceptos básicos de las Bases de Datos*. Disponible en: <http://linux2.webhosting-network-Services.com/~dbrunas/staticpages/index.php> Consultado 28/2/07.
- Santamaría Cuesta, D. L. (2007). *La superación del maestro primario rural para la atención integral de los escolares con necesidades educativas especiales*. Santa Clara: Tesis doctoral, ISP "Félix Varela"
- Sanz, T. y Rodríguez, M. (1999). *Tendencias Pedagógicas Contemporáneas.* La Habana: *CEPES.* (Soporte digital).
- Silvestre O, M. y Zilberstein, T. J. (2002). *Hacia una didáctica desarrolladora*. La Habana: Editorial Pueblo y Educación.
- Sparx Systems Pty Ltd (2007). *El Modelo de Casos de Uso.* Disponible en: http://sparxsystems.com.au/resources/resources/tutorial/use\_case\_model.html. Consultado: 10/09/2009
- Staton, T. F. (1991).*Cómo estudiar*. México: Editorial Trillas.
- Talizina, N. (1984). *Conferencias sobre los fundamentos de la Enseñanza en [la](http://www.monografias.com/Educacion/index.shtml) [Educación](http://www.monografias.com/Educacion/index.shtml) Superior.* CEPES, UH.
- Talizina, N. (1987). *Procedimientos iniciales del [pensamiento](http://www.monografias.com/trabajos14/genesispensamto/genesispensamto.shtml) lógico*, DEPES-MES. Documento Metodológico de la Vicerrectoría Docente de la Universidad de Camagüey.
- Talizina, N. (1988). *Psicología de la Enseñanza.* Moscú: Editorial Progreso.
- Valdés Menéndez, R. (1997). *Informatización de la sociedad cubana. II Parte*. La Habana: Revista GIGA., 4.
- Vecino, A. F. (2004). *La Universidad en la construcción de un mundo mejor*. Conferencia Magistral, Evento Universidad 2004.La Habana: Editorial Félix Varela.
- Vygotski, L. S. (1996). *Obras Escogidas*, tomo IV. Madrid: Editorial VISOR DIS.
- W3C (2005) *Guía Breve de CSS*. Disponible en: http://www.w3c.es/Divulgacion/Guiasbreves/HojasEstilo. Consultado 28/02/07.
- Wikipedia Enciclopedia Libre (2009a). *Sitio Web*. Disponible en: [http://es.wikipedia.org/wiki/Sitio\\_web. Consultado 22/03/2009](http://es.wikipedia.org/wiki/Sitio_web.%20Consultado%2022/03/2009)
- Wikipedia Enciclopedia Libre (2009b). *Casos de Uso*. Disponible en: http://es.wikipedia.org/wiki/Caso\_de\_uso
- XII Conferencia Iberoamericana de Educación (2002). Declaración de Santo Domingo. República Dominicana. 1-2 de julio. Disponible en [http://www.sagrado.edu.ar.](http://www.sagrado.edu.ar/) Consultado 15/04/2008.

# **GLOSARIO DE TÉRMINOS**

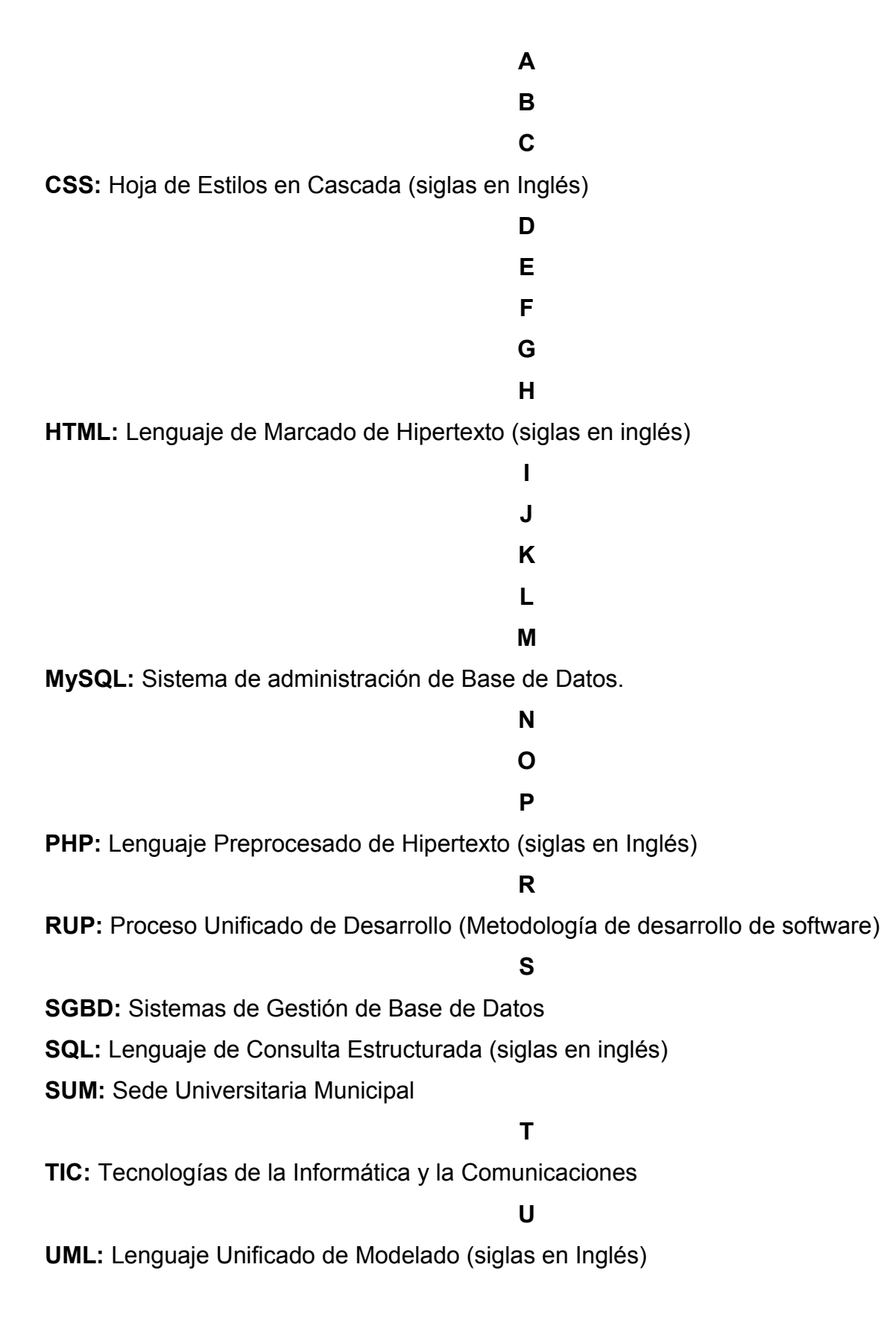

#### **W**

**www:** World Wide Web, o simplemente Web, es el universo de información accesible a través de Internet

# **X**

**XML:** Lenguaje de Marcado Ampliable o Extensible (siglas en Inglés)

### **ORGANIGRAMA QUE ILUSTRA LA OPERACIONALIZACIÓN DE LA VARIABLE DEPENDIENTE.**

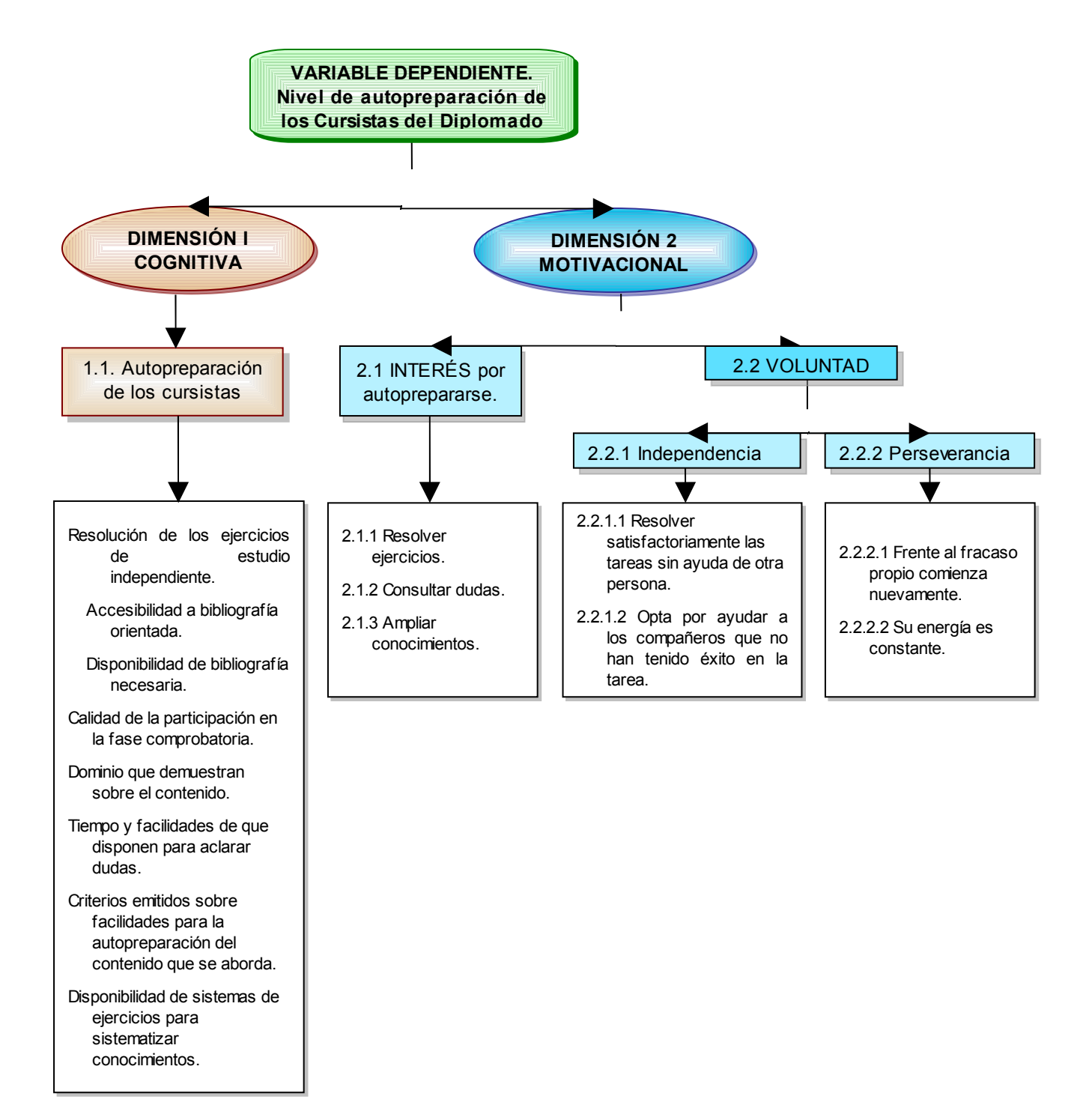

### **GUÍA PARA EL ANÁLISIS DE DOCUMENTOS.**

Guía para análisis de documentos

#### **Objetivos**:

- Analizar bibliografía actualizada sobre las tendencias actuales de la pedagogía en el mundo y en Cuba relacionada con el proceso de superación profesional.

- Consultar las orientaciones emitidas por el MES sobre el desarrollo de la informática.

- Revisar el Programa del Diplomado "Contabilidad y Finanzas" de la SUM de Cabaiguán y la bibliografía existente sobre sus contenidos.

#### Tareas:

- 1. Consulta de bibliografía actualizada sobre las tendencias actuales de la pedagogía en el mundo y en Cuba relacionada con el proceso de superación profesional, el uso de las TIC que contribuyan a mejorar la autopreparación de los cursistas del Diplomado de "Contabilidad y Finanzas" de la SUM de Cabaiguán.
- 2. Consulta de las orientaciones emitidas por el MES sobre el desarrollo de la informática para la aplicación de un sitio web que contribuyan a mejorar la autopreparación de los cursistas del Diplomado de "Contabilidad y Finanzas" de la SUM de Cabaiguán.
- 3. Análisis de los contenidos del Diplomado de "Contabilidad y Finanzas", con el fin de percibir las posibilidades que brindan los mismos para su inserción en un sitio web que contribuya a mejorar la autopreparación de los cursistas del Diplomado de "Contabilidad y Finanzas" de la SUM de Cabaiguán.
- 4. Muestreo de la existencia de bibliografía sobre los contenidos del Diplomado de "Contabilidad y Finanzas" de la SUM de Cabaiguán.

#### **GUÍA DE OBSERVACIÓN 1. A ENCUENTROS**

**Objetivo**: Constatar a través de los encuentros del Diplomado cómo se manifiesta la **autopreparación** de los cursistas.

- Aspectos a medir en la observación1 a encuentros.

- 1. Nivel de autopreparación alcanzado.
	- 1.1. Constatar si los cursistas asisten al encuentro con los ejercicios o tareas, para el estudio independiente, resueltos.
	- 1.2. Distinguir las causas que inciden en la no solución de las tareas y ejercicios propuestos para su autopreparación.
		- 1.2.1. Accesibilidad a la bibliografía orientada.
		- 1.2.2. Disponibilidad de la bibliografía necesaria.
	- 1.3.Apreciar la calidad de la participación de los cursistas en la fase comprobatoria del encuentro.
		- 1.3.1. Dominio del contenido comprobado.
	- 1.3.2. Profundidad que manifiestan al tratar un tema objeto de estudio.
	- 1.4.Valoración de los cursistas acerca del estudio o autopreparación realizado.
		- 1.4.1. Criterio de los cursistas sobre el acceso a los materiales que necesitan para su autopreparación.
		- 1.4.2. Facilidades y tiempo disponible para la aclaración de sus dudas.
		- 1.4.3. Sistema de ejercicios disponibles para sistematizar sus conocimientos.

# **GUÍA DE OBSERVACIÓN 2. A ENCUENTROS**

**Objetivo:** Obtener información acerca del **interés** y la **voluntad** que demuestran los cursistas para autoprepararse.

Cursista: \_\_\_\_\_\_\_\_\_\_\_\_\_\_\_\_\_\_\_\_\_\_\_\_\_\_\_\_\_\_\_\_\_\_\_\_\_\_\_\_\_\_\_\_\_\_\_\_

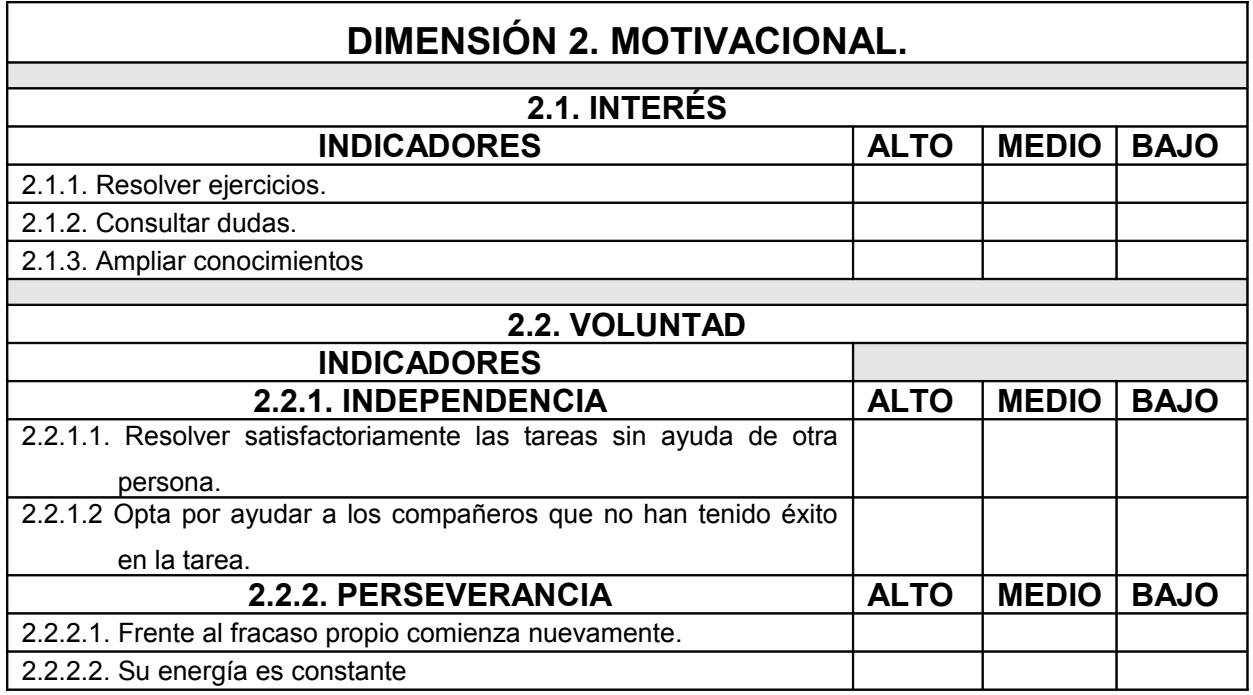

# **ANEXO 5 ENCUESTA A DOCENTES**

Compañero:

Por estar usted impartiendo alguna de las asignaturas que conforman el Diplomado de Contabilidad y Finanzas que se ofrece en la SUM de Cabaiguán, ha sido seleccionado para responder algunas preguntas que permitirán constatar las causas que inciden en el nivel de autopreparación de los cursistas del Diplomado. La sinceridad de sus respuestas garantizará la realidad de los resultados. Está encuesta es anónima.

Gracias.

**Objetivo**: Constatar las opiniones de los profesores del Diplomado de "Contabilidad y Finanzas" de la SUM de Cabaiguán acerca de las principales causas que inciden en el nivel de autopreparación de los cursistas del Diplomado.

**1. ¿De qué medios o bibliografía se dispone para la autopreparación de los cursistas en los contenidos de la (s) asignatura (s) del diplomado que usted imparte?**

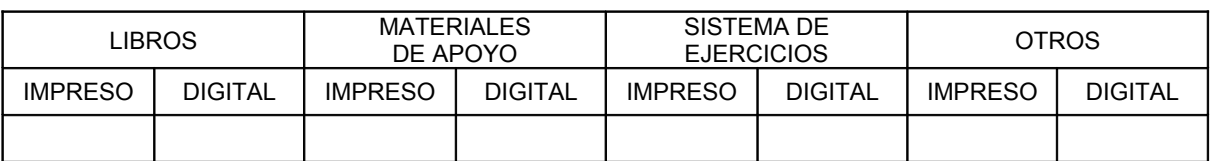

Otros: \_\_\_\_\_\_\_\_\_\_\_\_\_\_\_\_\_\_\_\_\_\_\_\_\_\_\_\_\_\_\_\_\_\_\_\_\_\_\_\_\_\_\_\_\_\_\_\_\_\_\_\_\_\_\_\_\_\_\_\_

**2. Los medios declarados por usted anteriormente.**

¿Son suficientes para los que cursan el diplomado? Sí \_\_ No \_\_

**3. ¿Su asignatura en particular cuenta con la bibliografía y los materiales necesarios y suficientes para una adecuada autopreparación de los cursistas?**

 $\mathcal{L}_\text{max} = \mathcal{L}_\text{max} = \mathcal{$ 

Sí \_\_\_ No \_\_\_

Refiérase a las que no están al alcance de los cursistas.
**4. ¿Cómo usted valora la calidad del contenido de los materiales empleados por los cursistas en su autopreparación en sentido general?**

Buena Regular Mala

- $\lambda$ . Por qué?
- **5. Usted considera que la bibliografía o materiales disponibles para la autopreparación de los cursistas le permiten:**
	- Actualizar sus conocimientos.
	- Retroalimentar sus conocimientos.
	- Mantener sus conocimientos.
- **6. Les resulta fácil a los cursistas acceder y adquirir los materiales que se orientan para la autopreparación.**

Sí No A veces

**7. De existir limitaciones para que los cursistas puedan acceder a los materiales que necesitan para su autopreparación. Selecciones cuáles son.**

\_\_\_ No están al alcance de los cursistas.

\_\_\_ La cantidad disponible no es suficiente.

- Los materiales digitales están muy dispersos.
- **8. Si tuviera que evaluar el nivel de autopreparación de los cursistas. ¿Cómo lo calificaría?**

\_\_\_ Alto \_\_\_ Medio \_\_\_ Bajo

- Según su respuesta, haga referencia a las causas que usted considera, determinan el nivel de autopreparación de los cursistas.

 $\mathcal{L}_\text{max}$  , and the contract of the contract of the contract of the contract of the contract of the contract of the contract of the contract of the contract of the contract of the contract of the contract of the contr

 $\mathcal{L}_\text{max}$  , and the contract of the contract of the contract of the contract of the contract of the contract of the contract of the contract of the contract of the contract of the contract of the contract of the contr

 $\mathcal{L}_\text{max} = \mathcal{L}_\text{max} = \mathcal{$ 

## **ENCUESTA No. 1 A LOS CURSISTAS DEL DIPLOMADO DE "CONTABILIDAD Y FINANZAS"**

#### Compañero:

Por ser usted alumno del Diplomado de "Contabilidad y Finanzas" que ofrece la SUM de Cabaiguán, ha sido seleccionado para responder algunas preguntas que permitirán conocer las causas fundamentales que inciden en su nivel de autopreparación. La sinceridad de sus respuestas garantizará la realidad de los resultados. Está encuesta es anónima.

Gracias.

**Objetivo:** Determinar las causas fundamentales que inciden en el **nivel de autopreparación** de los cursistas del Diplomado "Contabilidad y Finanzas" de la SUM de Cabaiguán.

Esta encuesta es anónima, solo queremos que conteste con sinceridad cada una de las preguntas.

Gracias.

#### **Preguntas:**

**1. ¿Usted realiza la autopreparación en los temas de las asignaturas del Diplomado?**

 $Si$   $No$ 

#### **2. Marque con una X los métodos que utiliza para su autopreparación.**

- 2.1. Revisión bibliográfica.
- 2.2.\_\_\_\_ Fichado de la bibliografía.
- 2.3.\_\_\_\_ Resumir.
- 2.4.\_\_\_\_ Determinar la idea central.
- 2.5. Realizar esquemas lógicos.
- 2.6.\_\_\_\_ Realizar mapas conceptuales.
- 2.7. Extrapolar el contenido estudiado.
- 2.8.\_\_\_\_ Resolver ejercicios.
- 2.9.\_\_\_\_Tomar nota de las dudas surgidas para su posterior consulta.
- 2.10\_\_\_\_ Otros. ¿Cuáles? \_\_\_\_\_\_\_\_\_\_\_\_\_\_\_\_\_\_\_\_\_\_\_\_\_\_\_\_\_\_\_\_\_\_\_\_\_\_\_\_
- **3. ¿Cuenta usted con bibliografía para su autopreparación?**
	- Sí No
- **4. ¿Considera que es suficiente la bibliografía para su autopreparación?**
	- Sí No
- **5. Los materiales o bibliografía disponibles y que usted posee para su autopreparación le permiten:**
	- 5.1. \_\_\_ Actualizar el conocimiento.
	- 5.2. \_\_\_ Retroalimentar el conocimiento.
	- 5.3. \_\_\_ Mantener el conocimiento.
- **6. ¿Cuenta usted con ejercicios para resolver en su autopreparación?**
	- $Si$   $No$
- **7. ¿Le resulta difícil consultar las dudas que le surgen durante su autopreparación con los profesores del Diplomado?**
	- Si No
- **8.En caso de ser positiva la respuesta de la pregunta anterior maque con una X las posibles causas.**
	- 8.1. Poco horario disponible para consulta.
	- 8.2. \_\_\_\_\_ Falta de presencia de los profesores del Diplomado en la SUM
	- 8.3. \_\_\_\_\_ Los encuentros abarcan mucho contenido por lo que su tiempo de duración no es suficiente para consultar las dudas surgidas durante la autopreparación.
	- 8.4. Ctras causas. ¿Cuál? (es) entrantes de contras constantes de la constantin de la constantin de la constant

## **ENCUESTA No. 2 A LOS CURSISTAS DEL DIPLOMADO DE "CONTABILIDAD Y FINANZAS"**

#### Compañero:

Por ser usted alumno del Diplomado de Contabilidad y Finanzas que ofrece la SUM de Cabaiguán, ha sido seleccionado para responder algunas preguntas que permitirán precisar los conocimientos básicos que posee sobre el manejo de la computadora. Le pedimos que aporte sus criterios de forma sincera, tenga en cuenta que los mismos contribuirán a mejorar su autopreparación. Está encuesta es anónima.

Gracias.

#### **Objetivos:**

- Constatar el conocimiento básico que poseen los cursistas del Diplomado de "Contabilidad y Finanzas" de la SUM Cabaiguán sobre el manejo de la computadora y en especial el trabajo con los sitios web.
- Establecer las características que debe poseer un sitio web, para que incida en el nivel de autopreparación de los cursistas.

#### **1.¿Domina usted el uso básico de la computadora?**

Sí \_\_\_\_\_ No\_\_\_\_\_

- **2. ¿Sabe navegar a través de sitios web?**
	- Sí \_\_\_\_\_ No\_\_\_\_\_
- **3. De ser posible la implementación de un sitio web en la SUM, diseñado para los cursistas del Diplomado de "Contabilidad y Finanzas".**

¿Cómo le gustaría que le fuera presentada la información?

3.1.\_\_\_ Una sección dedicada a la bibliografía sobre los contenidos del Diplomado.

- 3.2.\_\_\_ Una sección para publicar ejercicios que puedan ser resueltos en el mismo sitio web y este evaluar las respuestas que usted introduzca.
- 3.3.\_\_\_ Una sección donde pueda usted consultar sus dudas a los profesores y que estos las revisen y publiquen las respuestas en el sitio web para consulta de todos.
- 3.4. Otras. *i*, Cuáles? **Example 2.1 and 2.1 and 2.1 and 2.1 and 2.1 and 2.1 and 2.1 and 2.1 and 2.1 and 2.1 and 2.1 and 2.1 and 2.1 and 2.1 and 2.1 and 2.1 and 2.1 and 2.1 and 2.1 and 2.1 and 2.1 and 2.1 and 2.1 and 2.1**

# **4. ¿Cree usted que contribuiría a mejorar su autopreparación, un sitio web que le facilite acceder a:**

- Bibliografía sobre los contenidos del Diplomado.
- Sistema de ejercicios publicados para que puedan ser resueltos en el mismo sitio web y este evaluar las respuestas que usted introduzca.
- Una sección donde pueda usted consultar sus dudas a los profesores y que estos las revisen y publiquen las respuestas en el sitio web para consulta de todos.

**Sí** \_\_\_\_\_ No\_\_\_\_\_

## **TABLA A. RESULTADOS DE OBSERVACIÓN 1 A ENCUENTRO 1**

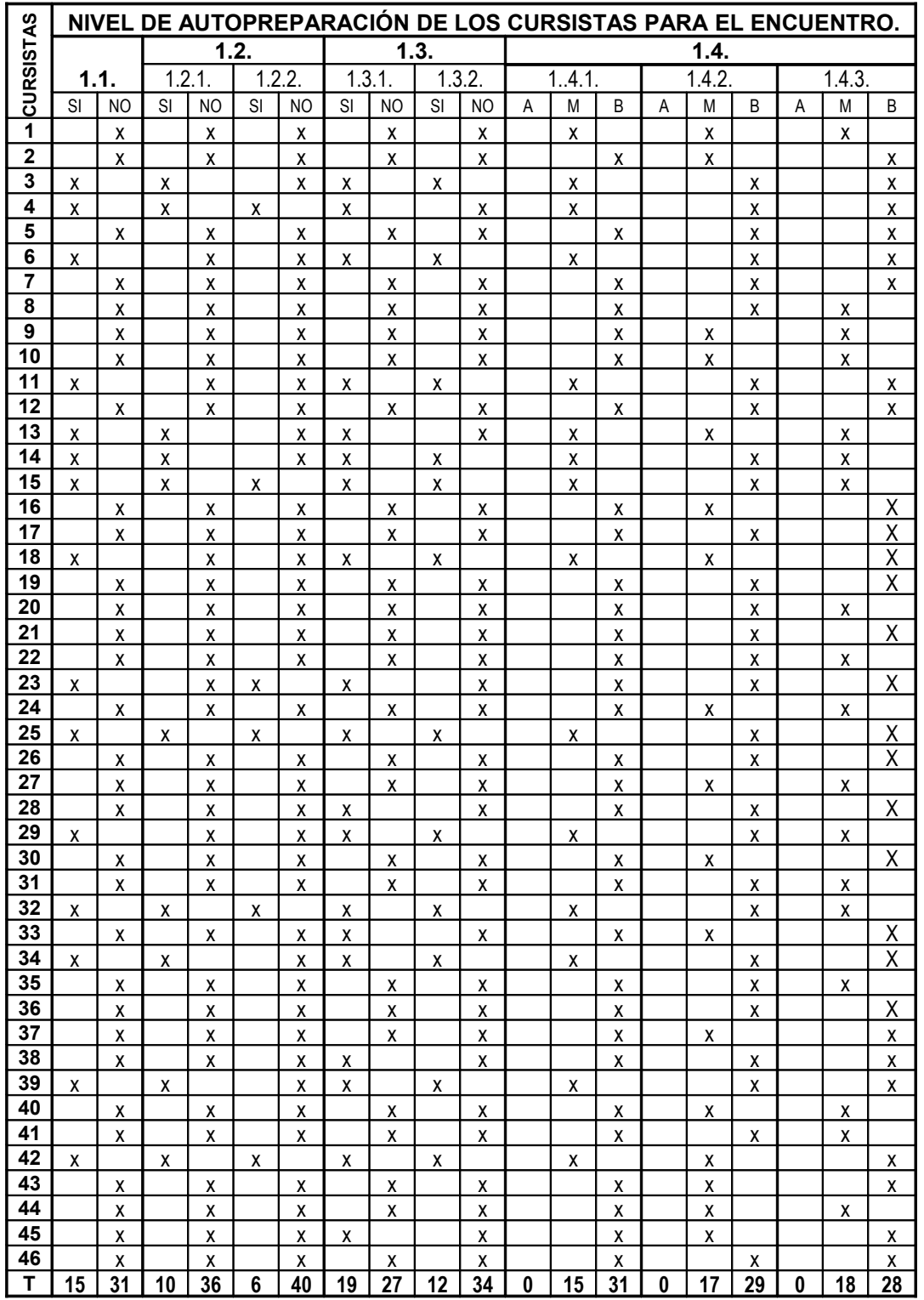

## **TABLA B. RESULTADOS DE OBSERVACIÓN 1 A ENCUENTRO 2**

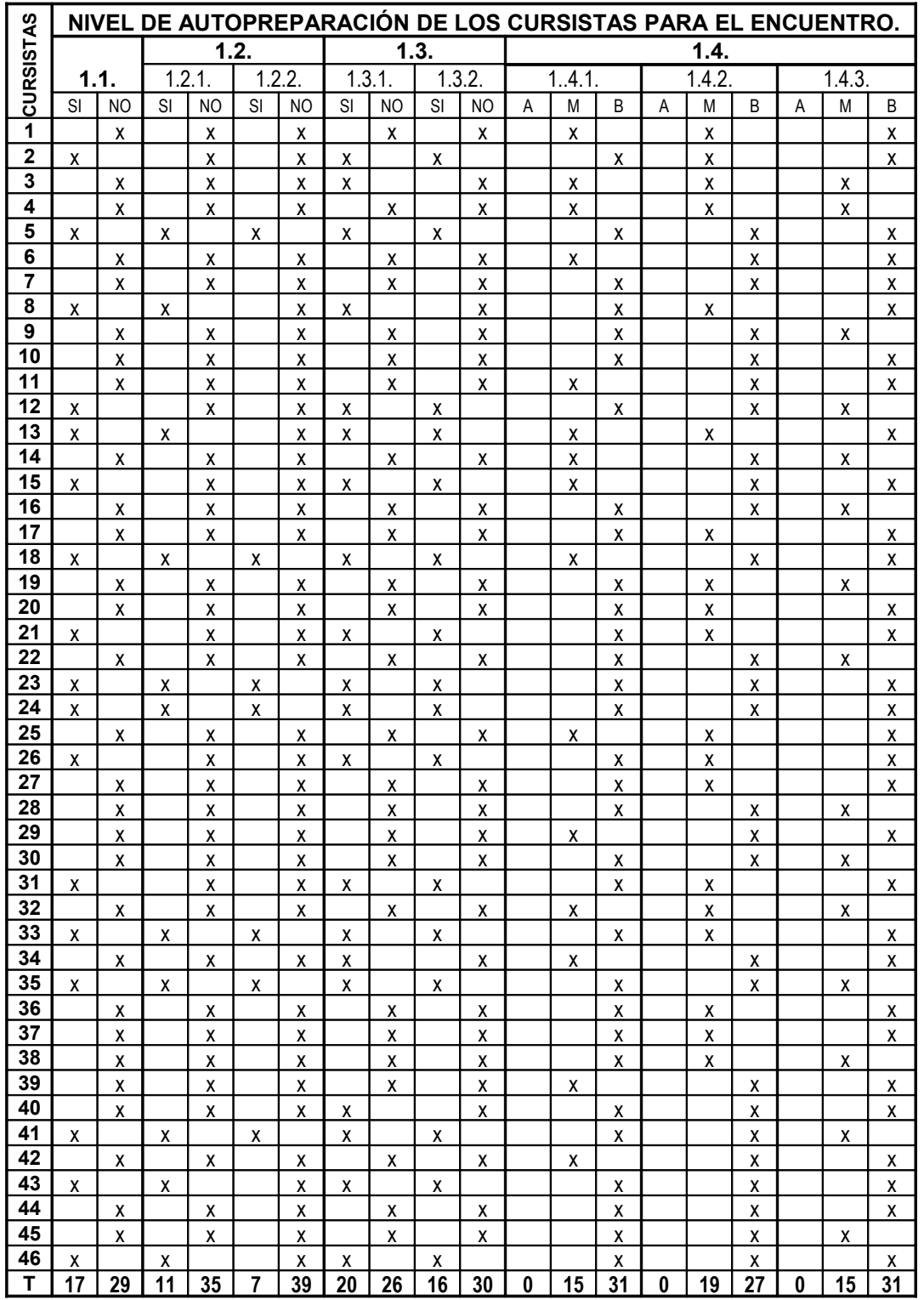

## **TABLA C. RESULTADOS DE OBSERVACIÓN 1 A ENCUENTRO 3**

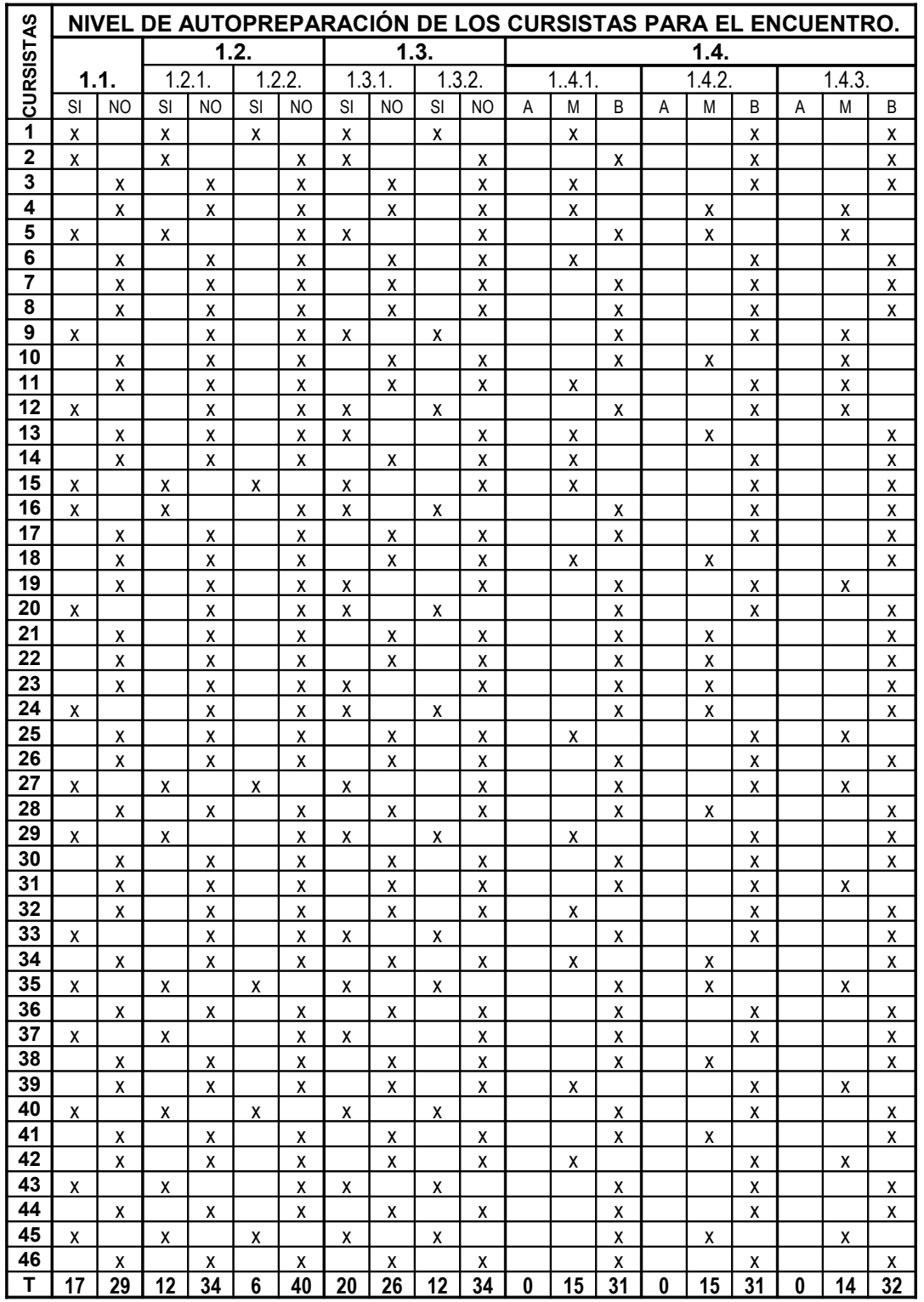

# **RESULTADOS DE OBSERVACIÓN 1 A ENCUENTROS (NIVEL DE AUTOPREPARACIÓN DE LOS CURSISTAS PARA EL ENCUENTRO).**

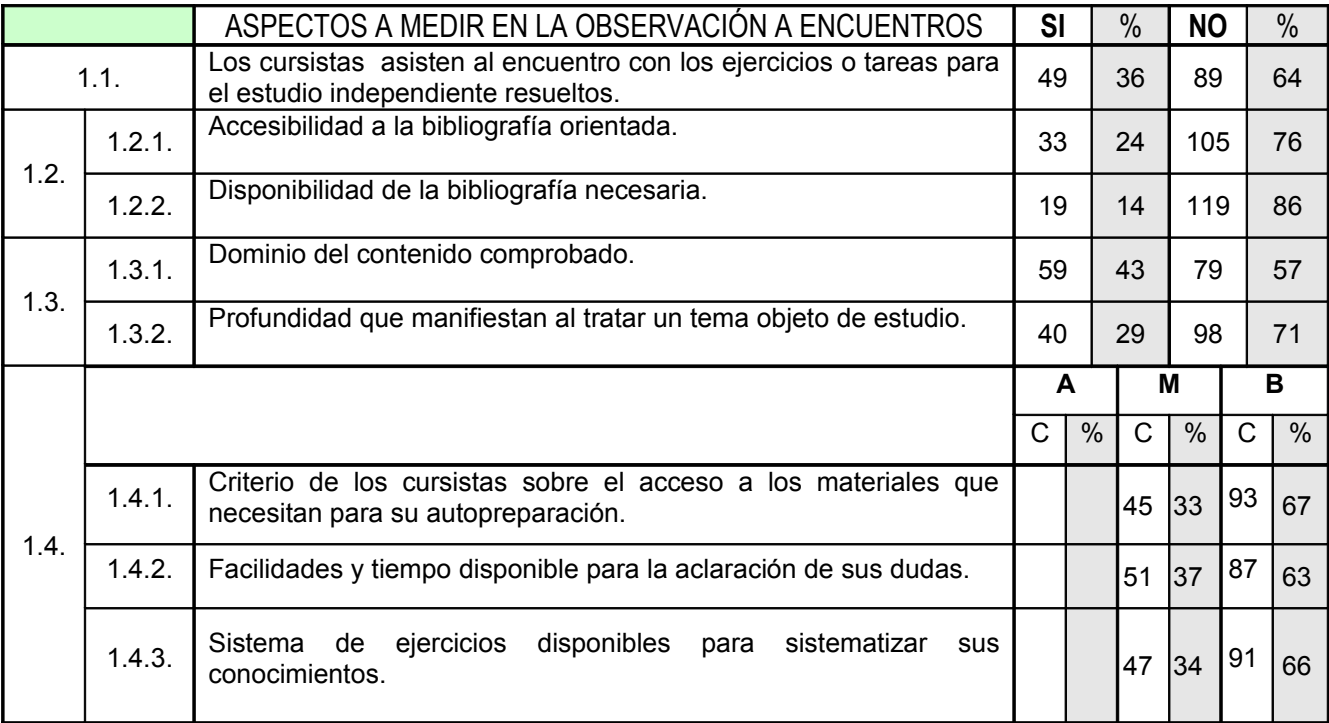

#### **MATRIZ DE CALIFICACIÓN DE LOS RESULTADOS DE LA OBSERVACIÓN 2 A ENCUENTROS PARA DETERMINAR EL INTERÉS.**

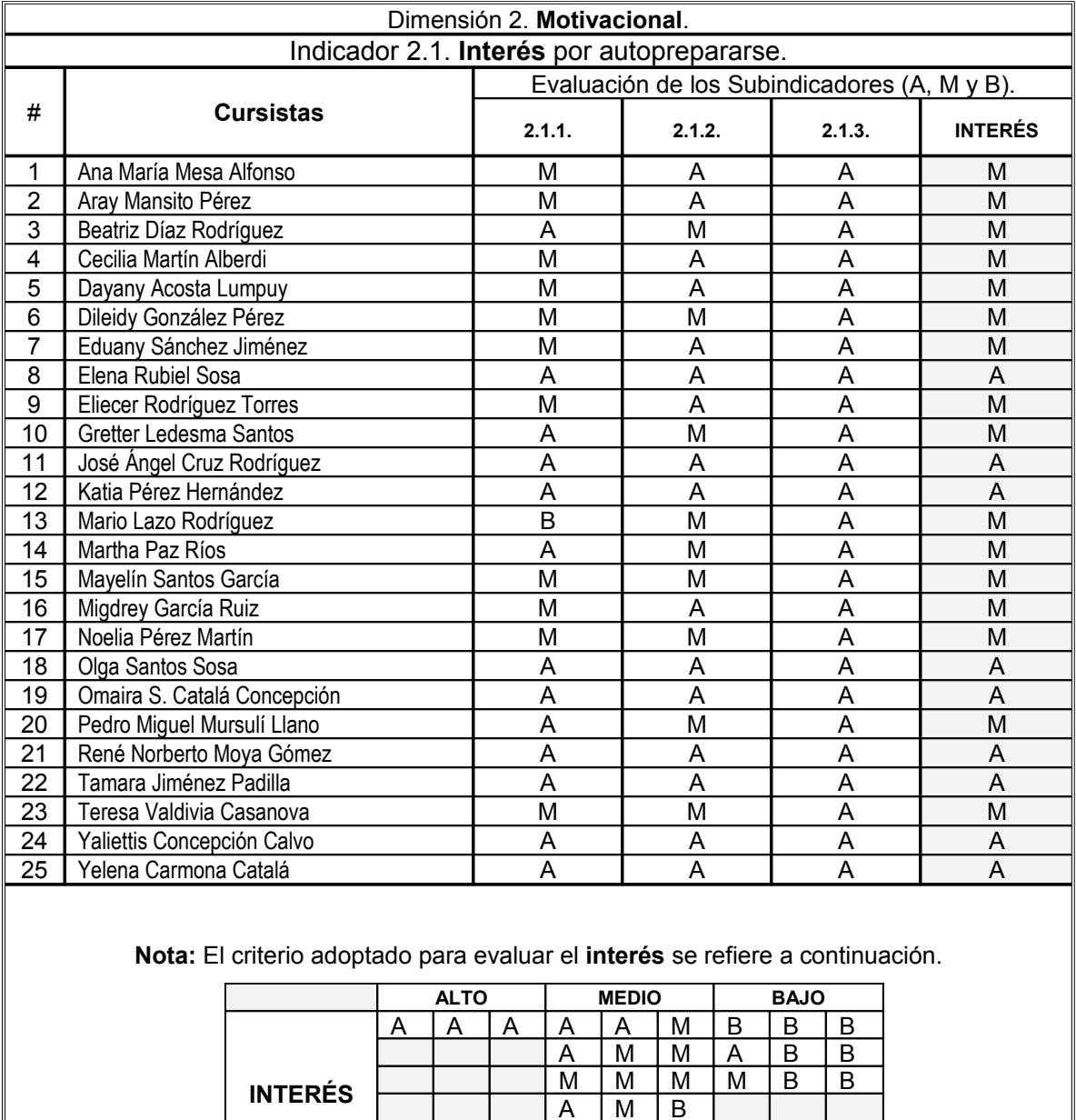

 $A \mid M$  $A | A | B$  $M$   $M$   $B$ 

Subindicadores del indicador **INTERÉS** de la dimensión **motivacional**.

2.1.1 Resolver ejercicios.

2.1.2 Consultar dudas.

2.1.3 Ampliar conocimientos.

#### **MATRIZ DE CALIFICACIÓN DE LOS RESULTADOS DE LA OBSERVACIÓN 2 A ENCUENTROS PARA DETERMINAR LA VOLUNTAD.**

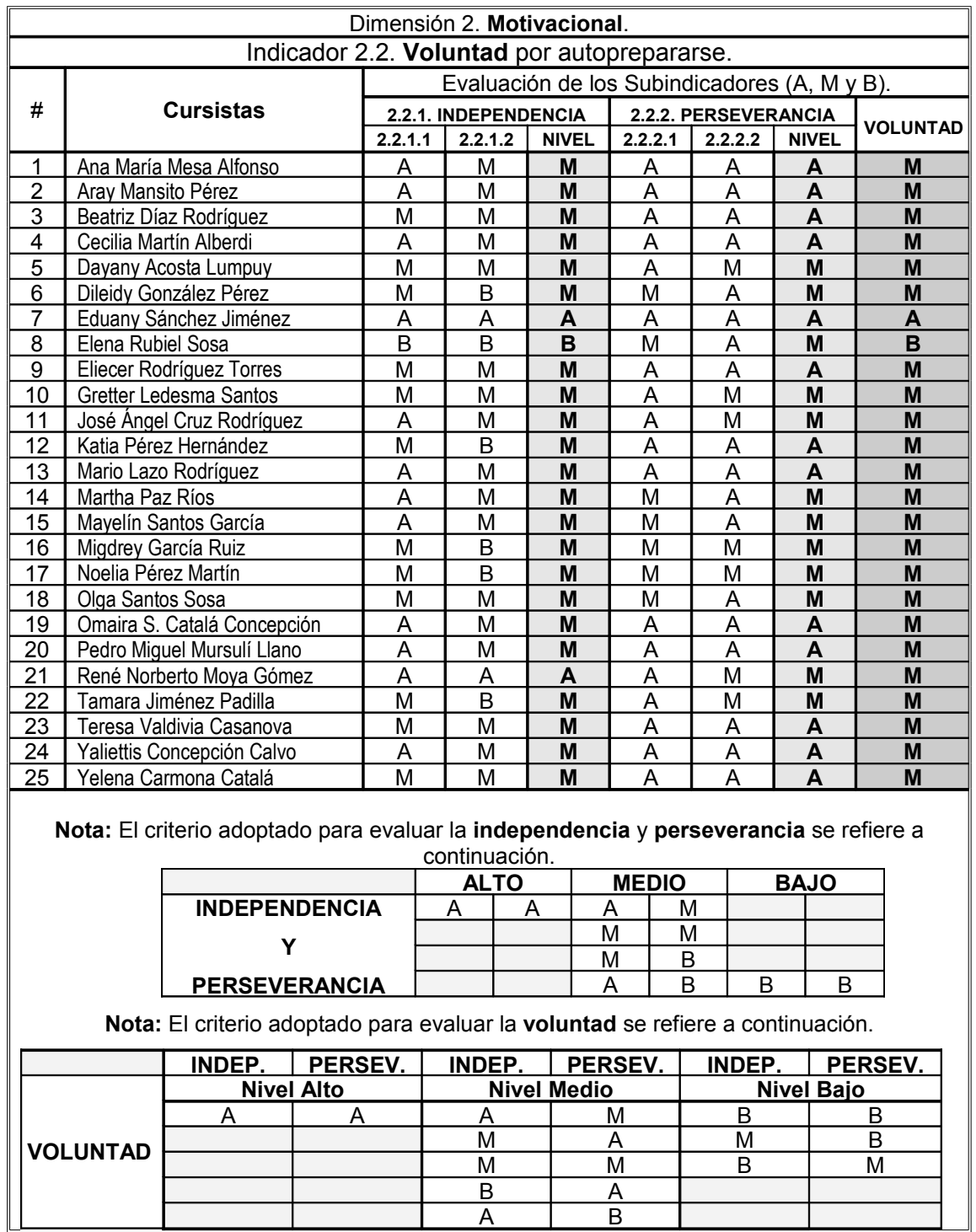

#### **MATRIZ DE CALIFICACIÓN DE LOS RESULTADOS DE LA OBSERVACIÓN 2 A ENCUENTROS PARA DETERMINAR LA MOTIVACIÓN.**

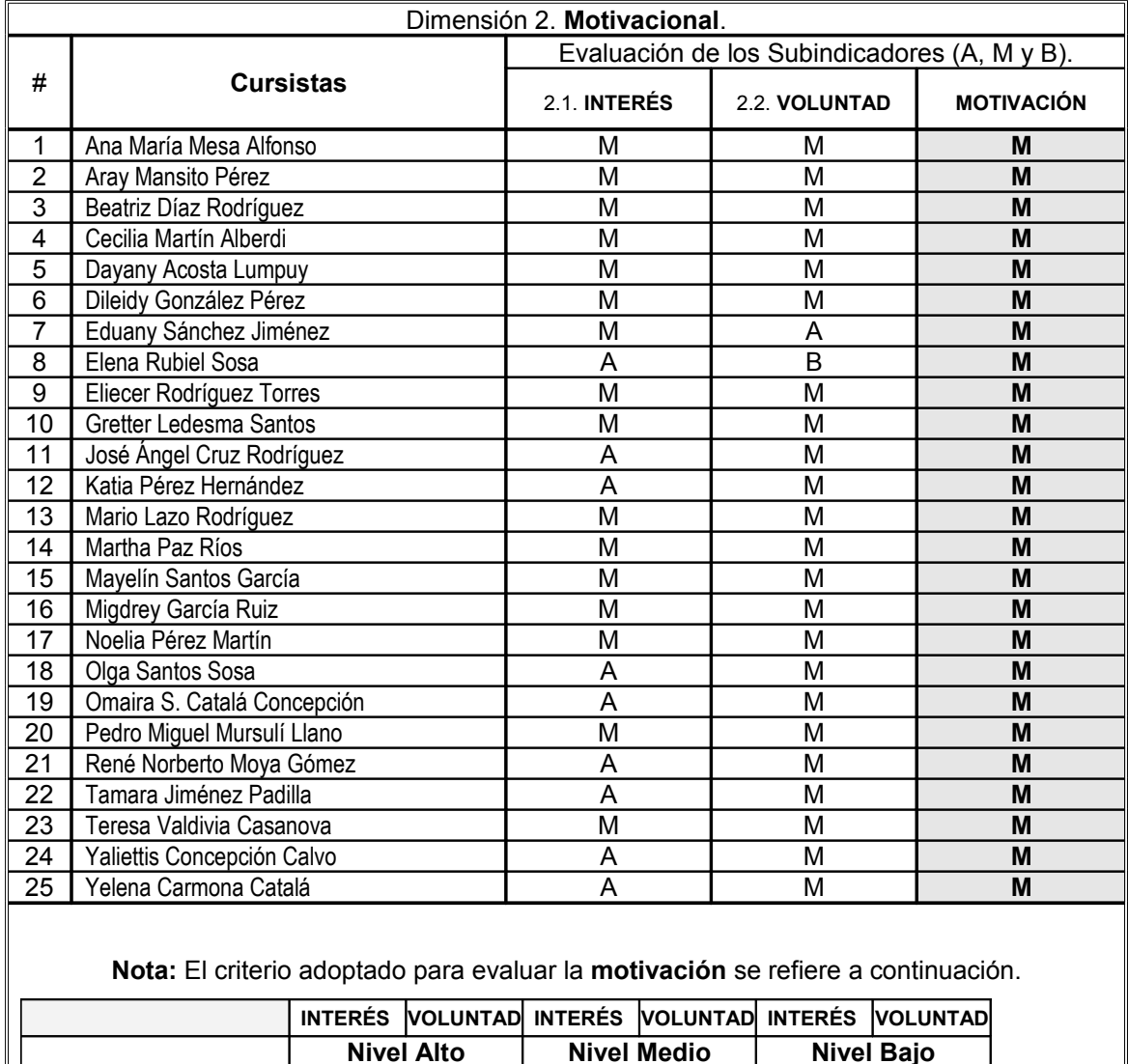

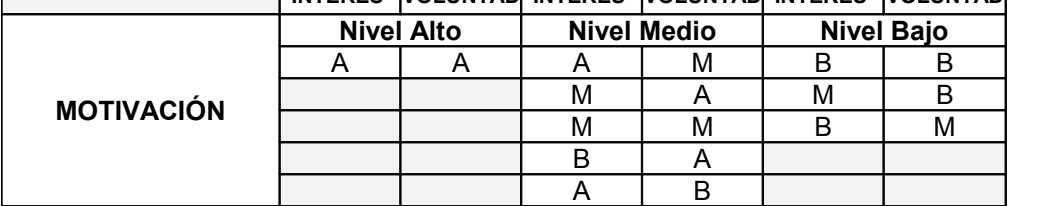

## **RESULTADO DE LA ENCUESTA A DOCENTES**

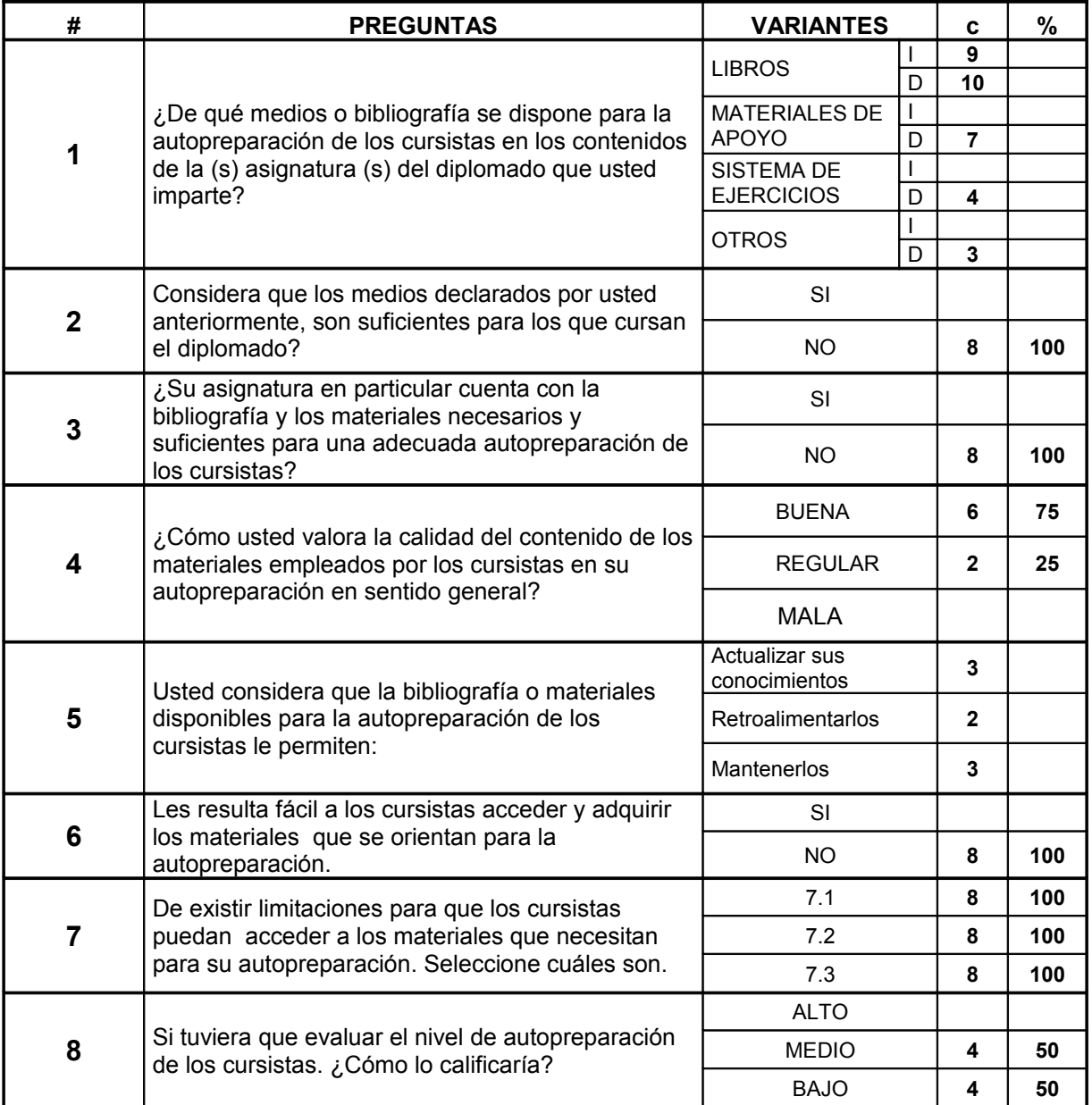

#### **TABLA DE RESULTADOS ENCUESTA NO. 1 A CURSISTAS**

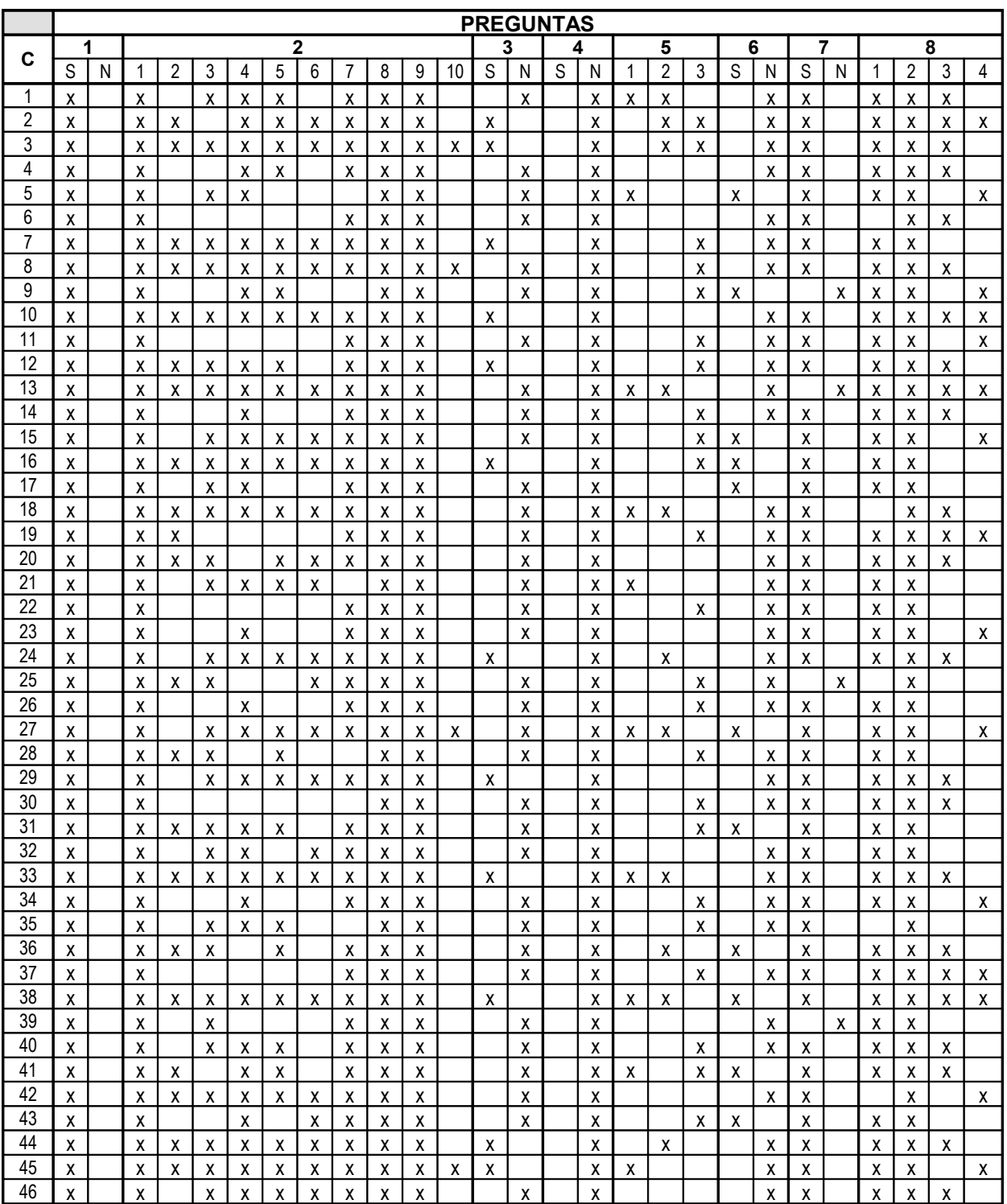

## **TABLA RESUMEN DE LOS RESULTADOS DE LA ENCUESTA NO. 1 A CURSISTAS**

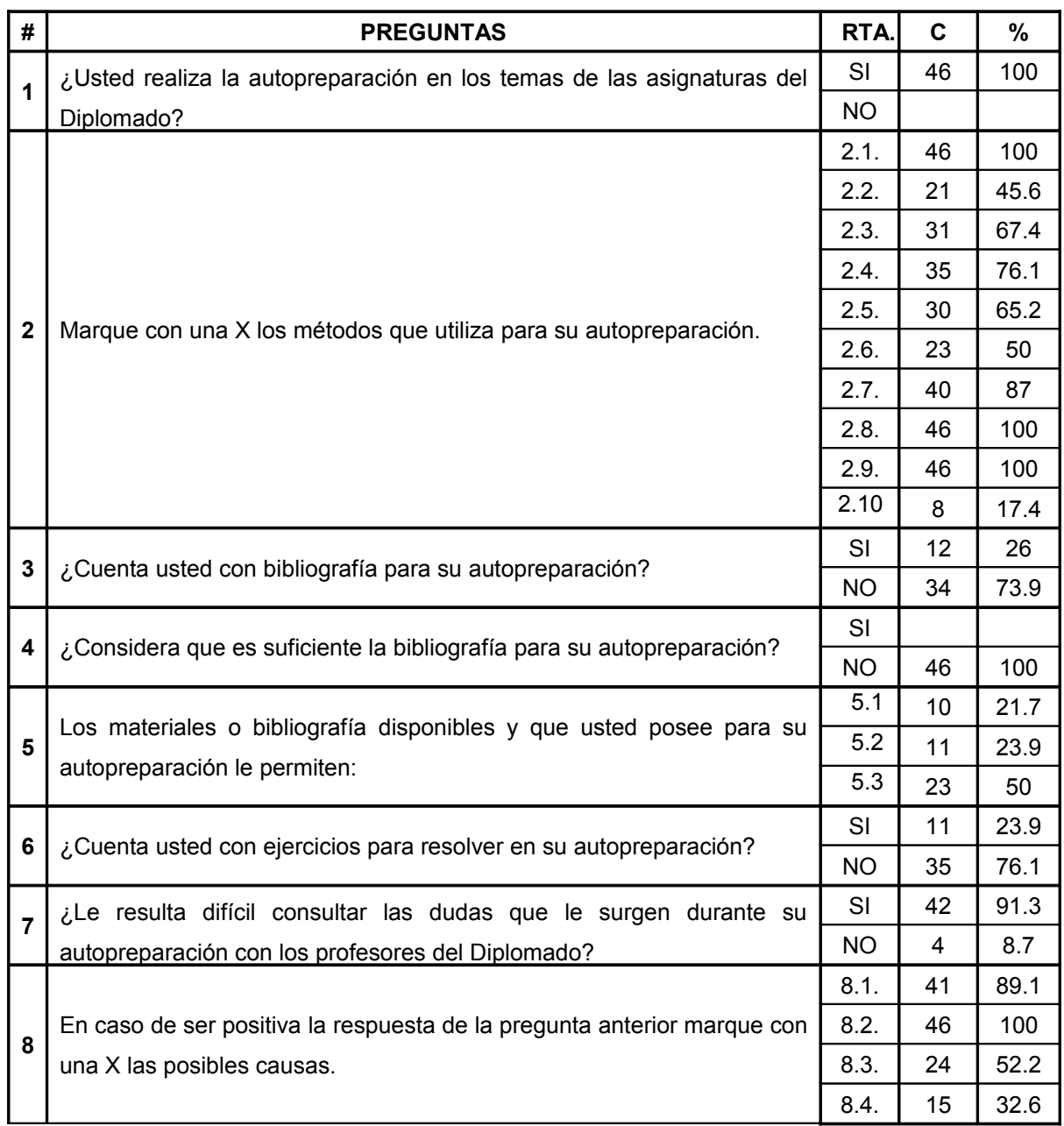

#### **TABLA DE LOS RESULTADOS DE LA ENCUESTA NO. 2 A CURSISTAS**

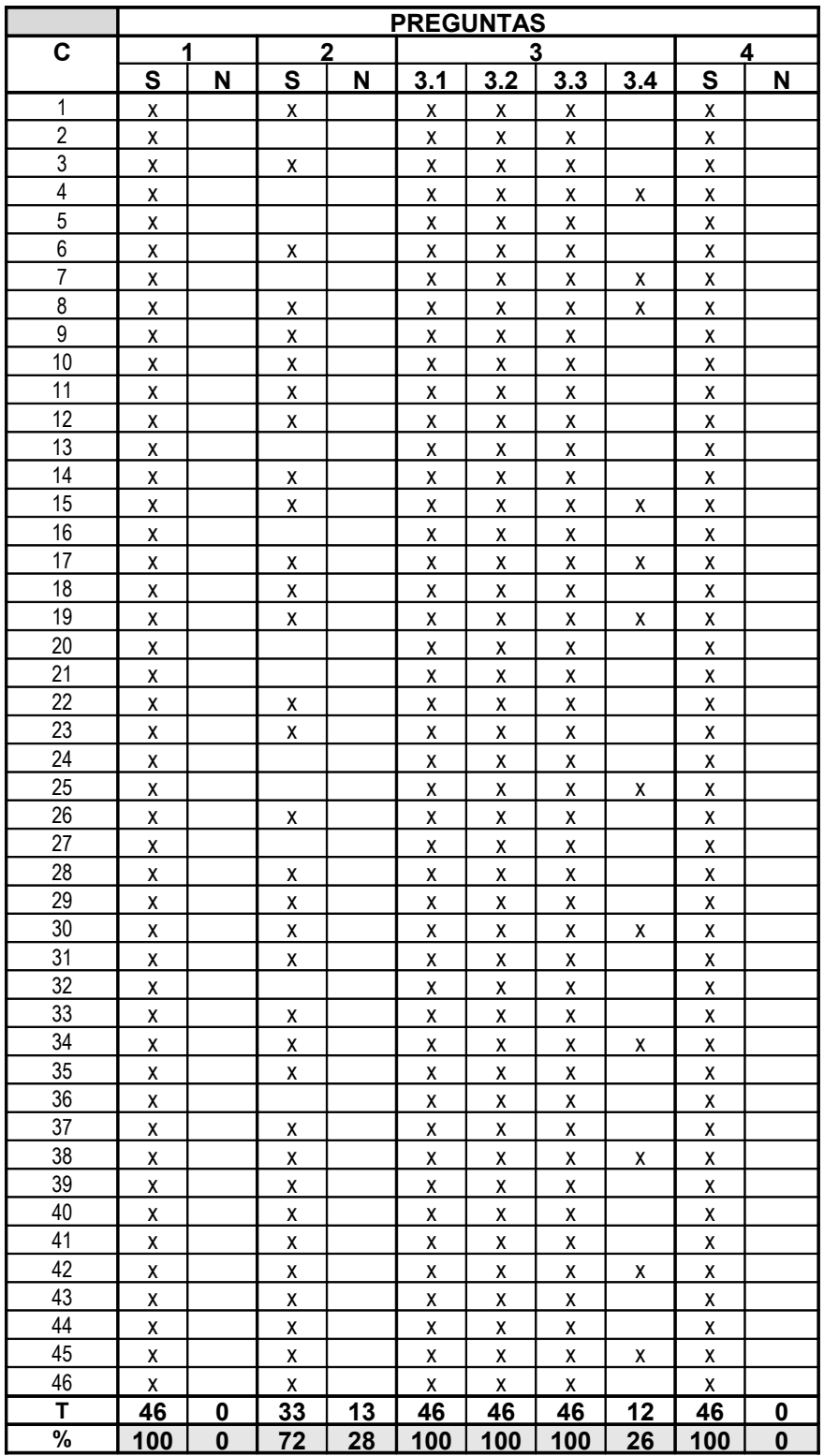

## **TABLA RESUMEN DE LOS RESULTADOS DE LA ENCUESTA NO. 2 A CURSISTAS**

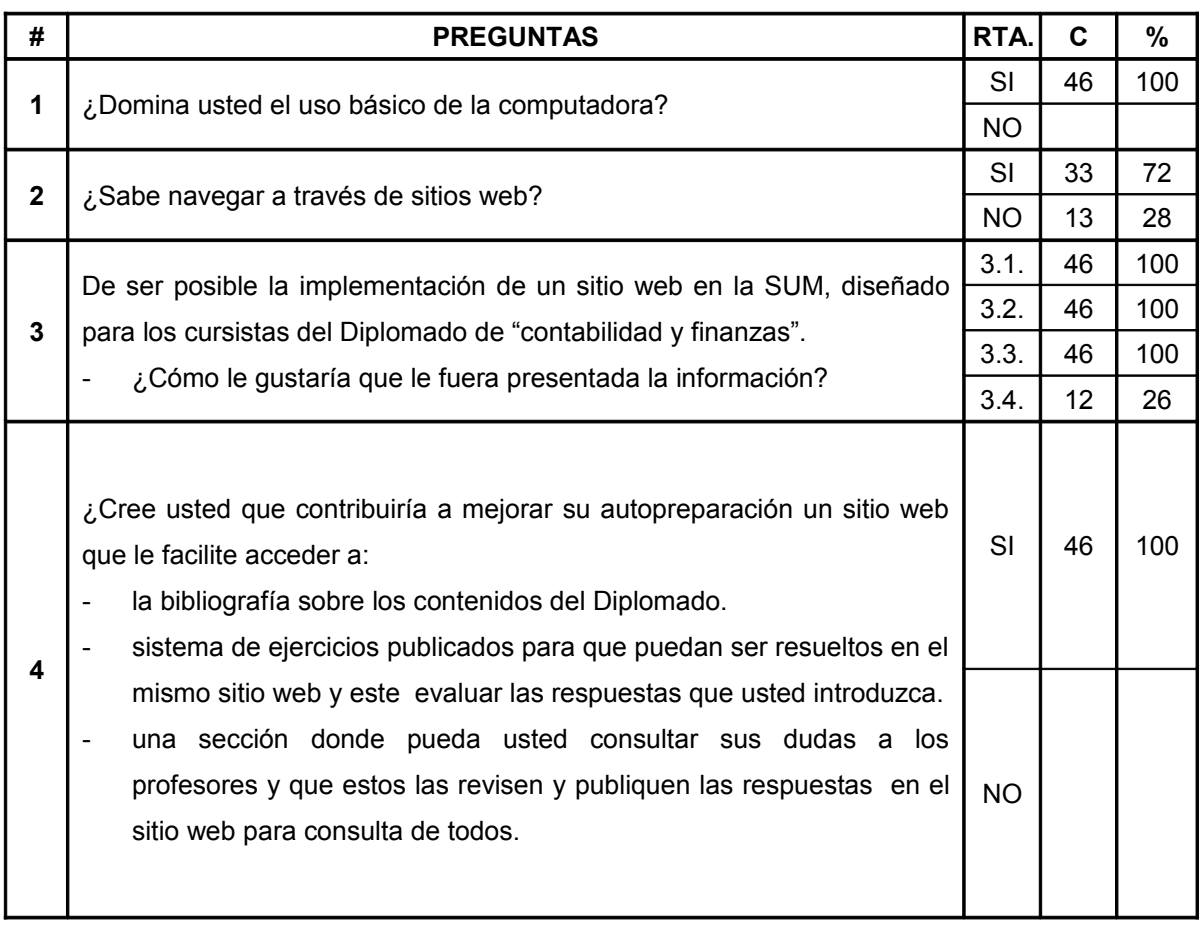

# **ANEXO 18 PROTOTIPOS**

# **P1 Insertar pregunta.**

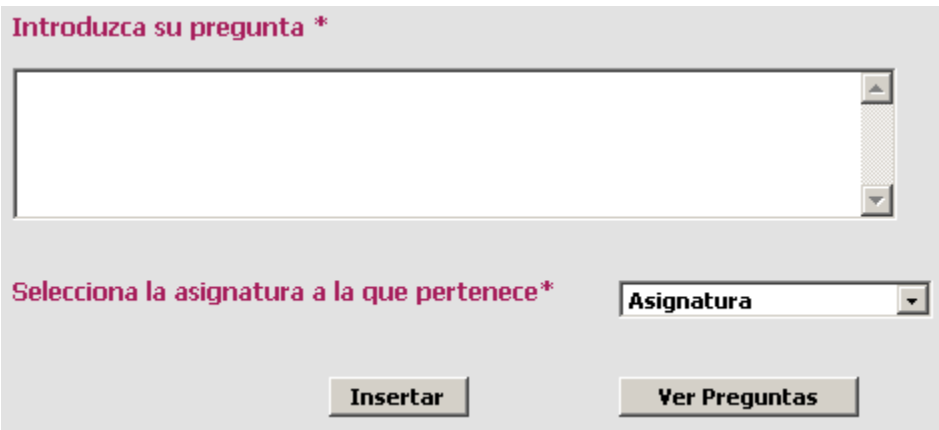

# **P2 Mostrar Pregunta.**

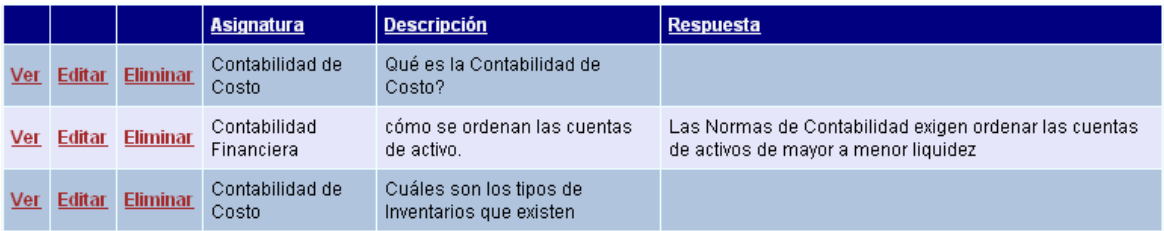

# **P3 Editar pregunta.**

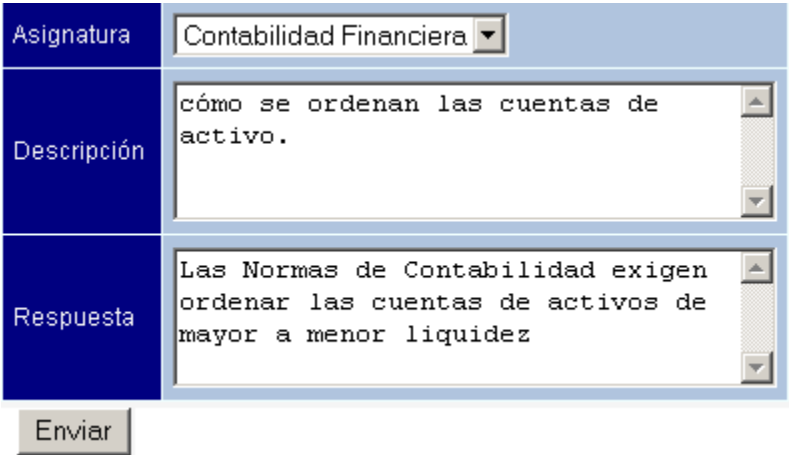

# **P4 Eliminar pregunta.**

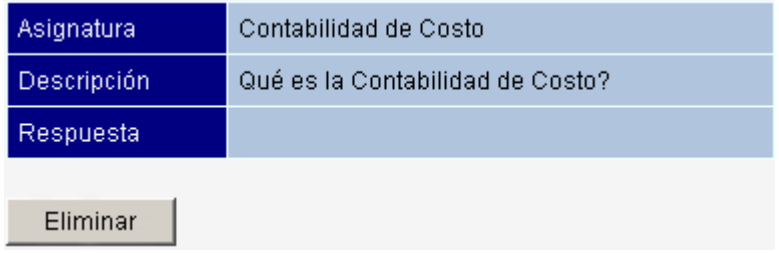

# **P5 Mostrar preguntas por asignaturas.**

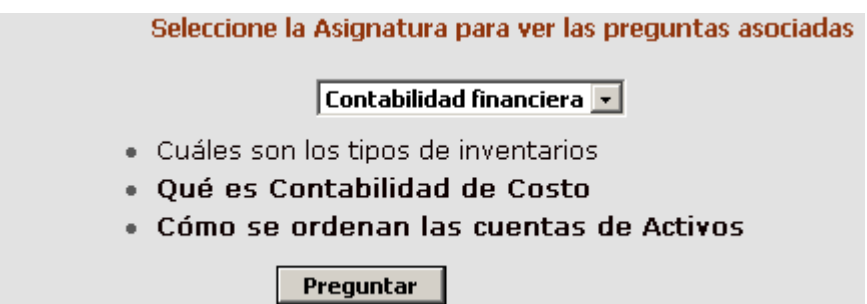

## **P6 Mostrar respuesta.**

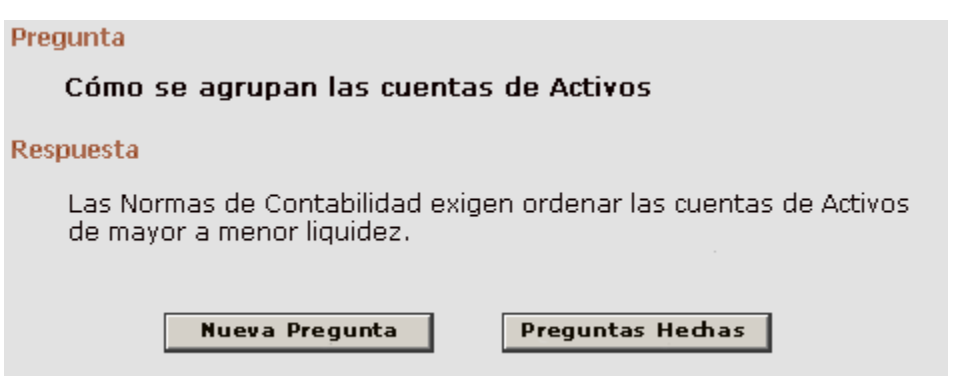

### **P7 Mostrar asignaturas.**

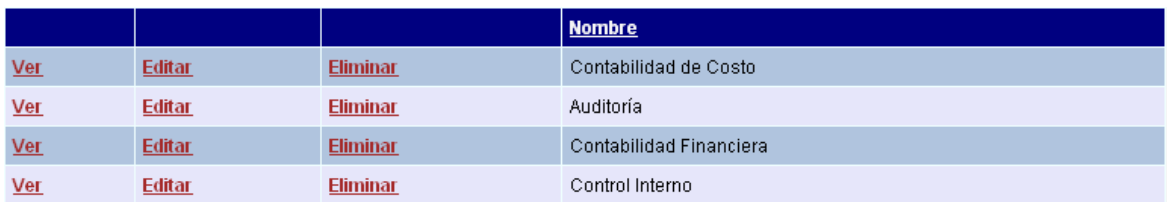

# **P8 Insertar asignaturas.**

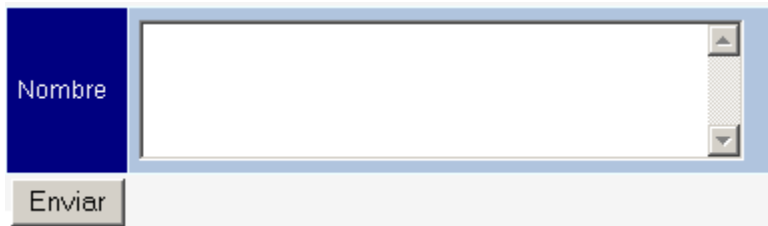

## **P9 Editar asignaturas.**

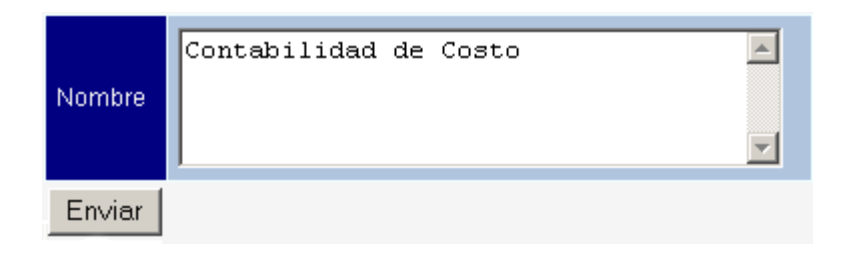

## **P10 Eliminar asignaturas.**

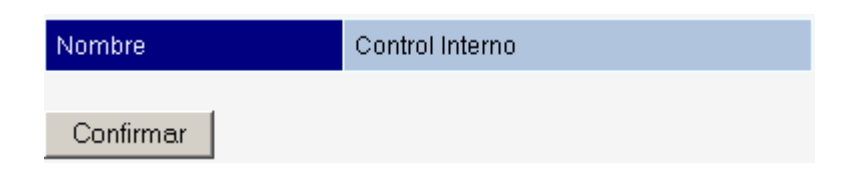

#### **P11 Mostrar ejercicios por asignatura.**

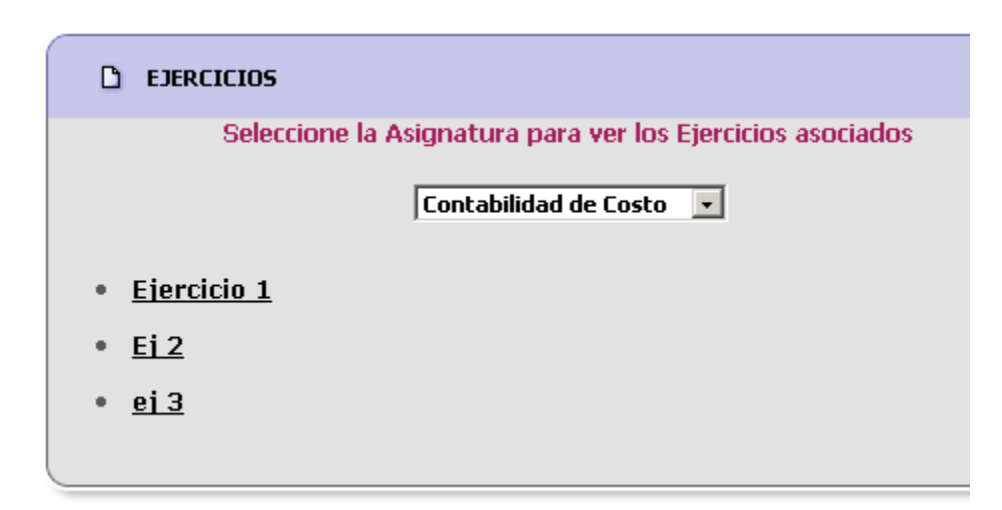

### **P12 Mostrar ejercicio.**

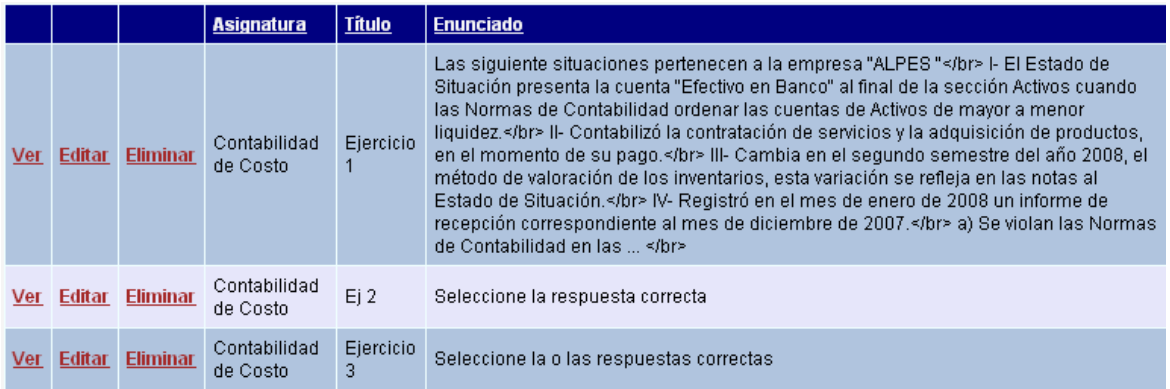

### **P13 Insertar ejercicio.**

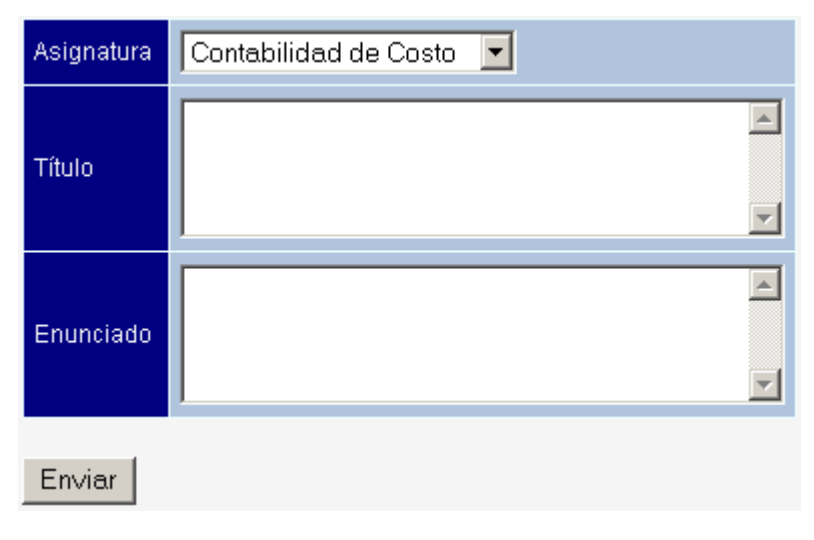

# **P14 Editar ejercicio.**

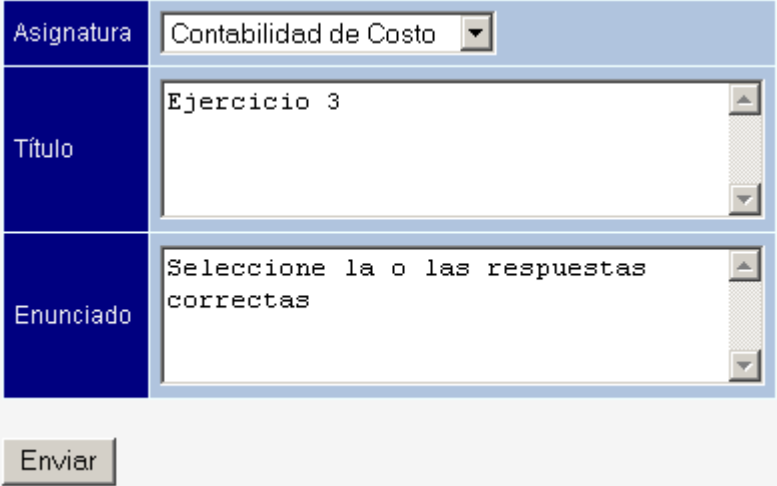

# **P15 Eliminar ejercicio**

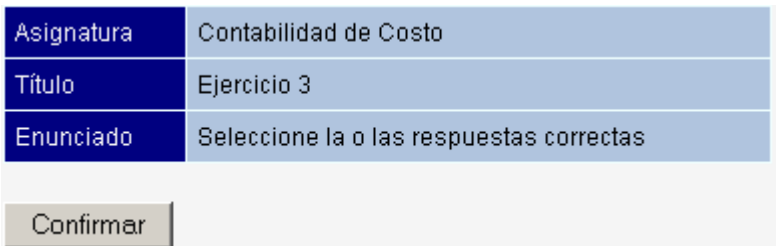

# **P16 Mostrar profesor.**

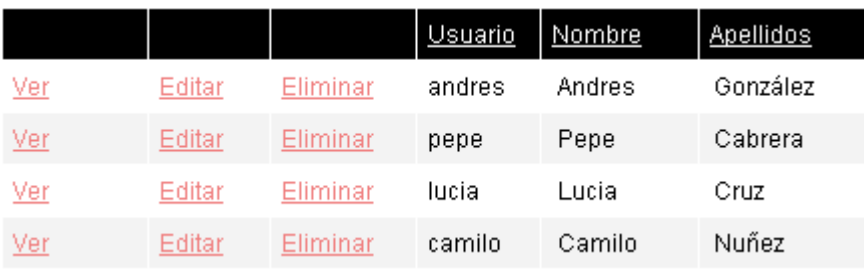

# **P17 Insertar profesor.**

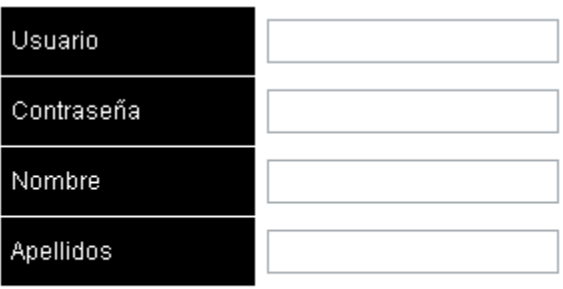

Enviar

# **P18 Editar profesor.**

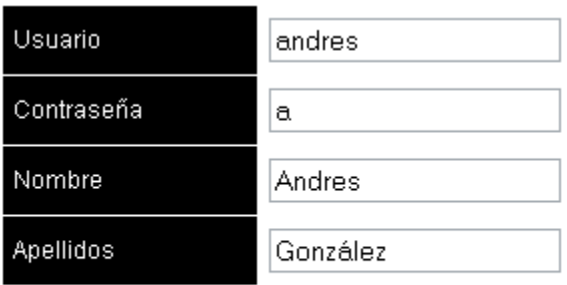

Enviar

# **P19 Eliminar profesor.**

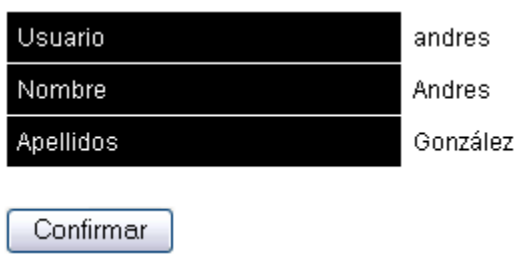

#### **P20 Autenticar usuario**

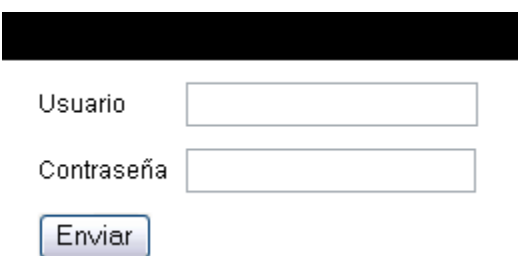

## **P21 Responder ejercicio**

# **Ejercicio1**

Las siguiente situaciones pertenecen a la empresa "ALPES"

I- El Estado de Situación presenta la cuenta "Efectivo en Banco" al final de la sección Activos cuando las Normas de Contabilidad ordenar las cuentas de Activos de mayor a menor liquidez.

II- Contabilizó la contratación de servicios y la adquisición de productos, en el momento de su pago.

III- Cambia en el segundo semestre del año 2008, el método de valoración de los inventarios, esta variación se refleja en las notas al Estado de Situación.

IV-Registró en el mes de enero de 2008 un informe de recepción correspondiente al mes de diciembre de 2007.

a) Se violan las Normas de Contabilidad en las ...

- o Situiones I, III y IV.
- O Situiones I, II y III.
- O Situiones I, II y IV.
- o Situiones II, III y IV.

Evaluar

#### **P22 Mostar administrador**

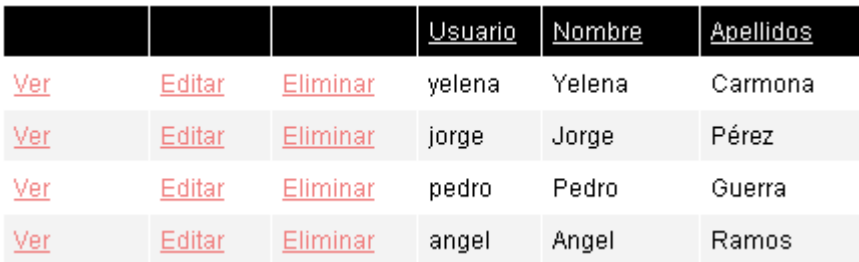

## **P23 Insertar administrador**

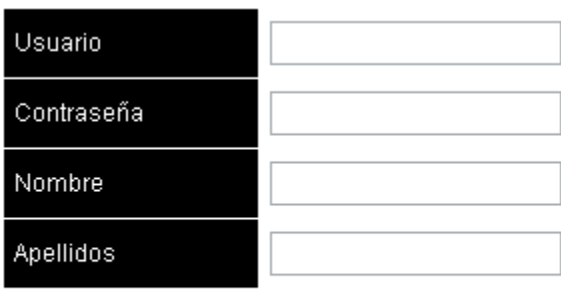

Enviar

### **P24 Editar administrador**

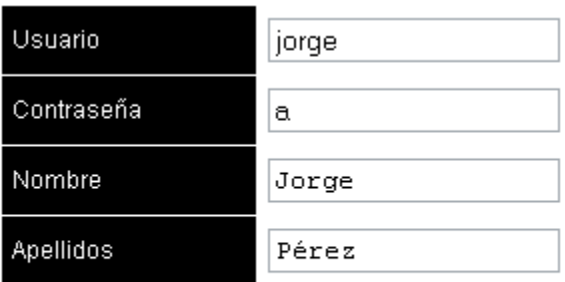

Enviar<sup>1</sup>

## **P25 Eliminar administrador**

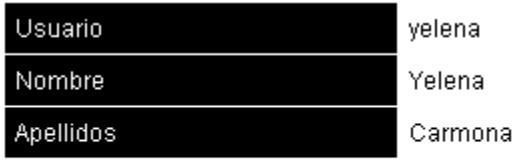

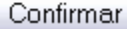

# **P26 Mostrar respuesta de ejercicio**

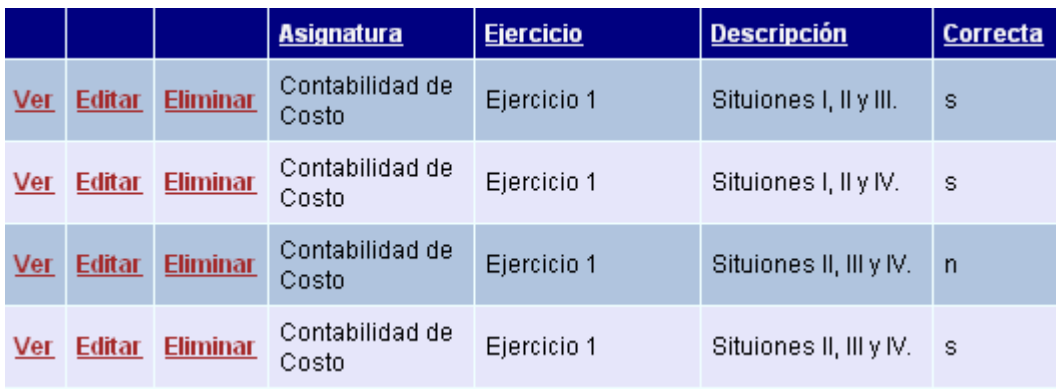

# **P27 Insertar respuesta de ejercicio**

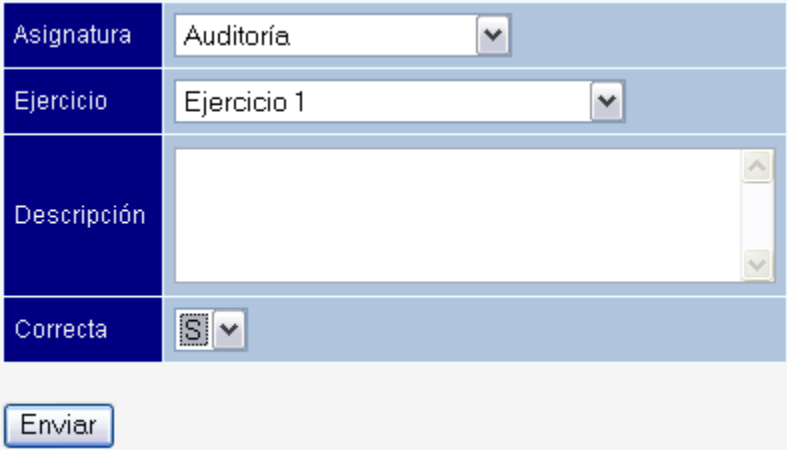

# **P28 Editar respuesta de ejercicio**

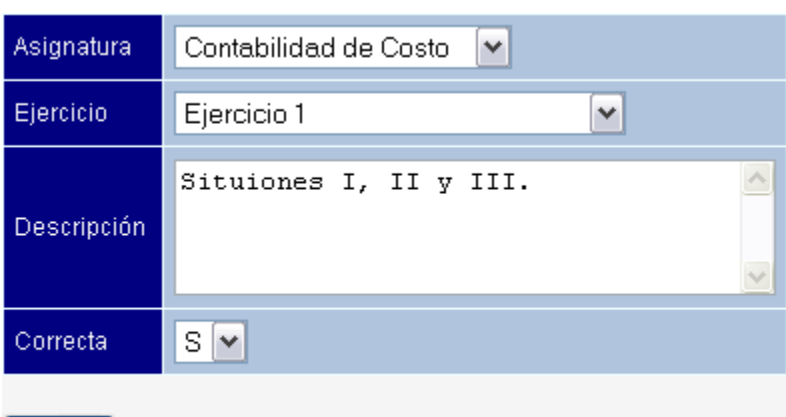

#### Enviar

#### **P29 Eliminar respuesta de ejercicio**

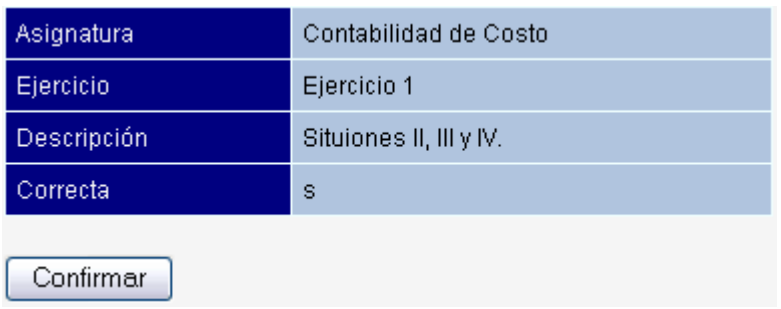

#### **P30 Consultar información**

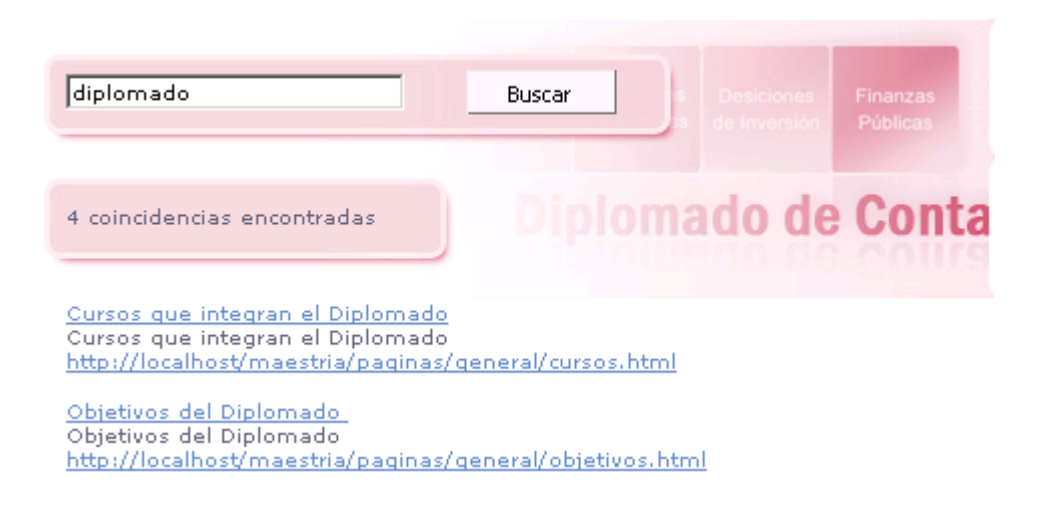

♤

## **P31 Consultar bibliografía**

# © Bibliografía

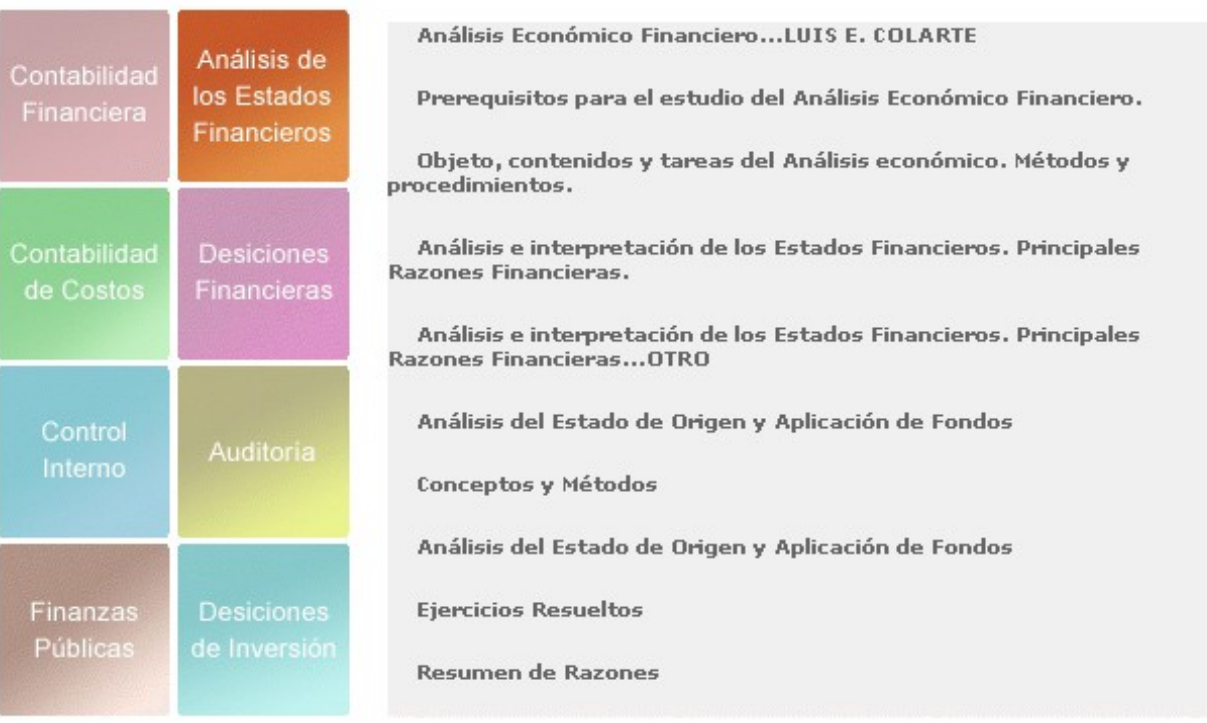

## **P32 Revisar respuesta de ejercicio**

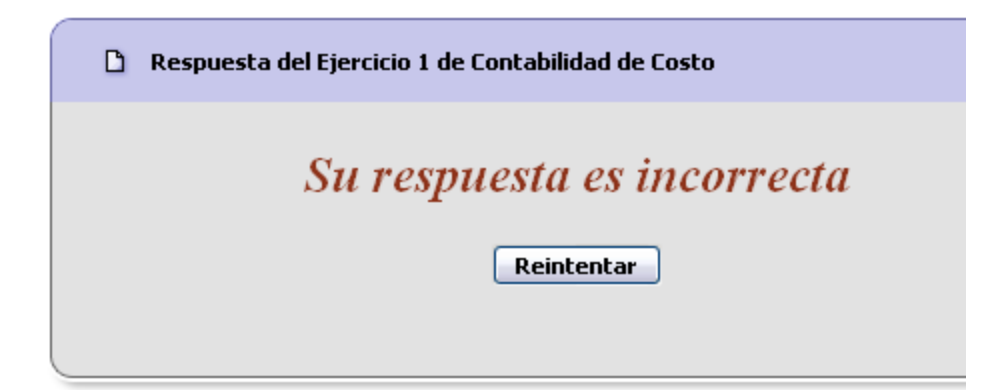

#### **CARTA DE PRESENTACIÓN A EXPERTOS**.

Nos encontramos elaborando el informe final de la tesis en opción al grado científico de Master en "Nuevas Tecnologías para la Educación" titulado: "Sitio Web para la autopreparación de los cursistas del Diplomado de "Contabilidad y Finanzas" de la SUM de Cabaiguán.

Autora: Ing. Yelena Carmona Catalá Tutores: MsC. Omaira Silvia Catalá Concepción

MsC. Félix Miguel Carmona Valero

Por esta razón, le solicitamos a usted nos de su conformidad si está en condiciones de ofrecer sus criterios en calidad de expertos en el referido tema.

Marque con X

Sí No

Si su respuesta es positiva favor de llenar los siguientes datos:

Nombres y Apellidos: Institución donde Labora: Cargo que ocupa: Años de experiencia: Categoría docente:

Categoría científica:

Gracias por su colaboración.

#### **INSTRUMENTO DE SELECCIÓN DE EXPERTOS.**

**Objetivo:** Valorar el coeficiente de conocimiento y de argumentación sobre el Sitio Web para contribuir a la autopreparación de los cursistas del Diplomado de "Contabilidad y Finanzas".

Como usted tuvo la disposición de cooperar en calidad de posible experto, se le solicita que complete la información pedida en las tablas siguientes:

Cuestionario:

1. Marque con una X en escala creciente de 1-10 el grado de conocimiento o información del tema abordado.

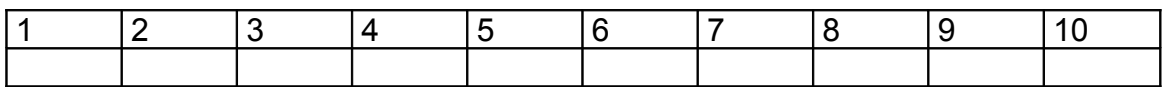

2. Valore los aspectos que influyen sobre el nivel de argumentación o fundamentación que usted posee sobre el tema objeto de estudio. Marque con X.

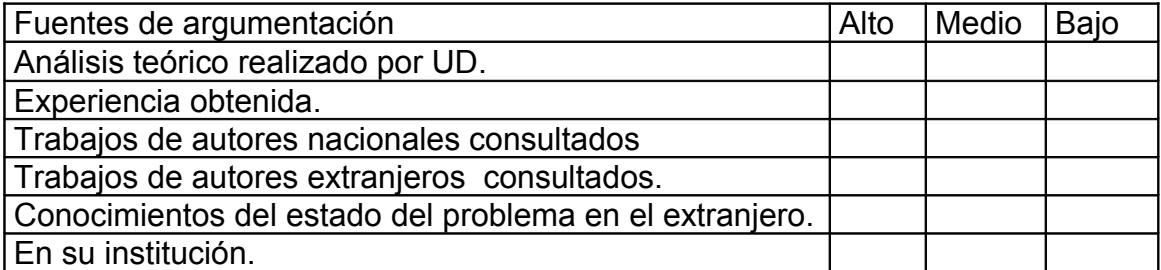

## **TABLA PATRÓN**

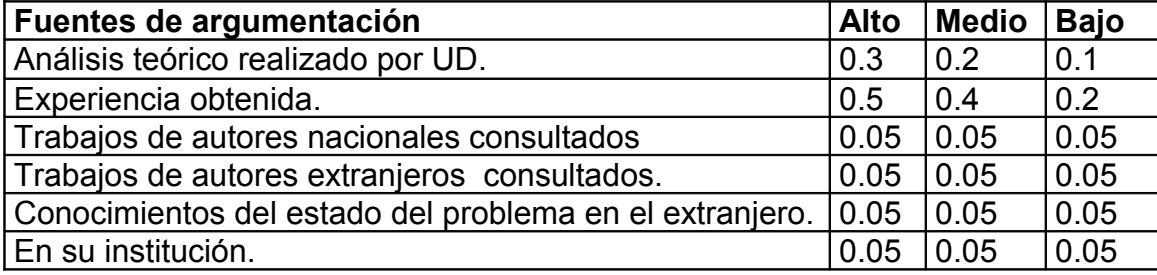

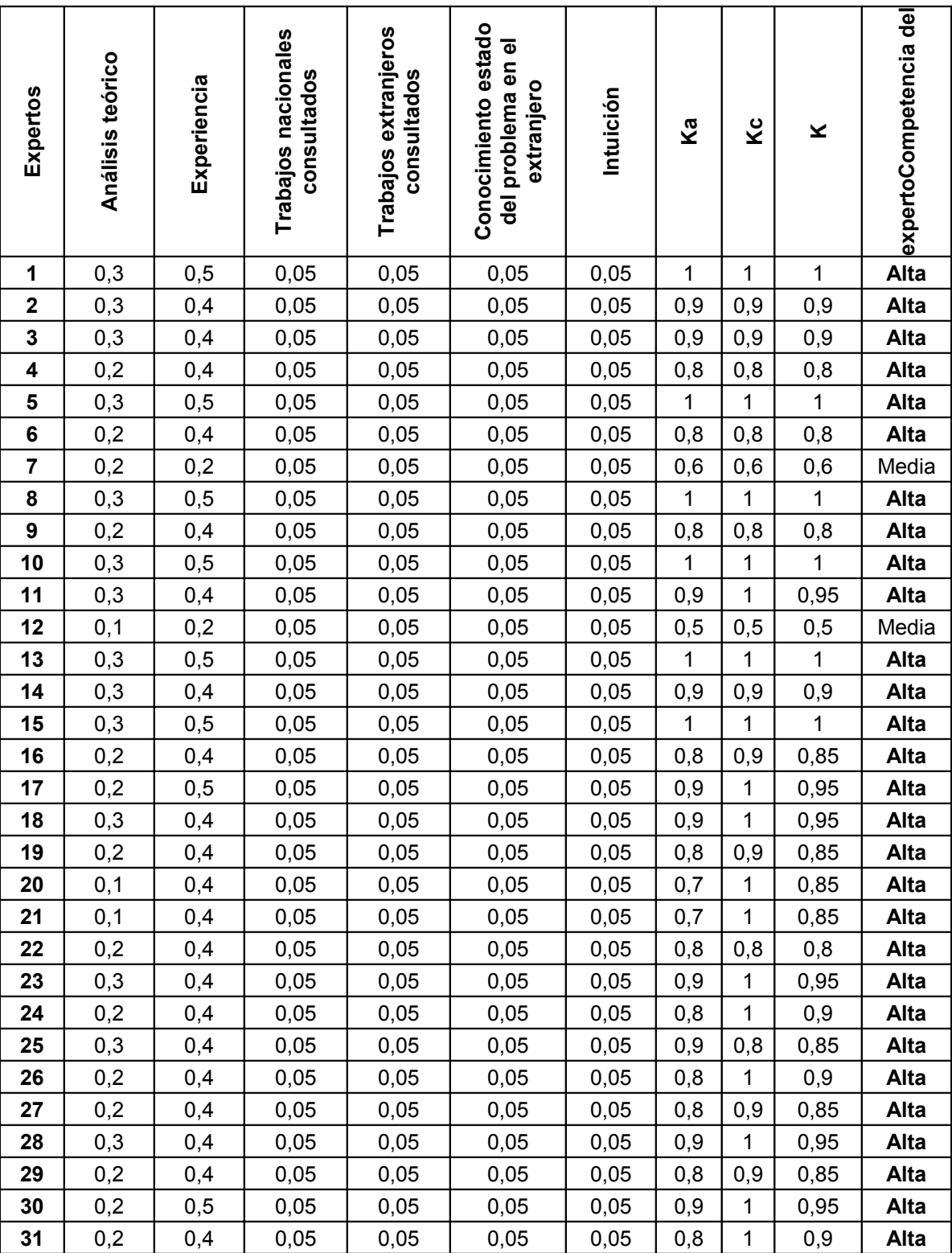

## **COEFICIENTE DE COMPETENCIA DE LOS EXPERTOS.**

## **RELACIÓN DE EXPERTOS SELECCIONADOS PARA VALIDAR EL SITIO WEB**

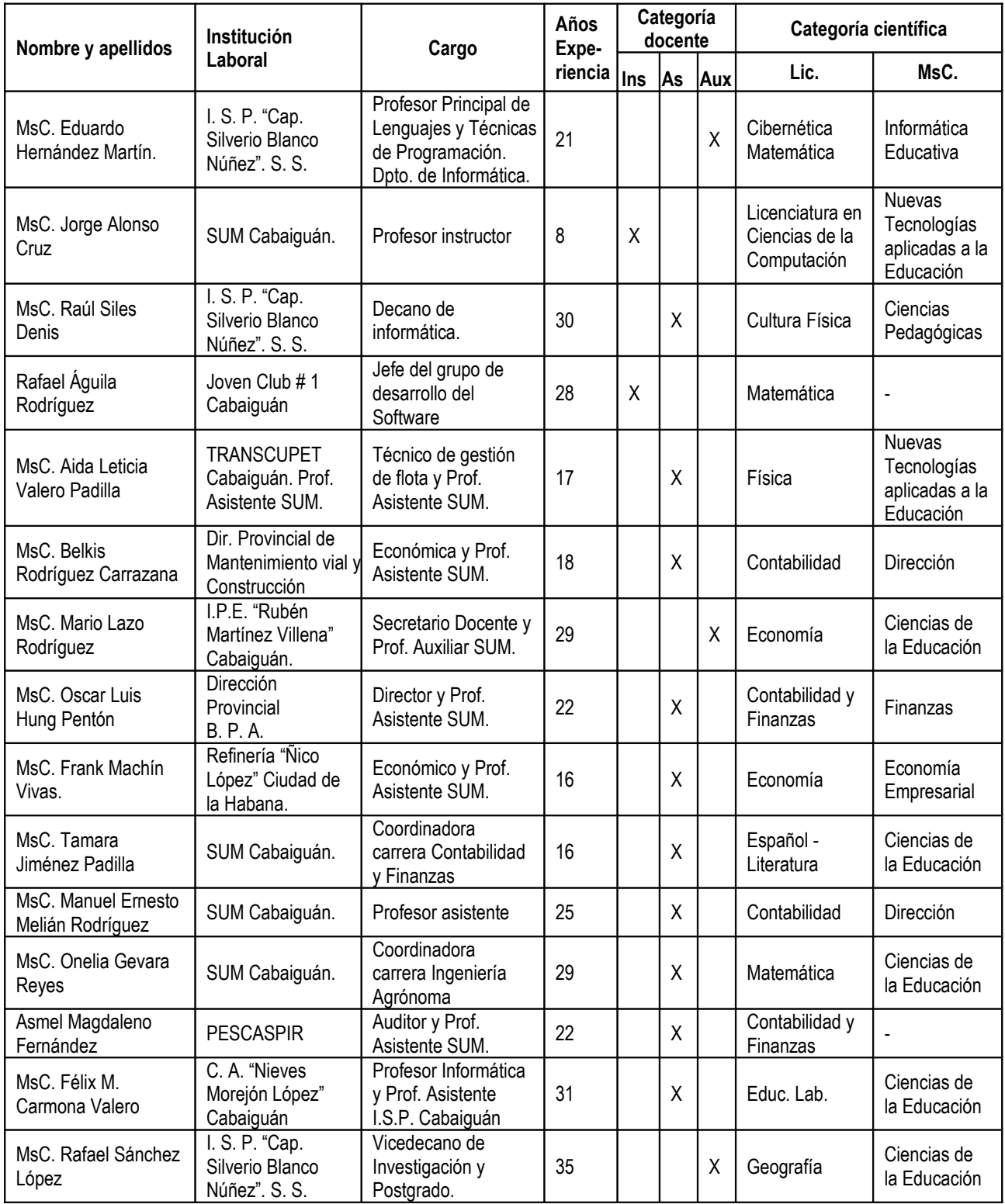

#### **CRITERIOS PARA LA EVALUACIÓN DEL SITIO WEB.**

Estimado compañero:

Someto a su consideración el siguiente Sitio Web, que contribuirá a mejorar la autopreparación de los cursistas del Diplomado de "Contabilidad y Finanzas" de la SUM de Cabaiguán, con la convicción de que sus criterios serán un valioso aporte a la efectiva instrumentación del mismo.

A continuación le proponemos una serie de indicadores sobre los cuales nos interesaría conocer sus valoraciones:

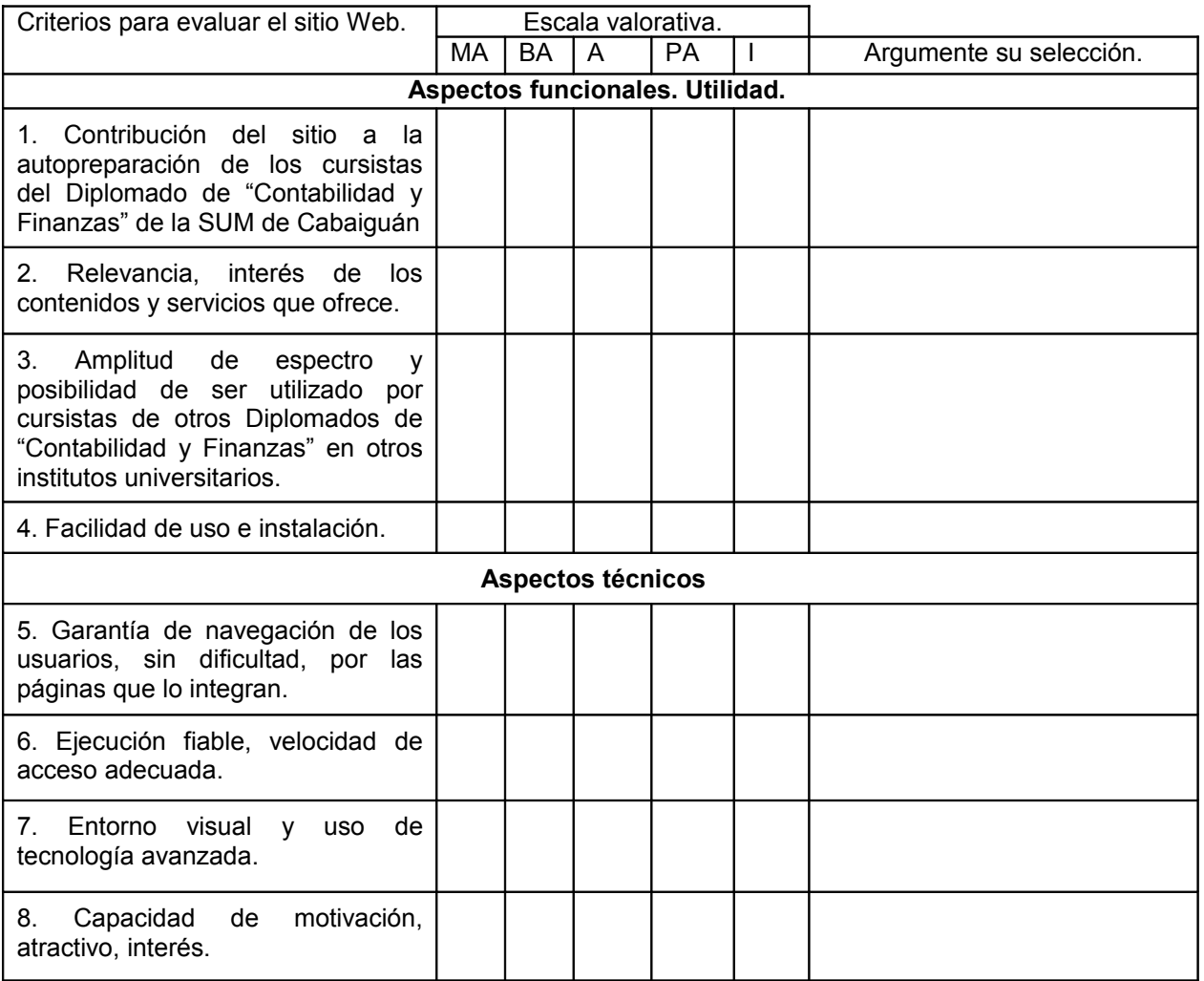

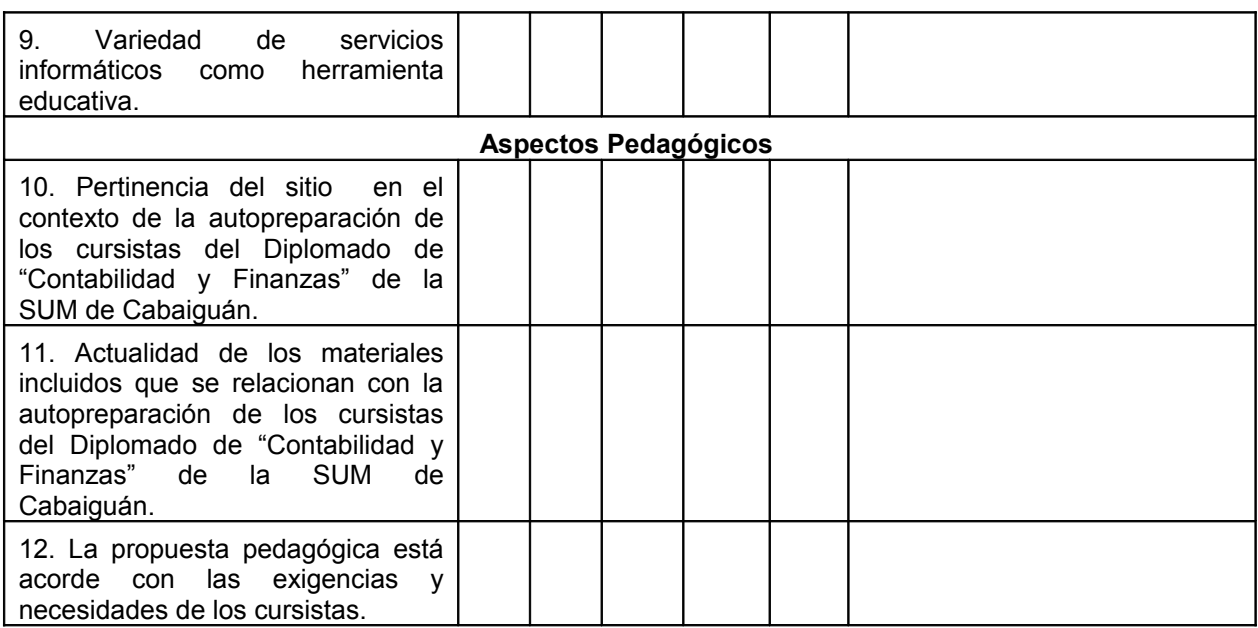

#### **ORIENTACIONES PARA EL ANÁLISIS DEL SITIO.**

#### **Requisitos a cumplir por los expertos.**

Para emitir su criterio valorativo las personas que lo revisen deben cumplir los siguientes requisitos:

- 1. Intelectuales conocedores en el diseño e implementación de sitios Web destinados a la educación.
- 2. Trabajar directamente como profesor o investigador con dos años como mínimo de experiencia en el tema relacionado con la preparación de los profesores en la orientación profesional pedagógica.
- 3. Navegar por el Sitio Web para conocer las peculiaridades del mismo y su pertinencia en el tratamiento del tema en la autopreparación de los cursistas del Diplomado de "Contabilidad y Finanzas" de la SUM de Cabaiguán.
- 4. Llenar de forma individual el instrumento que se adjunta (Encuesta a expertos)
- 5. Enviar en archivo adjunto a la dirección de correo del remitente, [yelena@refssp.cupet.cu](mailto:yelena@refssp.cupet.cu) o entregar personalmente a la maestrante los resultados del análisis del instrumento que se expone, u otro que se considere necesario elaborar para emitir sus criterios valorativos.
#### **MATRIZ DE VALORACIÓN.**

A continuación se explican las categorías en las que podrán ser evaluados los indicadores según la escala que se ofrece.

#### CATEGORÍAS.

**Muy Adecuado (MA):** Se considera aquel aspecto que es óptimo y abarca todos y cada uno los componentes del objeto a evaluar.

**Bastante Adecuado (BA):** Se considera aquel aspecto que aborda en casi toda su totalidad al objeto, siendo capaz de abordarlo en un grado bastante elevado, pero que puede ser considerado con elevada certeza en el momento de tomarlo en cuenta en el contexto donde tiene lugar.

**Adecuado (A):** Tiene en cuenta una parte importante de las cualidades del objeto a evaluar, las cuales pueden aportar juicios de valor, teniendo en cuenta que puede ser susceptible de perfeccionar.

**Poco Adecuado (PA):** Recoge solo algunos de los rasgos distintivos del hecho fenómeno a evaluar los que aportan pocos elementos valorativos.

**Inadecuado (I):** Procesos, aspectos, hechos o fenómenos que por su poco valor o inadecuación en el reflejo de las cualidades del objeto no proceden ser evaluados.

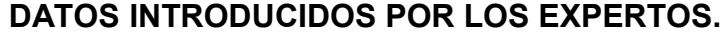

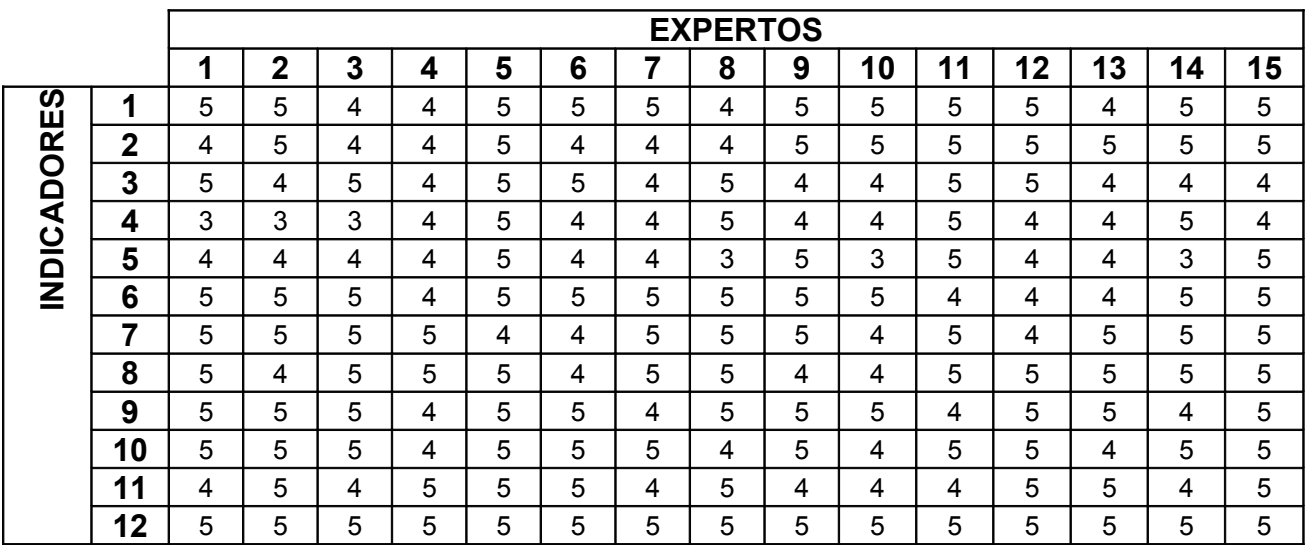

**Gráfico de las evaluaciones de los aspectos dadas por los expertos**

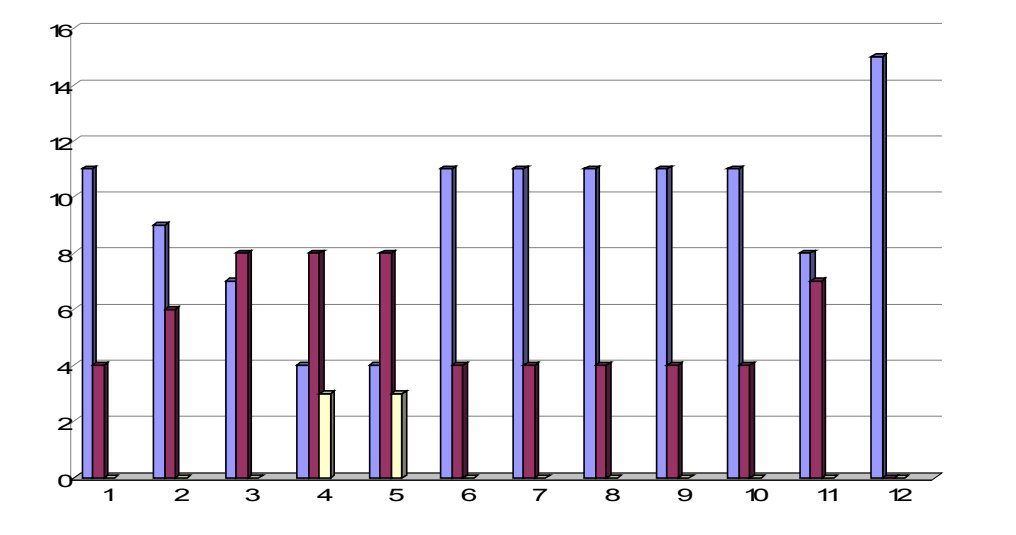

MUY ADECUADO **BASTANTE ADECUADO** ADECUADO **D POCOADECUADO** INADECUADO

### **FRECUENCIA ABSOLUTA POR INDICADORES.**

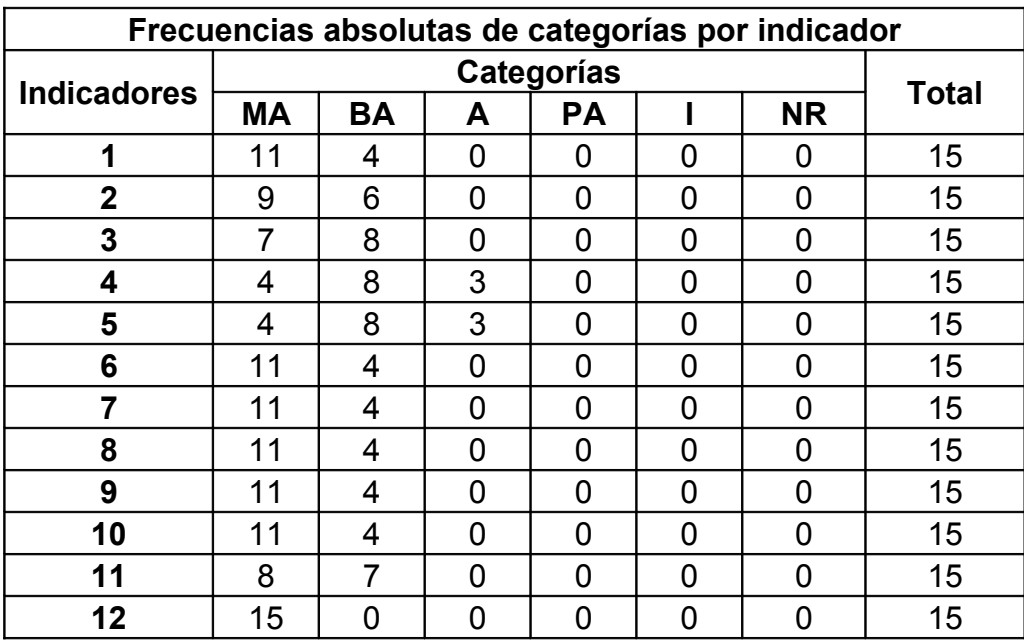

# **TABLA A: FRECUENCIAS ACUMULADAS DE CATEGORÍAS POR INDICADOR**

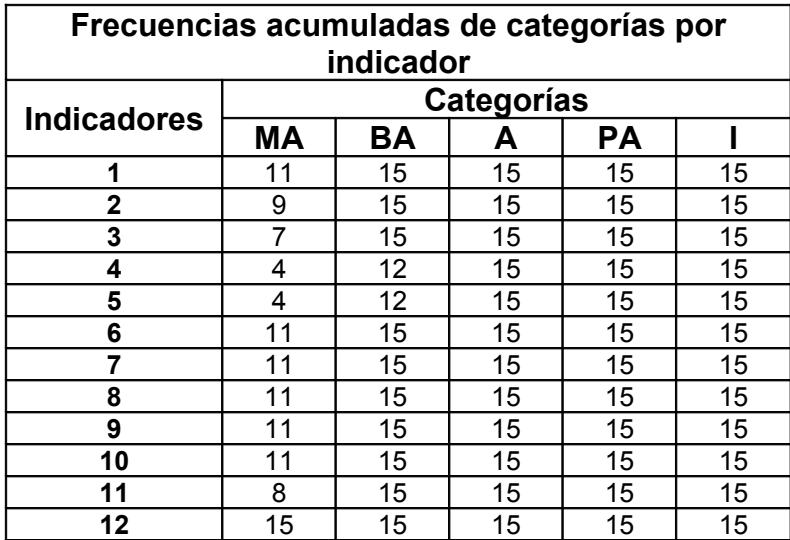

# **TABLA B: FRECUENCIAS ACUMULADAS RELATIVAS DE CATEGORÍAS POR INDICADOR**

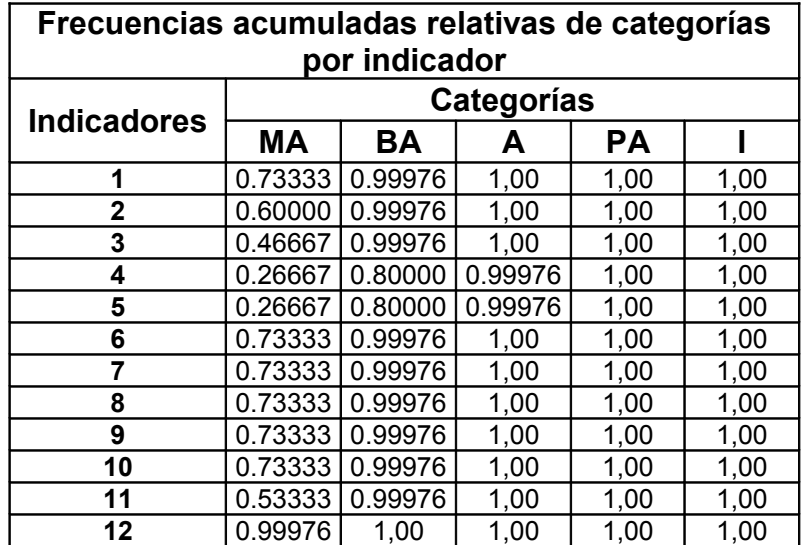

# **PUNTOS DE CORTE Y ESCALA.**

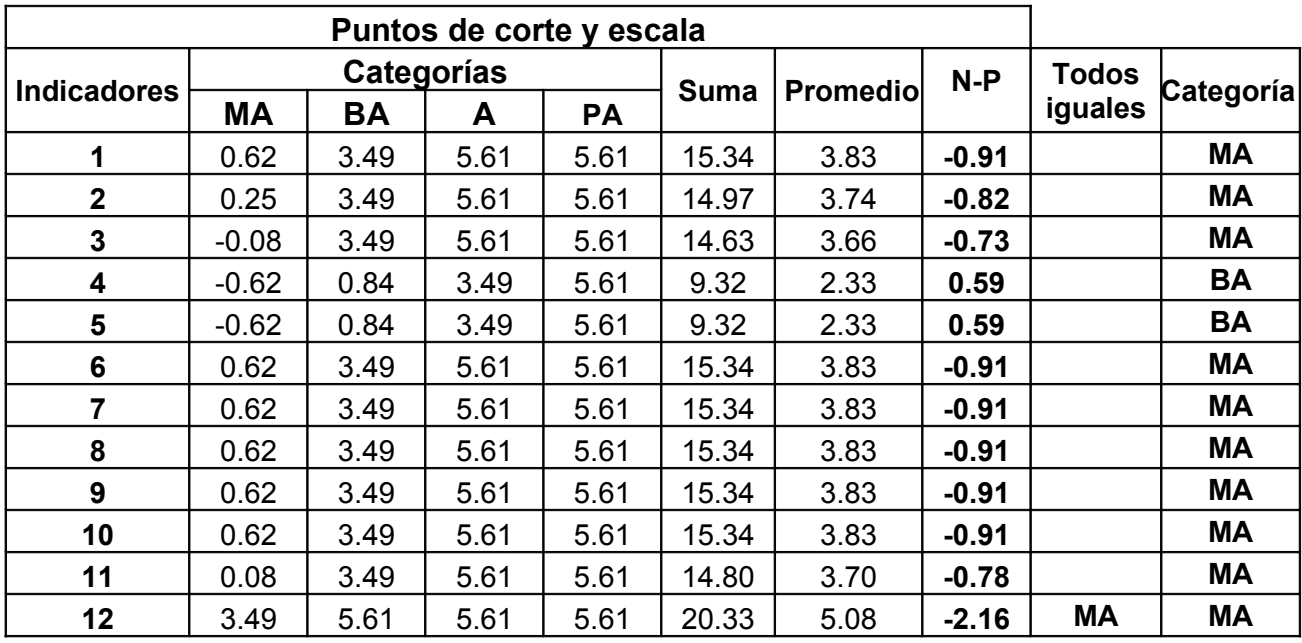

# **MATRIZ DE RELACIÓN INDICADORES-CATEGORÍAS**

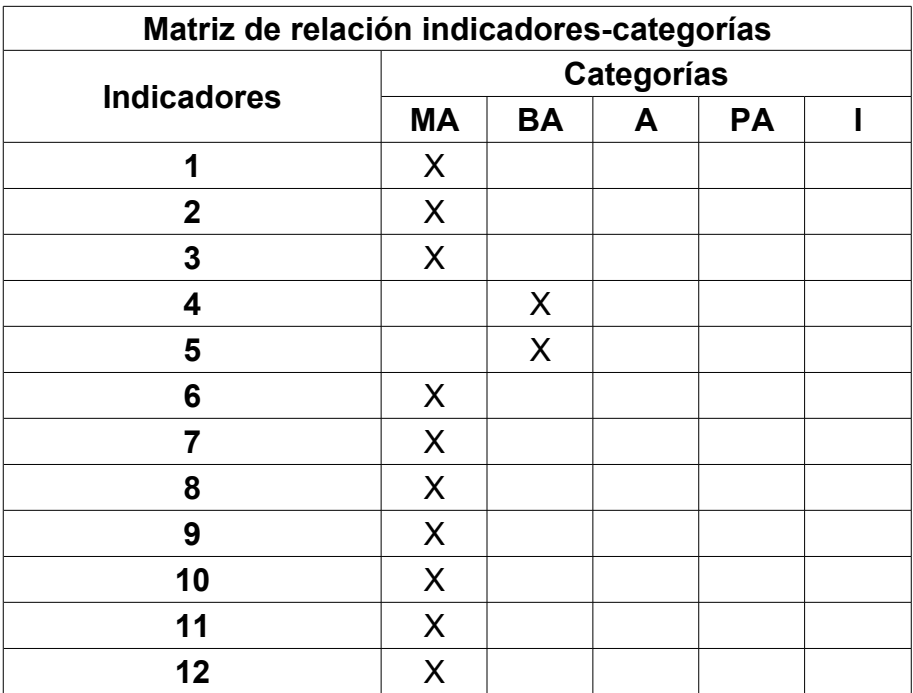